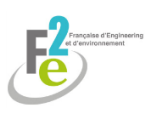

# **PIECE 8**

# **LES METHODES UTILISEES,**

# **LES DIFFICULTES RENCONTREES**

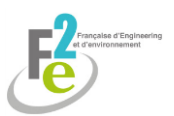

# **Sommaire Pièce 8**

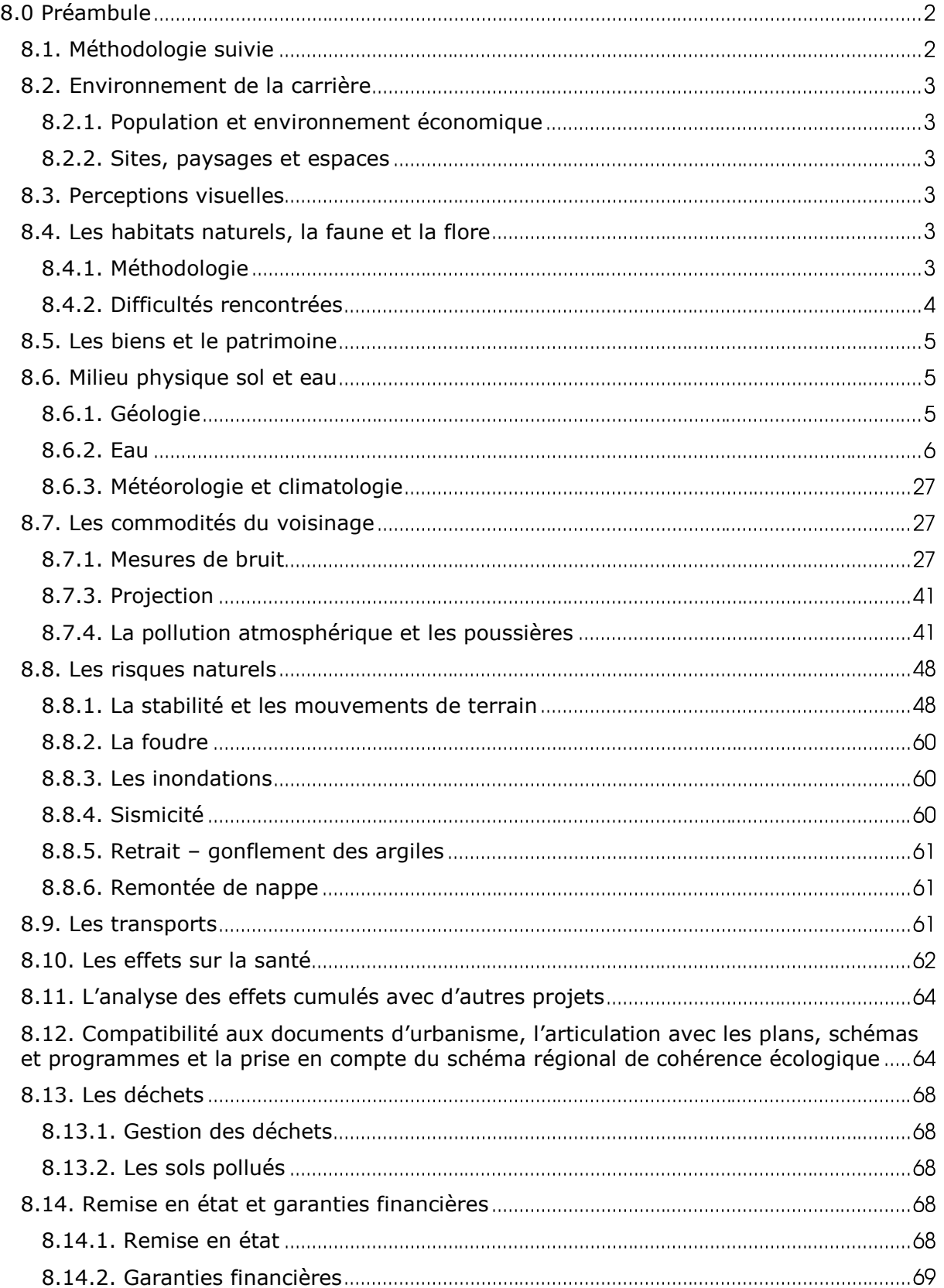

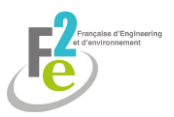

# <span id="page-2-0"></span>**8.0 Préambule**

Le présent document qui complète l'étude d'impact a pour objectif de :

- présenter quelques méthodes possibles pour la réalisation de cette étude ;
- expliquer les choix des méthodes retenues pour le projet étudié ;
- mettre en avant les difficultés rencontrées ;

- soulager le dossier de l'étude d'impact de l'exposé des méthodes souvent fastidieuses à la lecture, en particulier pour les personnes non techniciennes.

Concernant l'étude de dangers, dont il doit être fait état dans l'étude d'impact, il est apparu préférable, pour ce qui est des I.C.P.E. et de leurs spécificités, de réaliser une étude spécifique et d'en préciser les méthodes dans le corps de l'étude de dangers.

Concernant la biocénose avec l'étude naturaliste menée et le document d'incidences Natura 2000, il est également apparu plus judicieux, compte tenu de leur particularisme, de réaliser des études spécifiques et d'en préciser également les méthodes dans le corps même de ces études.

Pour des raisons de clarté, il a été choisi de traiter les sujets par thèmes dans ce document.

Le détail des thèmes dans cette pièce est en adéquation avec l'étude réalisée dans la pièce 2. En effet, certains sujets nécessitaient une étude plus approfondie que d'autres.

Les contenus des études d'impact étant définis aux articles R. 512-3, R. 512-6 et R. 512-8 pour celles concernant les I.C.P.E., il est apparu plus judicieux de conserver la logique des énumérations des textes.

# <span id="page-2-1"></span>**8.1. Méthodologie suivie**

Le choix des méthodes utilisées dans le dossier de demande d'autorisation environnementale de Saint-Crépin-Ibouvillers et Ivry-le-Temple se base sur 3 critères principaux :

- Accord avec la règlementation et les autorités environnementales
- Un maximum de paramètres utiles à l'exploitation de ces méthodes connues
- Facilité de mise en œuvre et accessibilité pour des personnes non spécialisées

La recherche bibliographique a été effectuée à l'aide des documents disponibles au sein du bureau d'études F2E, sur les sites internet DREAL, DDT, etc. et des ressources en ligne mises à disposition par la bibliothèque de l'université de Montpellier (ex : Techniques de l'Ingénieur).

Les sources présentées sont celles qui ont été utilisées mais ne correspondent pas toujours aux auteurs des méthodes, les textes de référence étant le plus souvent peu accessibles.

Pour l'application des méthodes, les paramètres ont été fournis par la Société CHOUVET dans certains cas. Autrement, les fournisseurs ont été contactés via mail ou téléphone. Lorsqu'aucune information n'était disponible, des analogies avec des cas similaires ont été effectuées.

La partie synthèse bibliographique sera présentée de deux façons différentes :

- la méthodologie de notre bureau d'études sera exposée en entier d'une part puis d'autres méthodes possibles d'autre part lorsque les méthodes de l'entreprise proviennent d'une synthèse bibliographique et expérimentale.

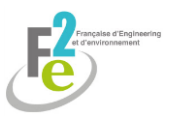

- les différentes méthodes seront exposées par thème lorsque notre bureau d'études utilise des méthodes directement puisées d'une source en particulier.

En effet, dans le premier cas, les étapes sont plus ou moins dépendantes les unes des autres alors que dans le second cas, elles sont parfaitement indépendantes.

# <span id="page-3-0"></span>**8.2. Environnement de la carrière**

# <span id="page-3-1"></span>**8.2.1. Population et environnement économique**

Les informations sur la population et l'environnement économique sont disponibles sur le site de l'INSEE. Ils peuvent être complétés par le site internet de la commune.

Il s'agit ensuite d'évaluer l'apport de la carrière sur l'économie locale.

Aucune difficulté particulière n'a été perçue.

## <span id="page-3-2"></span>**8.2.2. Sites, paysages et espaces**

L'Atlas des paysages de l'Oise (DREAL, 2005) fourni les informations nécessaires sur le contexte départemental ainsi que sur les entités et unités paysagères.

L'occupation historique du sol est fournie par le site Géoportail (IGN).

Le renouvellement de l'autorisation et l'extension de la carrière et son réaménagement doivent s'inscrire dans le SDAGE de la région.

Ainsi, il est nécessaire de consulter les documents fournis par la DDT, la DREAL et les communes ainsi que le schéma départemental des carrières dans ses prescriptions paysage.

Aucune difficulté particulière n'a été perçue.

# <span id="page-3-3"></span>**8.3. Perceptions visuelles**

Pour définir les perceptions visuelles, il est nécessaire de se rendre sur le site et de procéder à un reportage photo en parcourant les routes et habitations alentours.

Ainsi, les zones susceptibles impactées visuellement par le projet sont identifiées et des mesures peuvent être mises en place.

Aucune difficulté particulière n'a été perçue.

# <span id="page-3-4"></span>**8.4. Les habitats naturels, la faune et la flore**

## <span id="page-3-5"></span>**8.4.1. Méthodologie**

Préalablement, une étude des zones institutionnalisées est réalisée à l'aide de l'outil Géoportail (IGN).

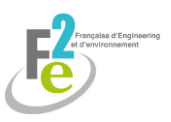

Puis, un inventaire écologique est réalisé sur le terrain afin de déterminer les espèces animales et végétales présentes.

Afin de diminuer au maximum l'impact de la carrière sur ces derniers, des mesures d'évitement, de réduction ou de compensation peuvent être mis en place.

La démarche détaillée est présentée en pièce 6 et récapitulée au tableau ci-dessous qui précise : les thèmes, les données recherchées et document et les contacts.

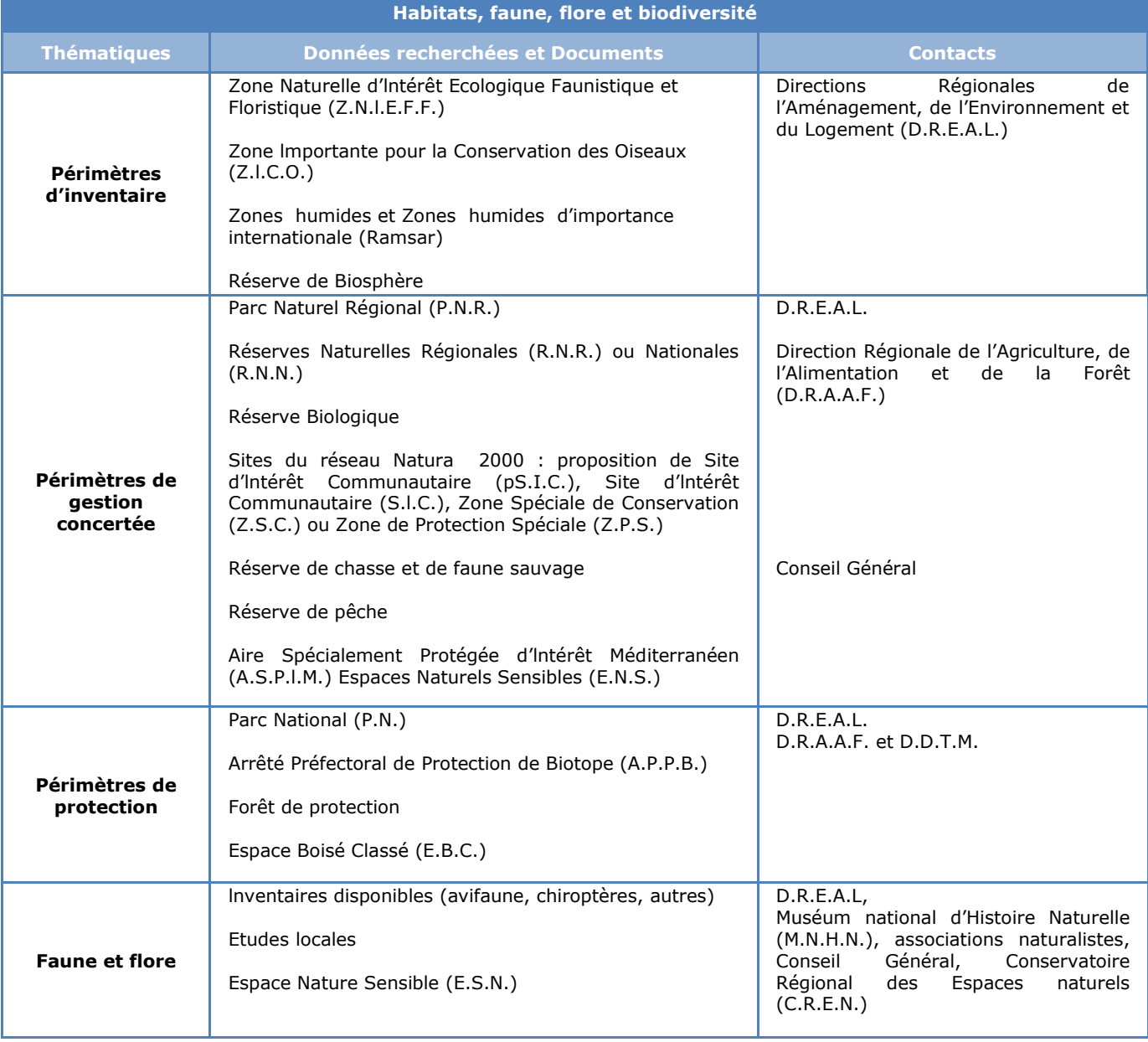

#### *Méthodologie suivie pour l'étude habitats, faune, flore et biodiversité*

## <span id="page-4-0"></span>**8.4.2. Difficultés rencontrées**

La principale difficulté concerne les conditions météorologiques. En effet, il est nécessaire que le temps soit dégagé pour l'investigation. Or, en Picardie, il a été difficile de trouver plusieurs jours de beau temps consécutif.

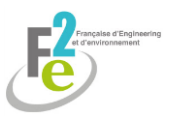

# <span id="page-5-0"></span>**8.5. Les biens et le patrimoine**

L'Atlas des patrimoines (2006) répertorie les vestiges archéologiques connus ou soupçonnés en France.

L'inventaire général du patrimoine culturel disponible en ligne référencie les ouvrages et monuments culturels par commune.

D'autres bases de données existent telles que : MERIMEE, DRAC ou le Service Départemental de l'Architecture et du Patrimoine (S.D.A.P.).

Aucune difficulté particulière n'a été rencontrée dans cette étude.

# <span id="page-5-1"></span>**8.6. Milieu physique sol et eau**

## <span id="page-5-2"></span>**8.6.1. Géologie**

Les éléments concernant la géologie sont déterminés en fonction de plusieurs méthodes :

- . une analyse générale ;
- . une étude particulière.

## **8.6.1.1. L'analyse générale**

Elle s'effectue par l'intermédiaire d'un ingénieur géologue de la société qui détermine, en s'appuyant sur la bibliographie existante (cf. données de base : carte géologique, données B.R.G.M., étude locale, …), les données de l'exploitant et un audit terrain : les caractéristiques géologiques essentielles du site concerné.

Elle concerne :

- . les données générales et le cadre géologique ;
- . la stratigraphie : épaisseur, répartition spatiale, homogénéité et orientation des coupes stratigraphiques ;
- . la nature du substratum ;
- . les données structurales ;
- . les caractéristiques géochimiques en fonction des données fournies par le maître d'ouvrage ou l'exploitant.

La géologie régionale et départementale est disponible sur le site InfoTerre du BRGM. En ce qui concerne la géologie locale, elle est dans l'idéal décrite par les sondages effectués sur le site du projet. En l'occurrence des carottages effectués par la société des carrières CHOUVET ont permis de caractériser la lithologie au droit du projet.

## **8.6.1.2. L'analyse particulière**

Elle est effectuée en cas de problème important ou particulier et comprend, en tant que de besoin :

- **.** des prospections de géophysique par des entreprises spécialisées (campagne électrique, campagne sismique, …) ;
- **.** des forages destructifs ou non destructifs, réalisés par des sociétés spécialisées ;
- **.** des levés de terrain in situ ;
- **.** une étude terrain approfondie ;

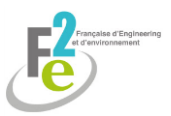

**.** des analyses de caractérisation particulières.

Cette étude particulière fait l'objet d'un appel à :

- **.** des entreprises spécialisées en matière de forage ;
- **.** des sociétés compétentes en matière géophysique le cas échéant ;
- **.** des essais en laboratoire.

### **8.6.1.3. Choix de la méthode**

Dans le cas de ce projet, une étude bibliographique générale, plus facile à mettre en œuvre, était suffisante car la géologie de la zone est relativement simple et bien connue.

## <span id="page-6-0"></span>**8.6.2. Eau**

### **8.6.2.1. Analyse de l'état initial**

#### **8.6.2.1.1. L'hydrogéologie**

Les éléments hydrogéologiques du site sont déterminés à l'aide d'une procédure interne et d'un ingénieur hydrogéologue, complétée par des moyens externes pour des cas particuliers.

#### **8.6.2.1.1.1. Procédure interne**

Elle s'appuie sur :

- **.** des recherches bibliographiques (cf. données de base : cartographies, données B.R.G.M., données agence de l'eau, …) ;
- **.** des recherches sur le terrain notamment pour la confirmation de l'inventaire bibliographique et des données complémentaires non connues en bibliographie ;
- **.** des connaissances techniques en matière de sol, sous-sol, notamment en ce qui concerne les écoulements d'eau souterraine ;
- **.** des logiciels de traitement des données et de calcul.

L'Atlas de l'eau de Picardie (DREAL, 2013) fourni les informations sur les masses d'eaux souterraines, les nappes aquifères, les eaux de surface ainsi que leur qualité.

Ces recherches ont pour but de définir :

- **.** la profondeur et les variations des aquifères, s'ils existent ;
- **.** les liaisons éventuelles avec les cours d'eau voisins ;
- **.** les variations des niveaux maximal et minimal sur une période de 10 ans ;
- **.** la piézométrie ;
- **.** la perméabilité ;
- **.** la porosité ;
- **.** etc.

#### **8.6.2.1.1.2. Moyens externes**

Ils consistent éventuellement en des éléments supplétifs réalisés par :

**.** des essais de traçage à la fluorescéine, soit en milieu karstique, soit en milieu alluvionnaire au moyen de piézomètres (cf. paragraphe 8.4.5) ;

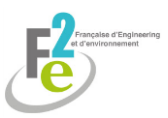

- **.** le recours à l'hydrogéologue départemental agréé le cas échéant, notamment si cela concerne l'Alimentation en Eau Potable ;
- **.** une société compétente en matière de forage si l'implantation de piézomètres ou qualitométres s'avère indispensable à la caractérisation de l'état initial et des impacts du projet.

#### **8.6.2.1.1.3. Choix de la méthode**

Les mesures réalisées sur le terrain sont plus précises que les données accessibles dans la bibliographie mais représentent des protocoles qui peuvent être compliqués à mettre en place.

La qualité de la bibliographie disponible concernant l'hydrogéologie du site et le potentiel quasi nul de pollution du projet n'a pas nécessité de mesures internes ou externes sur le terrain.

Aucune difficulté particulière n'a été rencontrée.

#### **8.6.2.1.2. L'hydraulique**

Concernant l'hydraulique, deux méthodes sont possibles :

- Les études bibliographiques
- Les études hydrauliques approfondies sur le terrain

#### **8.6.2.1.2.1. Etudes bibliographiques**

Dans le cas où une étude hydraulique locale doit être réalisée, cette étude est effectuée à l'aide d'une procédure interne, qui comporte :

- **.** la consultation de banques de données (hydro, D.R.E.A.L., …) ;
- **.** des relevés topographiques : détermination de la situation hydrographique (vallons secs, ruisseaux, rivières, fossés de drainage, sources, fontaines, zones inondées…) ;
- **.** des données bibliographiques et techniques :
	- \* débits moyens journaliers et durée ;
	- débits et historique des crues ;
	- \* ouvrages hydrauliques ;
- **.** des formulations mathématiques déduites des formules rationnelles et des formules de Caquot ;
- **.** des simulations à l'aide d'un logiciel de calcul.

La Banque de données du Sous-Sol (BSS) du BRGM (InfoTerre) recense les points d'eaux. Cette information est complétée par l'application Cartelie du gouvernement qui répertorie les captages AEP ainsi que leurs périmètres de protection.

L'Atlas des paysages de l'Oise (DREAL, 2005) informe sur l'hydrographie.

Les données hydrologiques telles que l'écoulement des fleuves et rivières en période de crue et les zones inondables est déterminé par l'Atlas hydrogéologique de l'Oise (DREAL, 2011).

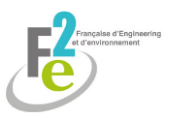

Le site hydro.eaufrance.fr permet de connaitre les caractéristiques hydrologiques basses eaux et en période de crue : VCN3, VCN10, QMNA, QJ, QIX.

#### **8.6.2.1.2.2. Etudes approfondies**

Dans le cas où l'étude hydraulique est de grande importance, tout particulièrement en matière d'inondabilité, il est fait appel à un bureau d'études spécialisé en la matière disposant de logiciels spécifiques de traitement.

Le contexte du projet n'a pas nécessité le recours à ces compétences.

#### **8.6.2.1.2.3. Choix de la méthode**

Aucune difficulté particulière n'a été rencontrée.

### **8.6.2.2. Impact du projet sur les eaux de surface**

#### **8.6.2.2.1. Dimensionnement d'un bassin de rétention d'eau pluviales**

Le décapage des terres entraine, dans le cas d'exploitation de zones plus imperméables qu'à l'état initial, un accroissement du ruissellement avec pour conséquence une augmentation du débit au sein d'un bassin versant. Ainsi l'eau de ruissellement atteint l'exutoire plus rapidement et en plus grande quantité. Il est alors recommandé de mettre en place un bassin de régulation des eaux pluviales afin de ne pas provoquer de perturbations hydrauliques en aval du projet.

En effet, d'après l'article L211-1 du code de l'environnement, l'exploitant a pour obligation de conserver le libre écoulement des eaux.

La DDT Oise (2012) ne préconisant pas particulièrement de formules à favoriser pour le dimensionnement de bassins de rétention, les formules utilisées se fonderont sur les guides des autres régions, tout en adaptant les paramètres aux caractéristiques de l'Oise.

Un bassin versant est une unité territoriale au sein duquel la direction d'écoulement des eaux se dirige vers un exutoire commun (cours d'eau, lac, fleuve, océan) (GROBEC, 2016).

Ainsi, d'après la DDT Rhône-Alpes (2015), il est rappelé les définitions suivantes :

- la longueur L d'un bassin versant correspond au plus long cheminement possible d'une goutte d'eau entre les crêtes du bassin et l'exutoire.

- la pente globale P d'un bassin versant correspond à la différence entre la côte la plus élevée et celle la plus basse sur la longueur L. :

$$
P = (H_{\text{amount}} - H_{\text{aval}})/L
$$

avec H<sub>amont</sub> la côte du point le plus élevé, H<sub>aval</sub> la côte du point le plus bas et L la longueur en mètre du chemin principal d'écoulement

- T est le temps de retour (ou récurrence). C'est la durée moyenne qui sépare deux épisodes de pluviométrie importante (années). Elle est fournie dans les doctrines établies

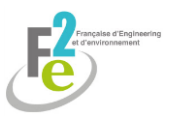

par les Directions Départementales des Territoires. En ce qui concerne l'Oise, elle est établie à 20 ans.

- A est la superficie de l'emprise du projet en ha

Ces notions seront utilisées dans les formules suivantes.

#### **8.6.2.2.1.1. Etude du coefficient de ruissellement (Cr)**

D'après le Sidesa (2012), Syndicat interdépartemental de l'eau Seine Aval, le coefficient de ruissellement (Cr) est le rapport entre la hauteur d'eau ruisselée à la sortie d'une surface considérée (appelée « pluie nette ») et la hauteur d'eau précipitée (appelée « pluie brute »).

Ce coefficient est fortement influencé par l'imperméabilisation des surfaces mais aussi par la pente, le cloisonnement des surfaces de ruissellement (murs, remblais) ou encore la fréquence de la pluie.

#### **8.6.2.2.1.1.2. Méthode analogique : SETRA (2012)**

Le guide SETRA (2012) a réalisé les tableaux indicatifs des coefficients de ruissellement cidessous :

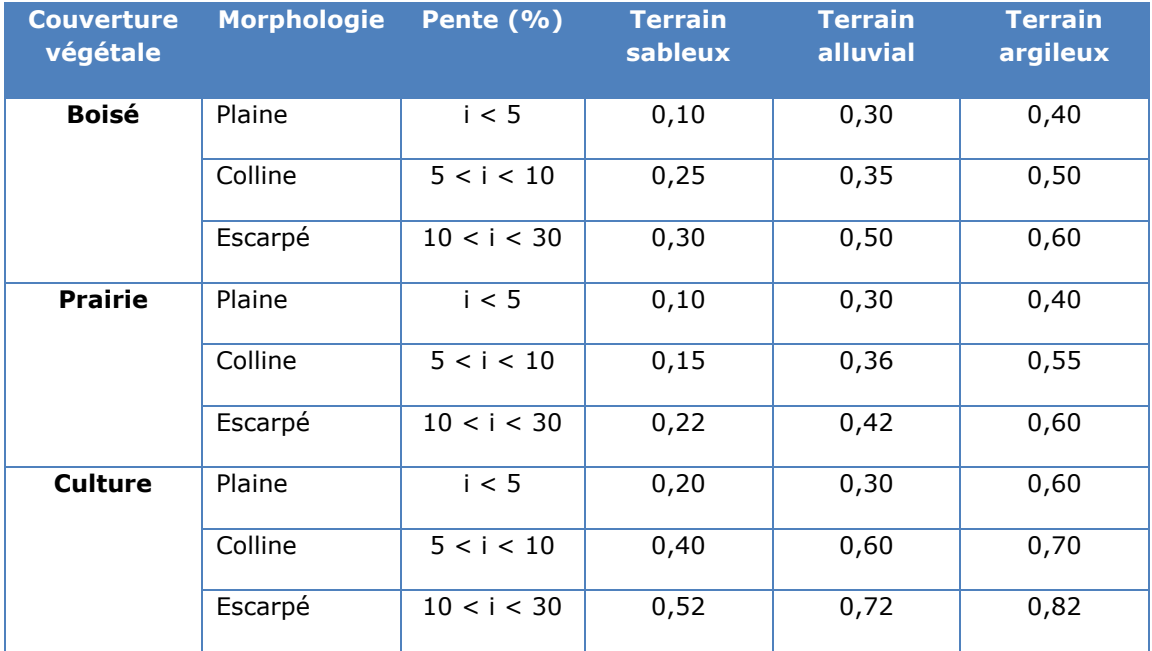

*Valeur du coefficient de ruissellement en fonction de l'affectation du sol (SETRA, 2012)*

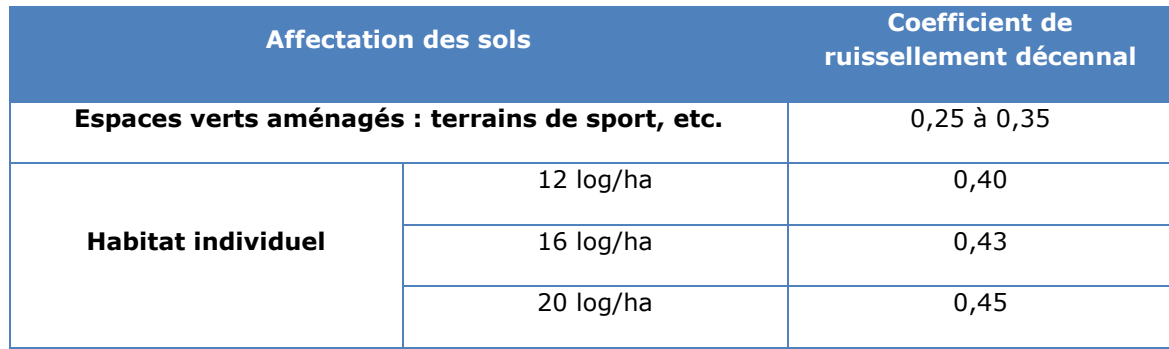

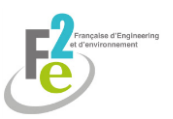

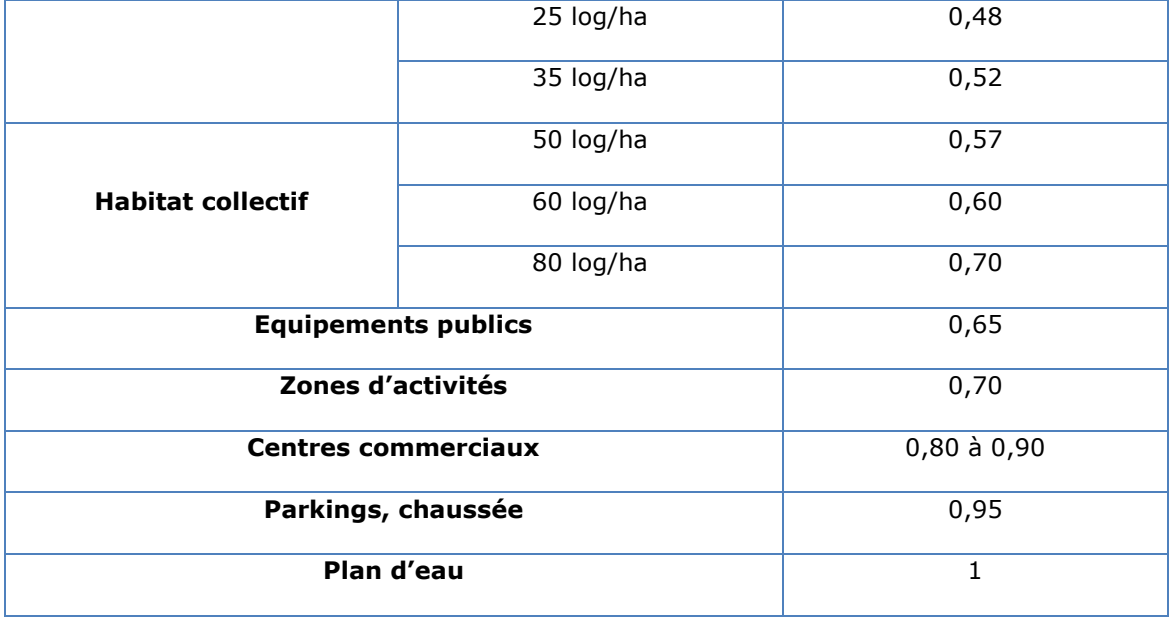

#### **8.6.2.2.1.1.3. Formule mathématique : Laboratoire Central des Ponts et chaussées (2006)**

La méthode du Laboratoire Central des Ponts et Chaussées (2006) est basée sur des comportements à effet de seuil : le ruissellement superficiel se manifeste après la satisfaction d'un seuil de rétention initial P<sub>0</sub>.

$$
Cr = 0.8 * (1-(P_0/P_j(T))
$$

 $P_j(T)$  est la pluie journalière en mm pour une occurrence donnée T

 $P_0$  correspond à un seuil de rétention initial et est fourni dans le tableau suivant :

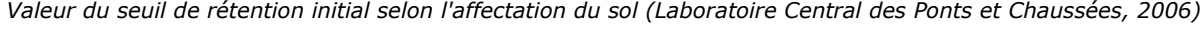

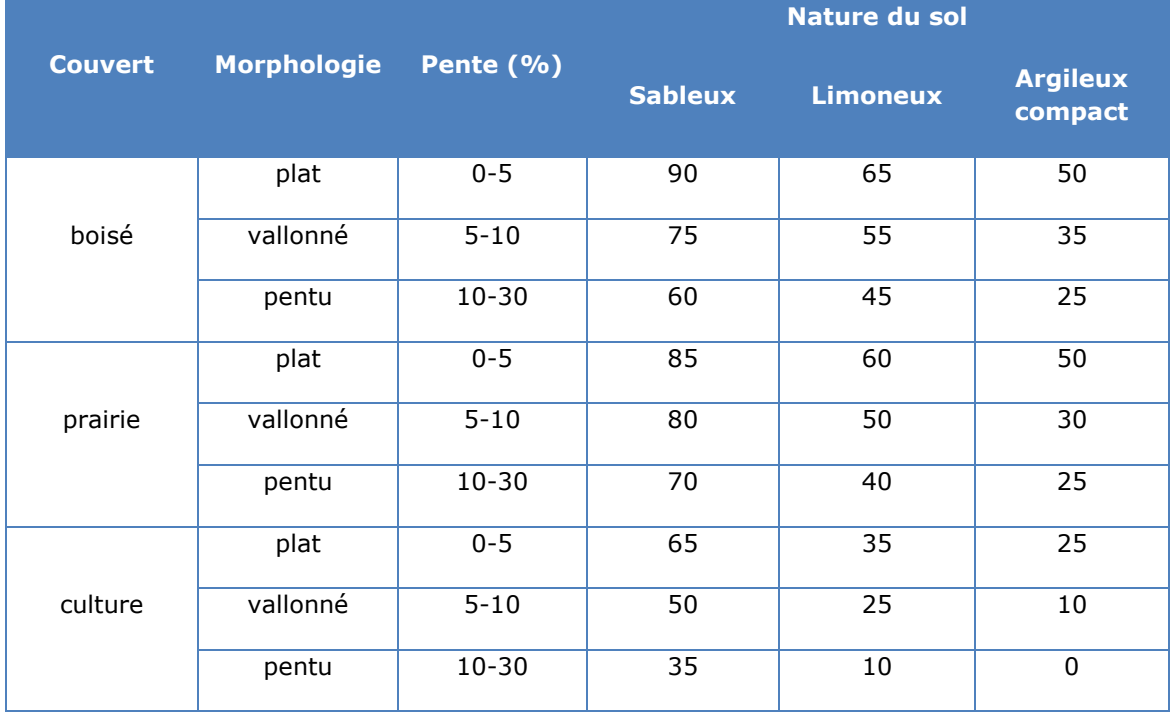

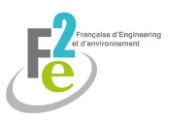

#### **8.6.2.2.1.1.4. Choix de la méthode**

Les méthodes SETRA (2012) et Laboratoire Central des Ponts et Chaussées (2006) permettent d'estimer le coefficient de ruissellement sur un terrain mais ne prennent pas en compte l'activité extractive. Il est possible d'établir une évaluation par analogie mais cela reste peu précis.

Elles permettent d'avoir une idée du ruissellement créé par la carrière en l'absence de données précises de terrain.

La méthode SETRA (2012) prend en compte un nombre plus important d'affectation du sol et est plus rapide. Elle sera donc préférée.

#### **8.6.2.2.1.2. Détermination des coefficients de Montana (a, b)**

Il existe deux possibilités pour obtenir les coefficients de Montana, nécessaires aux calculs de débit : les données de l'Instruction Technique de 1977 (Ministère de l'Equipement et de l'Aménagement du Territoire, 1977) ou celles de météo France (2012).

#### **8.6.2.2.1.2.1. Instruction technique de 1977 (Ministère de l'Equipement et de l'Aménagement du Territoire, 1977)**

L'instruction technique de 1977 relative aux réseaux d'assainissement des agglomérations (Ministère de l'Equipement et de l'Aménagement du Territoire, 1977) divise la France en 3 zones de pluviométrie supposées homogènes.

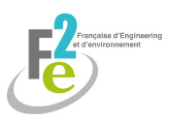

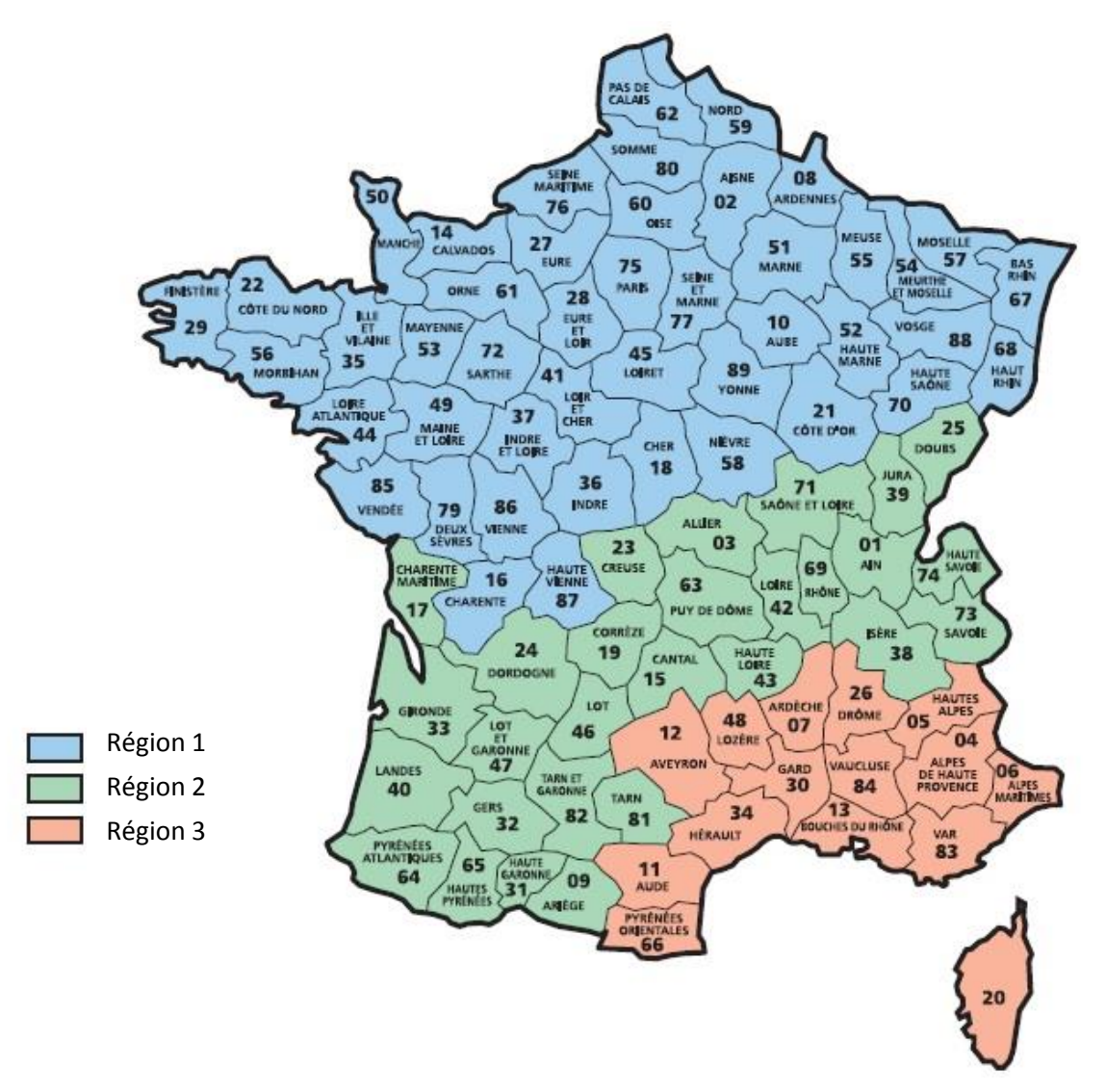

*Carte de délimitation des trois zones de pluviométrie homogène de l'Instruction Technique de 1977 (Ministère de l'Equipement et de l'Aménagement du Territoire, 1977)*

Le tableau suivant reprend les coefficients établis par cette instruction.

*Valeur prise par les coefficients de Montana selon l'Instruction Technique de 1977 (Ministère de l'Equipement et de l'Aménagement du Territoire, 1977)*

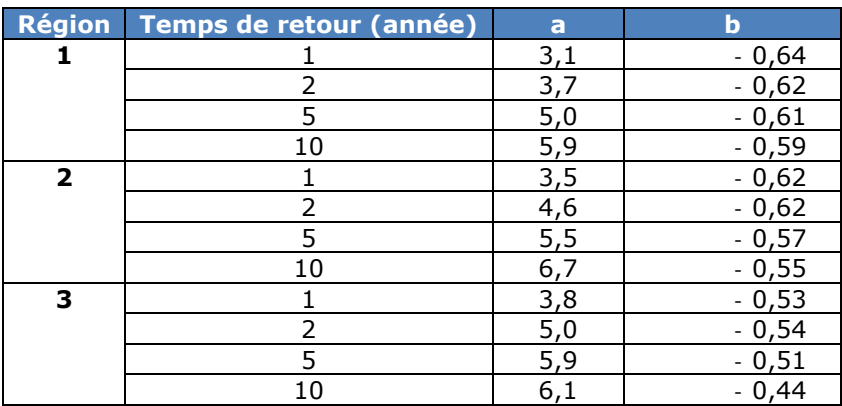

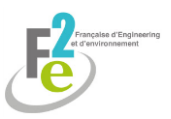

#### **8.6.2.2.1.2.2. Données Météo France**

Il est possible d'obtenir les coefficients de Montana calculés à chaque station météorologique sur le site de météo France (2012).

#### **8.6.2.2.1.2.3. Méthode choisie**

Les valeurs exposées dans l'Instruction Technique de 1977 (Ministère de l'Equipement et de l'Aménagement du Territoire, 1977) sont peu précises et des études ont montré qu'elles étaient caduques (d'après CERTU, 2003). L'avantage de cette méthode est qu'elle permet de calculer les débits en l'absence de données plus précises et que son accès est gratuit.

Les données Météo France (2012) sont payantes mais permettent d'obtenir des valeurs beaucoup plus précises.

La méthode retenue est la récupération des données sur le site internet de Météo France, beaucoup plus fiable.

#### **8.6.2.2.1.2. Calcul du temps de concentration (tc)**

D'après l'évaluation des débits de pointe pour les petits bassins versants agricoles du Québec (Agriculture et Agroalimentaire Canada, 2007), le temps de concentration est le temps écoulé entre le début d'une précipitation et l'atteinte du débit maximal à l'exutoire du bassin versant. C'est le temps nécessaire pour permettre à l'eau de ruisseler du point le plus reculé du bassin versant jusqu'à l'exutoire. Dans le cadre de petits bassins versants, deux méthodes peuvent être utilisées : la méthode de Kirpich et celle de Mockus.

#### **8.6.2.2.1.2.1. Méthode de Kirpich (Agriculture et Agroalimentaire Canada, 2007)**

Elle est adaptée aux bassins versants dont la superficie varie entre 0.4 et 81 ha, dont les sols sont sableux à argileux et dont la pente moyenne est comprise entre 1 et 10 %.

Ainsi, le temps de concentration est évalué comme suit (en min) :

$$
tc = (0.01947 * L^{0.77}) / P^{0.385}
$$

L étant la longueur maximale du chemin d'écoulement (m) et P la pente globale du bassin versant.

#### **8.6.2.2.1.2.2. Méthode de Mockus (Agriculture et Agroalimentaire Canada, 2007)**

Cette méthode est adaptée aux bassins versants de superficie variant entre 4 et 1000 ha caractérisés par une pente longitudinale moyenne inférieure à 2 % et des sols sableux ou argileux.

Le temps de concentration est alors égal à (en h):

$$
tc = (L^{0.8} * ((1000/NC) - 9)^{1.67}) / (2083 * (100 * P)^{0.5})
$$

L étant la longueur maximale du chemin d'écoulement (m) et P la pente globale du bassin versant.

NC est le numéro de courbe (sans unité) représentant l'effet des conditions de surface du bassin versant sur le ruissellement. Il prend en compte l'ensemble des caractéristiques physiques et l'utilisation du sol de l'ensemble du bassin versant.

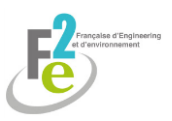

| <b>Utilisation du sol</b>                                                                                                    | Pente transversale<br>du bassin versant<br>(perpendiculaire<br>au cours d'eau) | <b>Condition hydrologique</b>                                                                                                    | Classe de sol |          |              |          |  |
|----------------------------------------------------------------------------------------------------|--------------------------------------------------------------------------------|----------------------------------------------------------------------------------------------------|---------------|----------|--------------|----------|--|
|                                                                                                    |                                                                                |                                                                                                    | A             | B        | $\mathsf{C}$ | D        |  |
| Culture intensive                                                                                                    | < 3%                                                                           | Pauvre<br>Bonne                                                                                                    | 63<br>60      | 74<br>70 | 80<br>78     | 82<br>81 |  |
|                                                                                                    | $3 - 8%$                                                                       | Pauvre<br><b>Bonne</b>                                                                                                    | 65<br>63      | 76<br>75 | 84<br>83     | 88<br>87 |  |
|                                                                                                    | >8%                                                                            | Pauvre<br>Bonne                                                                                                    | 72<br>67      | 81<br>78 | 88<br>85     | 91<br>89 |  |
| Culture extensive                                                                                                    | $< 3\%$                                                                        | Pauvre<br><b>Bonne</b>                                                                                                    | 39<br>25      | 61<br>40 | 74<br>70     | 80<br>78 |  |
|                                                                                                    | $3 - 8%$                                                                       | Pauvre<br>Bonne                                                                                                    | 49<br>39      | 69<br>61 | 79<br>74     | 84<br>80 |  |
|                                                                                                    | >8%                                                                            | Pauvre<br><b>Bonne</b>                                                                                                    | 68<br>49      | 79<br>69 | 86<br>79     | 89<br>84 |  |
| Boisé                                                                                                    | < 3%                                                                           | Pauvre<br><b>Bonne</b>                                                                                                    | 25<br>22      | 55<br>53 | 70<br>65     | 77<br>74 |  |
|                                                                                                    | $3 - 8%$                                                                       | Pauvre<br>Bonne                                                                                                    | 41<br>25      | 63<br>55 | 75<br>70     | 81<br>77 |  |
|                                                                                                    | >8%                                                                            | Pauvre<br>Bonne                                                                                                    | 47<br>41      | 68<br>63 | 80<br>75     | 84<br>81 |  |
| Résidentielle                                                                                                    |                                                                                | Dense<br>Peu dense                                                                                                    | 73<br>59      | 83<br>74 | 88<br>82     | 90<br>86 |  |
| <b>Conditions hydrologiques</b><br>Pauvre : Faible couvert végétal et conditions<br>limitant l'infiltration<br>favorisant l'infiltration | Bonne : Bon couvert végétal et conditions                                      | Classes de sol<br>A : Graviers et sables grossiers (infiltration élevée); B: Sables moyens et fins (infiltration<br>moyenne); C : Sables fins mal drainés, sols limoneux et argiles perméables (infiltration pas-<br>sable); D : Argiles lourdes et sols minces (infiltration faible) |               |          |              |          |  |

*Estimation du NC (Agriculture et Agroalimentaire Canada, 2007)*

#### **8.6.2.2.1.2.3. Choix de la méthode**

Les deux méthodes décrites par Agriculture et Agroalimentaire Canada (2007), se différencient essentiellement sur la pente du terrain et l'intégration du coefficient NC.

Pour le projet, la pente du terrain est globalement supérieure à 1 %. Cependant, étant de 1,6 %, les deux méthodes sont applicables.

De plus, les deux méthodes sont adaptées à un sol sableux à argileux.

Dans le cas de la méthode de Mockus, les valeurs de NC proposées ne prennent pas en compte une utilisation du sol consacrée à l'extraction de matière première. L'estimation de ce coefficient serait alors arbitraire, se fondant sur des analogies, ce qui rendrait le résultat moins précis.

La méthode de Kirpich, se fondant sur des mesures réelles sera alors préférée.

#### **8.6.2.2.1.3. Calcul de l'intensité de précipitation (i)**

i (mm/min) est la hauteur d'eau précipité par unité de temps.

Elle peut se calculer de différentes façons et notamment par la loi de Montana ou en utilisant les données historiques.

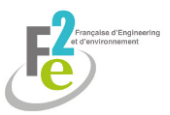

#### **8.6.2.2.1.3.1. Loi de Montana (Ministère de l'Equipement et de l'Aménagement du Territoire, 1977)**

D'après la loi de Montana décrite par l'Instruction Technique de 1977 (Ministère de l'Equipement et de l'Aménagement du Territoire, 1977):

 $i = a * tc<sup>b</sup>$ 

a et b étant les coefficients de Montana et tc le temps de concentration (min).

Cette méthode est compatible avec les coefficients de Montana données par le site de Météo France.

#### **8.6.2.2.1.3.2. Données historiques (Education Météo France, 2012)**

D'après le site Education Météo France (2012), par définition, l'intensité de précipitation correspond à :

 $i = h / T$ 

avec h : hauteur de précipitation en mm et T : durée de l'épisode pluvieux.

Ces données sont disponibles sur le site météo France.

#### **8.6.2.2.1.3.3. Choix de la méthode**

Pour des raisons de précision, les calculs d'intensité de précipitation seront effectués à l'aide de la loi de Montana (Ministère de l'Equipement et de l'Aménagement du Territoire, 1977). En effet, elle est simple à appliquer et tient compte des coefficients de Montana à la station météorologique la plus proche du lieu d'étude ; contrairement à la méthode d'Education Météo France qui se base sur des données historiques.

Cela permet d'utiliser des valeurs précises et non des données historiques variant d'une année à l'autre.

#### **8.6.2.2.1.4. Calcul du débit (Q)**

Le débit de pointe est le débit maximal d'un bassin versant pour une précipitation donnée. Il peut être calculé pour différentes périodes de retour, celles-ci sont soit préconisées par le département en question, soit fixées par expérience.

Le calcul du débit peut se faire à l'aide de différentes formules.

#### **8.6.2.2.1.4.1. Formule rationnelle (Techniques de l'Ingénieur, 2008)**

D'après Techniques de l'Ingénieur (2008), la formule rationnelle est adaptée aux bassins versants de moins de 250 ha. Elle est basée sur l'hypothèse qu'une pluie est constante et uniforme sur l'ensemble d'un bassin versant pendant toute la durée de l'orage. Elle suppose que la durée de la pluie est égale au temps de concentration.

$$
Q_p = (Cr * i * A)/6
$$

 $Q_p$  est le débit (m $3/s$ )

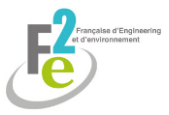

i est l'intensité de la pluie sur le temps de concentration (tc) (en mm/min)

#### **8.6.2.2.1.4.2. Méthode de Caquot (Ministère de l'Equipement et de l'Aménagement du Territoire, 1977)**

Cette méthode est utilisée pour calculer les débits maximums d'un bassin versant urbain. Elle est décrite dans l'Instruction Technique de 1977 (Ministère de l'Equipement et de l'Aménagement du Territoire, 1977) :

$$
Q(F) = k * P^{\alpha} * Cr^{\beta} * A^{\gamma}
$$

Q(F) : débit de pointe de fréquence de retour F (m $^3$ /s)

 $k, \alpha, \beta, \gamma$ : constantes fonction des deux coefficients a et b de Montana dépendant de la région considérée selon le découpage en 3 zones de la France de l'Instruction Technique de 1977 et de la période de retour de la pluie.

Le tableau suivant présente les valeurs des coefficients à prendre en compte (I=P).

*Application de la formule de Caquot selon les trois régions pluviométriques françaises de l'Instruction Technique (Ministère de l'Equipement et de l'Aménagement du Territoire, 1977)*

| de<br>retour     | Périodes Paramètres |             | Formules<br>superficielles<br>$\text{cn } \text{m}^3/\text{s}$ |
|------------------|---------------------|-------------|----------------------------------------------------------------|
| $T = 1/F$   a(F) |                     | b(F)        |                                                                |
|                  | Région 1            |             |                                                                |
| $10$ ans         | 5.9                 | $-0.59$     | 1.430 10.29 C1.20 A0.78                                        |
| $5$ ans          | 5.0                 | $-0.61$     | $1.192$ $I^{0.80}$ $C^{1.21}$ $A^{0.76}$                       |
| $2$ ans          | 3.7                 | $-0.62$     | $0.834 I^{0.81}C^{1.22}A^{0.77}$                               |
| $1$ an           |                     | $3.1$ -0.64 | 0.682 $I^{0.32}C^{1.23}A^{0.77}$                               |
|                  | Région 2            |             |                                                                |
| $10$ ans         |                     | $6.7$ -0.55 | 1.601 $I^{0.27}C^{1.19}A^{0.80}$                               |
| $5$ ans          |                     | $5.5$ -0.57 | 1.290 $I^{0.26}C^{1.20}A^{0.79}$                               |
| $2$ ans          |                     | $4.6$ -0.62 | 1.087 $I^{0.31}C^{1.22}A^{0.77}$                               |
| $1$ an           |                     | $3.5$ -0.62 | 0.780 P.81 C1.22 A0.77                                         |
|                  | Région 3            |             |                                                                |
| 10 ans           | 6.1                 | $-0.44$     | 1.296 10.21 C1.14 A0.88                                        |
| 5 ans            | 5.9                 | $-0.51$     | 1.327 10.24 C1.17 A0.81                                        |
| $2$ ans          |                     | $5.0$ -0.54 | 1.121 $I^{0.20}C^{1.18}A^{0.80}$                               |
| $1$ an           |                     | $3.8$ -0.53 | 0.804 $I^{0.26}C^{1.16}A^{0.80}$                               |

**8.6.2.2.1.4.3. Formule de Myer (ECOGEA, 2012)**

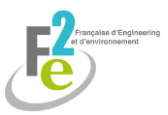

D'après ECOGEA (2012), pour les bassins versants bénéficiant d'une station de jaugeage représentative ou pouvant être comparés à un autre bassin versant identique, la formule de Myer peut être utilisée :

$$
Q
$$
 project =  $Q$  station \* [(surface project) / (surface station)]

Le choix de la station de référence doit être justifié sur la base des caractéristiques hydrologiques équivalentes. Il est préférable de ne pas prendre en compte les stations concernant les grands cours d'eau. Cette méthode est généralement utilisée pour le débit des cours d'eaux mais peut être appliquée à un bassin versant.

#### **8.6.2.2.1.4.4. Choix de la méthode**

La formule rationnelle (Technique de l'Ingénieur, 2008) ne tient pas compte de l'hétérogénéité de la pluviométrie mais elle permet d'établir le débit de façon exacte, sans analogie.

La formule de Caquot (Ministère de l'Equipement et de l'Aménagement du Territoire, 1977) intègre de découpage de la France en 3 zones de l'Instruction Technique de 1977 peu précis et considéré comme caduc.

La formule de Myer (ECOGEA, 2012) est simple d'utilisation mais nécessite une station de référence.

Dans le cas de l'étude, aucune station de référence n'est à disposition.

La formule retenue sera donc celle rationnelle. De plus, c'est celle qui est préconisée pour l'étude de l'état initial et acceptée pour l'étude après aménagement par la DDT Oise (2012).

#### **8.6.2.2.1.5. Calcul du volume de rétention du bassin de rétention (V)**

D'après l'ONEMA (2013), il existe 2 méthodes pour dimensionner le bassin de rétention des eaux pluviales : la méthode des pluies et la méthode des volumes.

#### **8.6.2.2.1.5.1. Méthode des volumes (ONEMA, 2013)**

D'après l'ONEMA (2013), elle utilise les modules hydrologiques et hydrauliques selon le choix de l'utilisateur.

Elle est régulièrement utilisée pour vérifier le degré de protection d'un ouvrage. Elle se fonde sur les abaques des 3 régions françaises décrites dans l'Instruction Technique de 1977.

Grâce à l'abaque suivant, il est possible de déterminer Ha (mm), la capacité spécifique de stockage puis la capacité totale de rétention V par la formule suivante :

$$
V(m^3) = 10 * Ha * A
$$

A étant la surface du bassin versant.

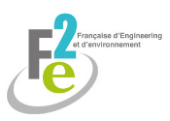

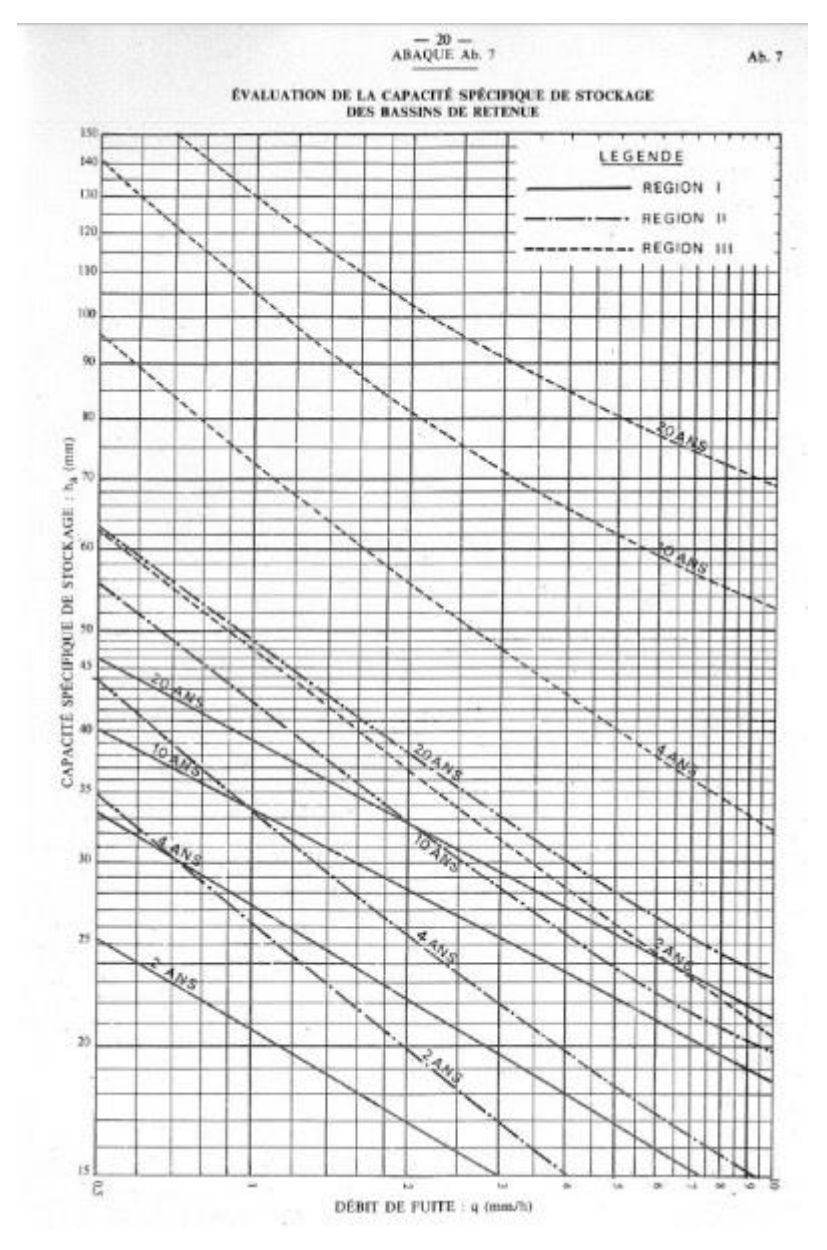

*Abaque permettant de déterminer Ha (Ministère de l'Equipement et de l'Aménagement du Territoire, 1977)*

#### **8.6.2.2.1.5.2. Méthode des pluies (Préfecture d'Indre-et-Loire, 2008)**

D'après La Préfecture d'Indre-et-Loire (2008), la méthode des pluies utilise un modèle hydrologique mis en œuvre à partir de la méthode rationnelle. Le volume de stockage de l'ouvrage est estimé en considérant un débit de fuite constant. C'est l'approche la plus simple à mettre en œuvre à partir des coefficients de Montana.

Elle repose sur 3 hypothèses :

- le coefficient de ruissellement du bassin versant est considéré comme invariant dans le temps
- le ruissellement généré sur le bassin versant est transféré instantanément à l'ouvrage, en négligeant les phénomènes d'amortissement sur le bassin versant ce qui limite son application aux bassins de quelques hectares

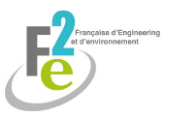

- le débit de fuite de l'ouvrage hydraulique est constant puisque la méthode ne permet ni de déterminer une variation de volume ni une variation de charge sur l'ouvrage de vidange

Cette méthode utilise la loi de Montana pour le calcul de l'intensité de précipitation et la méthode rationnelle pour le débit de fuite.

Ainsi, le volume du bassin de retenue s'exprime de la façon suivante :

V= 10  $^*$  S  $_{\text{max}}$  exploitation  $^*$  Ca  $_{\text{project}}$   $^*$  a  $^*$  tc $^{1+b}$  – Q avant projet <code>xtc</code>

Avec :

- . a et b étant les coefficients de Montana
- . S max exploitation la superficie maximale en exploitation en ha
- . Ca=Cr/(1+Cr) avec C le coefficient de ruissellement
- . tc le temps de concentration en min
- . Q le débit  $(m^3/s)$

Remarque concernant Ca : la totalité de la pluie ne parvient pas jusqu'au bassin de retenue du fait de divers phénomènes : évaporation, infiltration, etc. Le coefficient d'apport « Ca » mesure ainsi le rendement global de la pluie. Cependant, cette notion reste peu précise.

#### **8.6.2.2.1.5.3. Choix de la méthode**

La méthode des volumes (ONEMA, 2013) est plus rapide à appliquer mais elle se fonde sur les 3 régions de l'Instruction Technique de 1977 (Ministère de l'Equipement et de l'Aménagement du Territoire, 1977) qui n'est pas exacte.

La DDT Oise (2012) conseille d'utiliser la méthode des pluies en raison de la limitation de la méthode des volumes au-delà de la période de retour de 20 ans et des données de régionalisation des pluies non actualisées.

La méthode des pluies (Préfecture d'Indre-et-Loire, 2008) ne prend pas en compte (ou très peu, avec le coefficient Ca) l'amortissement du bassin versant comme évaporation. Les volumes calculés seront donc supérieurs aux volumes réels.

#### **8.6.2.2.1.6. Dimensionnement du déversoir menant à l'exutoire**

L'écoulement à la sortie du bassin de rétention d'eau sera supposé permanent, uniforme et à surface libre. Il sera permis par une buse circulaire en béton ou PVC.

#### **8.6.2.2.1.6.1. Formule de Manning Strickler (ADAM, 2006)**

D'après la formule de Manning Strickler, le débit peut s'exprimer de la façon suivante (ADAM, 2006):

$$
Q = K * i^{0.5} * S * Rh^{2/3}
$$

Avec K : coefficient de rugosité des parois

i : pente moyenne du bassin : en général 0,01 (soit 1 %)

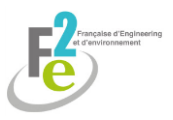

S : section d'écoulement (m<sup>2</sup>) = (diamètre/2)<sup>2</sup> \* ( $\theta$  - sin( $\theta$ ))/2

θ = 2 arcos ((tirant d'eau / (diamètre/2)) – 1)

tirant d'eau (m) = diamètre – h

h : hauteur d'eau dans la buse (m)

Rh : rayon hydraulique = S / périmètre mouillé

Périmètre mouillé (m) =  $\theta$  \* diamètre/2

Largeur du miroir (m) = diamètre  $* sin(\theta/2)$ 

Le coefficient de rugosité est donné par le tableau suivant :

*Valeur prise par le coefficient de rugosité selon les caractéristiques du déversoir (d'après ADAM, 2006)*

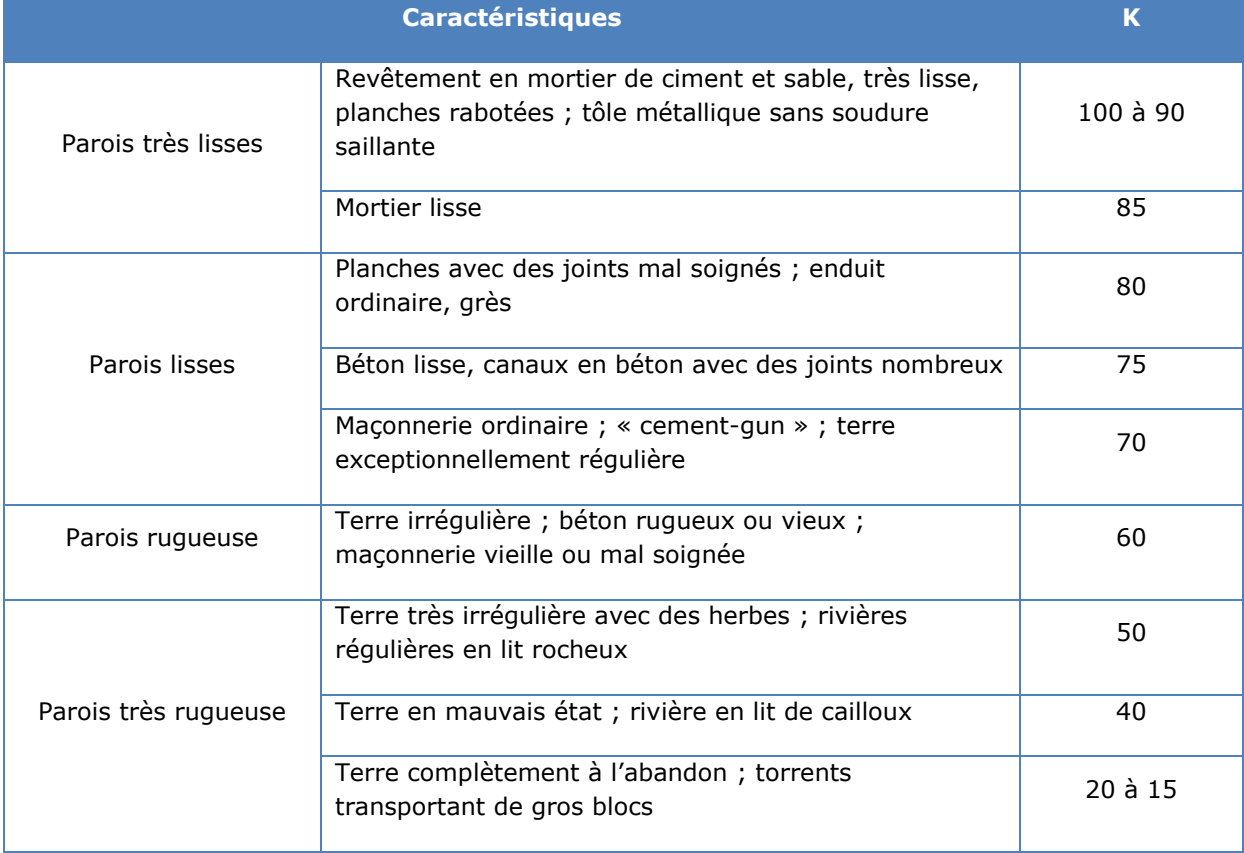

L'entreprise utilise actuellement un fichier Excel regroupant l'ensemble de ces calculs.

En entrant les valeurs de la pente, du diamètre et de la hauteur d'eau, le document fourni le débit correspondant.

Il s'agit ensuite de modifier le diamètre et la hauteur afin d'obtenir le débit initial (celui avant la mise en oeuvre de la carrière).

La formule de Manning Strickler est valable en régime permanent et uniforme dans le cas où la hauteur d'eau dans le canal est constante le long de l'écoulement.

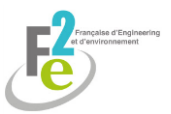

#### **8.6.2.2.1.6.2. Formule de Chézy (ADAM, 2006)**

Le débit à la sortie de la buse peut être défini grâce à la formule de Chézy (ADAM, 2006) :

$$
Q = C * (Rh * i)^{0.5} * S
$$

Avec : Rh : rayon hydraulique de la section (m)

i : pente longitudinale du canal (m/m)

- C : coefficient de Chézy qui peut se calculer par la formule de Bazin  $(m^{0.5}/s)$
- S : section mouillée (m²)
- $Q:$  débit (m $3/s$ )

D'après la formule de Bazin, le coefficient de rugosité de Chézy peut être défini par :

 $C = 87 / (1 + (y / (Rh)^{0.5}))$ 

Avec Rh : rayon hydraulique de la section (m)

γ : coefficient de rugosité de Bazin

Le coefficient de rugosité de Bazin est donné par le tableau suivant :

*Valeur prise par le coefficient de rugosité de Bazin selon le type de paroi (ADAM, 2006)*

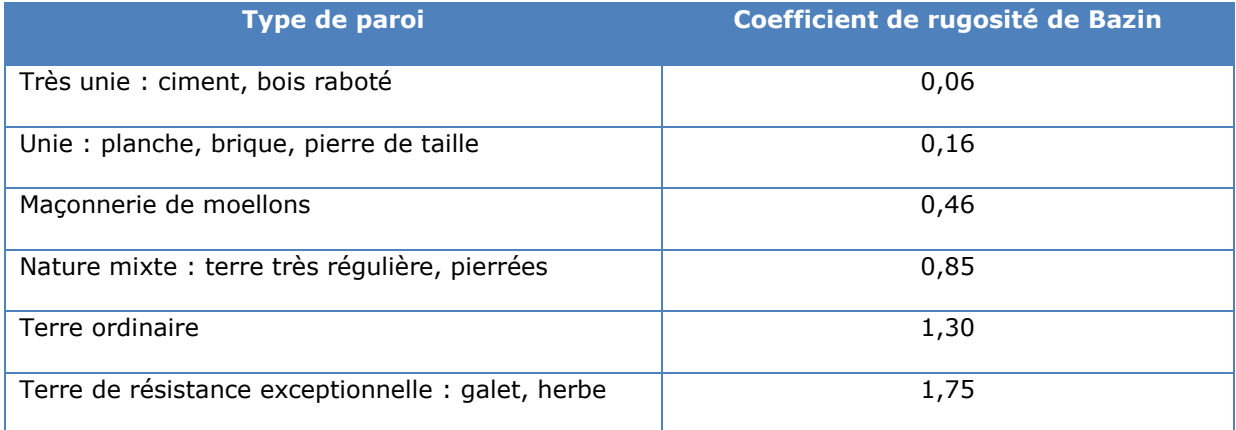

#### **8.6.2.2.1.6.3. Formule de seuil (ADAM, 2006)**

La formule de seuil donnant le débit d'un déversoir est la suivante (ADAM, 2006) :

$$
Q = (2/3) * m * L * h * (2 * g * h)^{1/2}
$$

Avec : m : coefficient de débit

- L : longueur du déversoir (m)
- g : accélération de la pesanteur

H : hauteur de charge (m) : hauteur d'eau séparant la surface de l'eau du bassin et le milieu du déversoir

Le coefficient de débit m dépend du type de déversoir comme le montre la figure suivante.

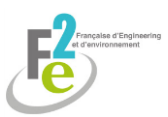

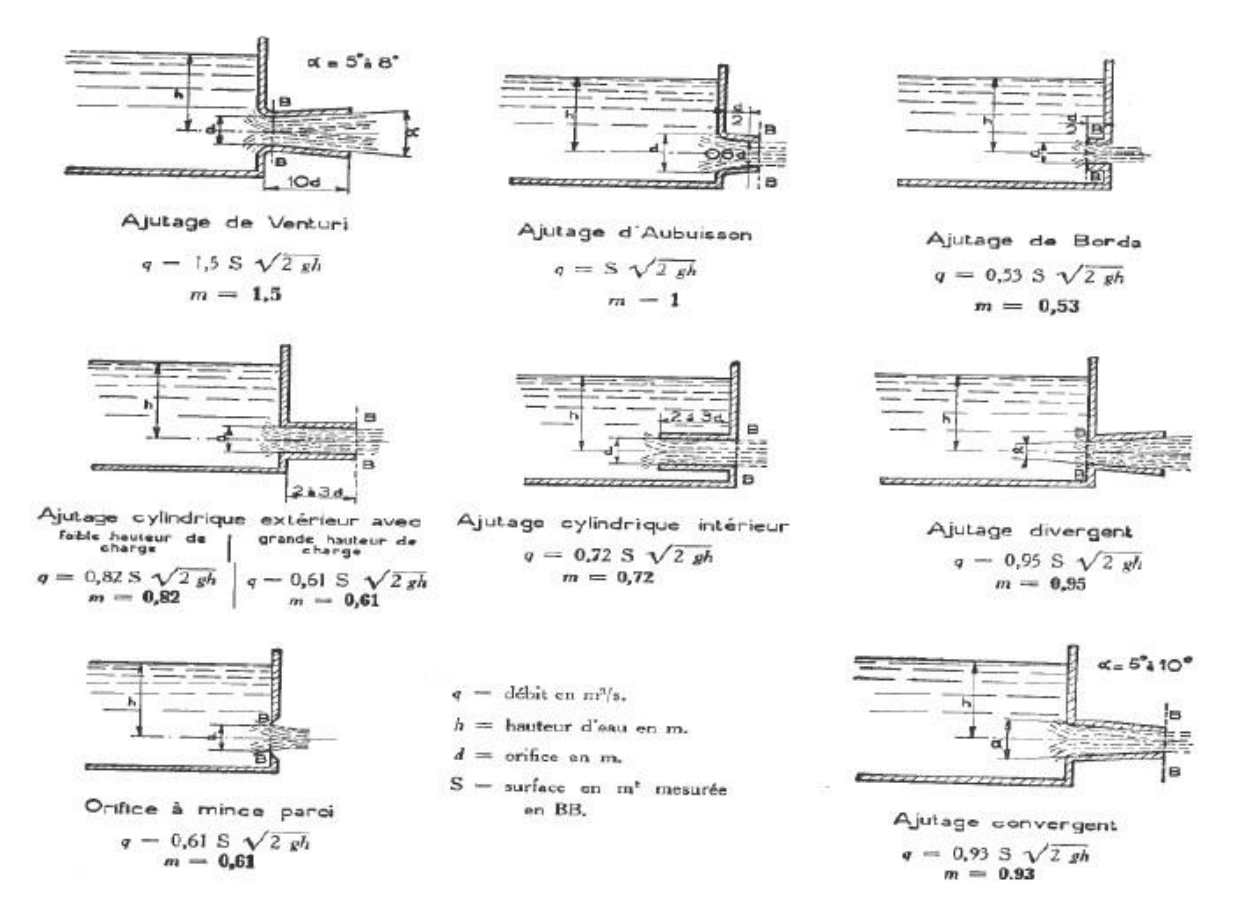

*Type de déversoir et coefficient de débit correspondant (ADAM, 2006)*

#### **8.6.2.2.1.6.4. Choix de la méthode**

Les 3 formules sont équivalentes en ce qui concerne leur précision et la difficulté de leur mise en œuvre.

Cependant, la formule de Manning Strickler (ADAM, 2006) est la plus utilisée pour ce type d'ouvrage.

Ce sera donc celle qui sera préférée dans cette étude.

### **8.6.2.2.2. Dimensionnement d'un bassin de sédimentation des eaux de ruissellement**

Les caractéristiques de rejets en fonction de la réglementation sont rappelées au tableau ci-après.

*Paramètres chimiques à respecter pour le rejet des eaux de ruissellement d'après l'arrêté du 22/09/1994*

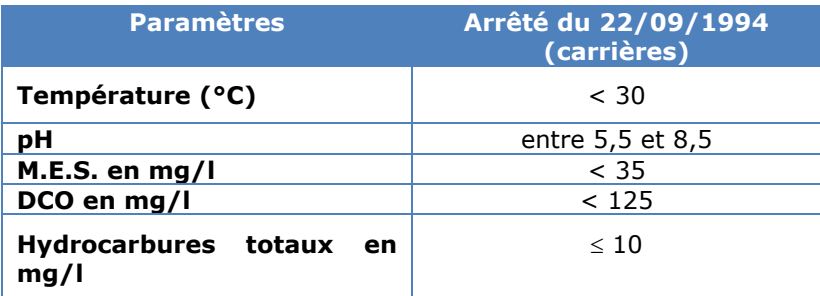

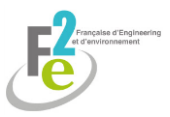

Les méthodes qui seront présentées ne permettent pas de distinguer la sédimentation par la nature des éléments mais de limiter leur rejet global dans l'exutoire naturel.

Une fois la carrière en exploitation, il sera de la responsabilité de l'exploitant de vérifier que les rejets sont aux normes.

#### **8.6.2.2.2.1. Méthodes de l'entreprise**

Comme pour la simulation du bruit ambiant émis par la carrière, les méthodes utilisées par l'entreprise pour dimensionner un bassin de sédimentation d'eaux de ruissellement proviennent d'une synthèse bibliographique qui sera présentée ci-dessous.

#### **8.6.2.2.2.1.1. Détermination de la pluviométrie pour le dimensionnement du bassin de décantation**

Il s'agit d'utiliser la précipitation maximale historique retenue sur 24h ramenée sur une durée de 2h00, durée permettant, dans le cadre d'une décantation par gravité, d'abattre la majorité des matières en suspension (M.E.S.).

#### **8.6.2.2.2.1.2. Détermination du débit de pluviométrie (Q)**

Le débit de pluviométrie est donné par la formule suivante :

$$
Q = (1/2).h.C.S
$$

avec : Q : débit en m<sup>3</sup>/h

h : hauteur de précipitation en m/h ramenée sur 2 h

S : surface maximale en exploitation en  $m<sup>2</sup>$ 

C : coefficient de ruissellement (sans unité)

#### **8.6.2.2.2.1.3. Détermination de la vitesse de sédimentation (V)**

Les données bibliographiques habituellement retenues sont précisées au tableau ci-après :

*Données de vitesse de sédimentation selon la nature des particules utilisées par l'entreprise*

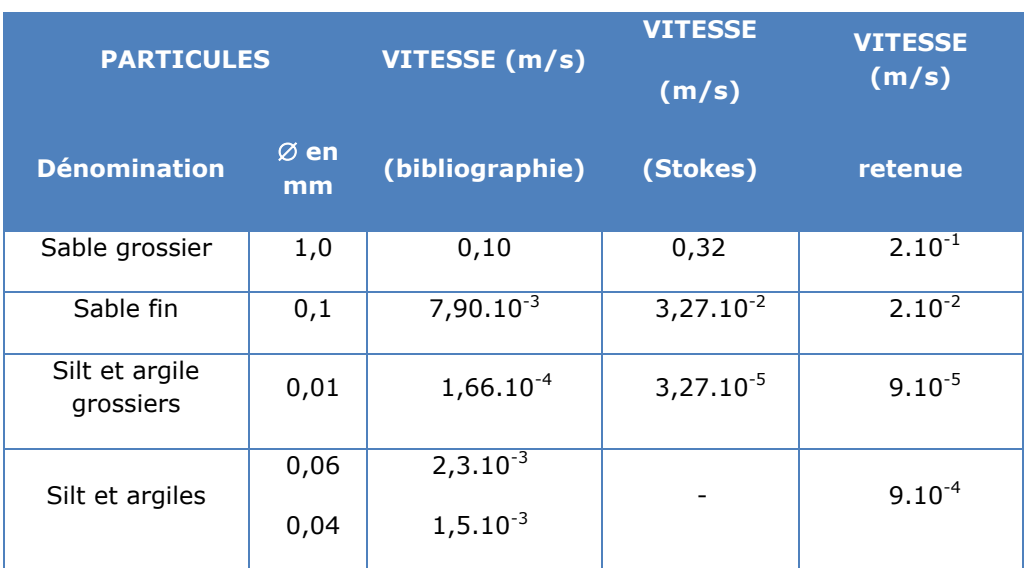

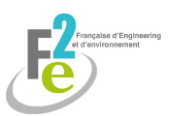

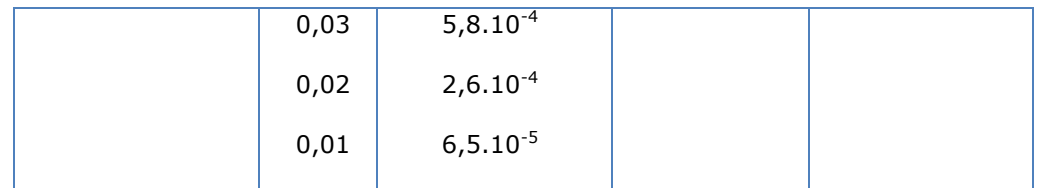

#### **8.6.2.2.2.1.4. Calcul de la surface minimale du bassin de décantation (SH min)**

Le dimensionnement de l'ouvrage est basé sur le principe de la décantation gravitaire à flux horizontal dans un décanteur rectangulaire.

Les particules sont retenues si la vitesse verticale limite, ou vitesse de décantation, est supérieure au rapport du débit à la surface horizontale du bassin, soit :

$$
SH_{\min} > \frac{Q}{V_0}
$$

avec : SH  $_{\text{min}}$  : surface horizontale minimale en m<sup>2</sup>

Q : débit en m<sup>3</sup>/s

Vo : vitesse de sédimentation en m/s

#### **8.6.2.2.2.1.5. Calcul des dimensions du bassin de décantation**

#### $\checkmark$  Dimensions horizontales

Pour les dimensions horizontales, afin d'augmenter le temps de séjour et l'efficacité de la décantation, il convient de retenir une longueur d'environ trois fois la largeur calculée.

 $\checkmark$  Dimensions verticales

La dimension verticale tient compte d'un temps de séjour minimum de 2 heures avec l'application de la formule de Schmidt - Brégas (Suez, 2016):

$$
\frac{1}{35} < \frac{H}{L} < \frac{1}{20}
$$

avec L : longueur en m

H : profondeur en m

#### **8.6.2.2.2.2. Méthodes bibliographique : MAPAQ (2013)**

Le Ministère de l'Agriculture, des Pêcheries et de l'Agroalimentaire du Québec (MAPAQ, 2013) a établi une méthodologie permettent de dimensionner un bassin de sédimentation présentée cidessous.

#### **8.6.2.2.2.2.1. Calcul de la vitesse de chute verticale des particules**

Pour le calcul de la vitesse de chute verticale des particules, cette méthode se base aussi sur la loi de Stokes :

$$
Vp = [g * (\rho_{p} \cdot \rho_{e}) * d^{2}] / [18 * h]
$$

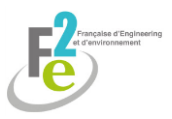

Avec : Vp : vitesse de chute verticale de la particule (m/s)

- g : accélération de la pesanteur (9,81 m/s²)
- $\rho_{\rho}$  masse volumique réelle de la particule (kg/m<sup>3</sup>)
- $\rho_\mathsf{e}$  : masse volumique de l'eau (1 000 kg/m $^3)$
- d : diamètre des particules à sédimenter (m)
- h : viscosité dynamique de l'eau à 4 °C (0,0016 Pa.s)

#### **8.6.2.2.2.2.2. Calcul de la surface minimale du bassin en eau**

Le MAPAQ a développé la formule suivante :

$$
As = (\theta * Q) / Vp
$$

- Avec : As : surface minimale du bassin en eau (m²)
	- Q : débit d'évacuation (m $3/$ s) correspondant à 5 % du débit de pointe de récurrence 10 ans

θ : facteur d'ajustement lié aux turbulences : 1, 1,2 ou 1,5 selon l'importance des turbulences dans le bassin de sédimentation

Vp : vitesse de sédimentation (m/s)

#### **8.6.2.2.2.2.3. Calcul des dimensions du bassin**

- **Calcul de la largeur minimale de la surface de l'eau :** W = L + 2 \* P \* Z
- **•** Calcul de la longueur minimale  $:$   $I = As / W$

Avec : W : largeur minimale de la surface de l'eau (m)

- L : largeur au fond du bassin (m)
- P : profondeur d'eau dans le bassin en opération (m)
- Z : pentes des talus
- l : longueur minimale du bassin (m)

### **8.6.2.2.2.3. Choix de la méthode**

La méthode exposée par le MAPAQ (2013) ne convient qu'aux temps de retour de 10 ans.

Or, la DDT Oise (2012) précise que le temps de retour à appliquer est de 20 ans.

La méthode utilisée par l'entreprise sera alors appliquée.

### **8.6.2.2.3. Difficultés rencontrées**

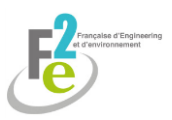

Les principales difficultés rencontrées pour le dimensionnement du bassin de rétention d'eaux pluviales sont :

- La détermination des dimensions exactes du bassin versant (longueur, surface, pente) ont été effectuées à l'aide de l'outil Géoportail (IGN, 2016) mais ils ne représentent pas forcément la réalité du site. Cependant, afin de remédier à la situation la plus défavorable, ces valeurs ont été prises les plus importantes possibles, compte tenu de la localisation du projet.
- Pour définir la valeur du coefficient de ruissellement durant le projet, il a fallu faire appel à des analogies car aucune donnée bibliographique n'a été trouvée sur ce thème. La démarche a donc été la même que pour la détermination des dimensions du bassin versant : il a été considéré que le coefficient de ruissellement au cours de l'exploitation était élevé. Ainsi, les quantités d'eaux évaluées seront certainement supérieures à celles qui devront réellement être stockées.
- Pour le dimensionnement du déversoir, il a fallu prendre une valeur de hauteur d'eau et de diamètre permettant de se rapprocher au plus du débit initial. Cependant, le débit obtenu est inférieur à ce dernier. Malgré le fait qu'il n'y ait pas d'enjeux hydrauliques sur la zone (DREAL Picardie, 2016), le contrôle du débit en sortie du déversoir sera nécessaire.

Pour le dimensionnement du bassin de sédimentation, certaines difficultés ont été rencontrées :

La formule de Stokes a nécessité la détermination de la taille des particules en suspension dans l'eau. Celle-ci a été fournie par l'entreprise. Cependant, le gisement n'étant pas homogène, de nombreuses particules de tailles différentes se retrouveront en suspension ( sable, argile). Il est difficile de déterminer la part de chacune dans les eaux récoltées. En effet, cela implique de nombreux paramètres comme la cohésion, la quantité d'un matériau par rapport aux autres…Or les sondages ont été décrits par le client de façon très succincte, ne permettant pas de faire cette distinction.

Afin d'être précis, il serait nécessaire d'évaluer en laboratoire ces paramètres, au moment de l'exploitation de la carrière.

La détermination de la largeur, de la longueur et de la hauteur du bassin est assez arbitraire puisqu'il faut que l'ensemble entre dans un intervalle. D'autres valeurs auraient pu être possibles et cela reste à l'appréciation du client. Ces dimensions doivent respecter la réalité géographique du site. Plus le bassin sera étendu, plus la surface non exploitable sera importante. Cependant, le client peut aussi faire le choix de déplacer le bassin à l'avancement de l'exploitation.

## **8.6.2.3. Impact sur les eaux souterraines**

Cet impact s'apprécie au travers de l'identification des masses d'eau souterraines présentes par consultation des données mises en ligne par le BRGM et des données du SDAGE.

Les niveaux de nappe et leur atteinte éventuelle par les activités du projet sont évalués au travers de la piézométrie publiée par le BRGM, complétées éventuellement par des données de piézomètres implantés spécifiquement. Le contexte du projet n'a pas nécessité ces moyens.

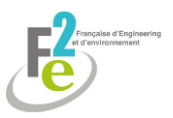

# <span id="page-27-0"></span>**8.6.3. Météorologie et climatologie**

Sur le site de Météo France, de nombreuses stations météorologiques sont présentes. Pour le projet Saint-Crépin-Ibouvillers et Ivry-le-Temple, la station la plus proche est celle de Jaméricourt.

Les données disponibles sont : le climat, les vents dominants, les températures, les précipitations, l'ensoleillement.

Aucune difficulté particulière n'a été rencontrée.

# <span id="page-27-1"></span>**8.7. Les commodités du voisinage**

# <span id="page-27-2"></span>**8.7.1. Mesures de bruit**

Afin d'établir l'impact du bruit créé par la carrière sur l'environnement, il convient de calculer l'émergence.

D'après l'arrêté du 23 janvier 1997 consolidé au 9 septembre 2016, l'émergence constitue « la différence entre les niveaux de pression continus équivalents pondérés A du bruit ambiant (établissement en fonctionnement) et du bruit résiduel (en l'absence du bruit généré par l'établissement) ».

Selon ce même document :

- les niveaux sonores à ne pas dépasser sont de 70 dB le jour et 60 dB la nuit en limite de propriété.

- L'utilisation des méthodes décrites dans la norme NF S 31-010 pour mesurer les bruits émis sont imposées.

- Les émissions sonores ne doivent pas engendrer des émergences supérieures aux valeurs définies au tableau ci-après :

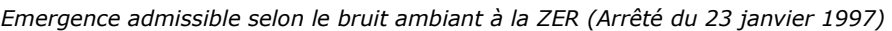

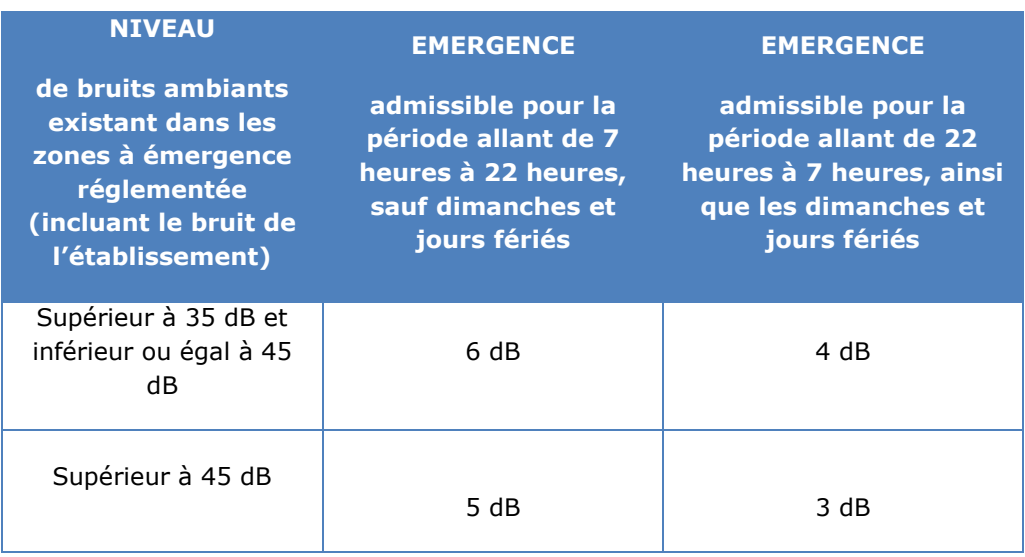

## **8.7.1.1. Méthodes de mesures du bruit résiduel : NF S 31-010 (AFNOR, 1996)**

Comme décrit dans la norme NF S 31-010 (AFNOR, 1996), il existe deux méthodes de mesurage différenciées par les moyens matériels à mettre en œuvre, l'instrumentation utilisé, la nature du bruit émis et la situation sonore existante :

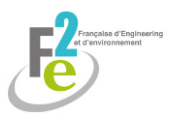

- la méthode de contrôle
- la méthode d'expertise

### **8.7.1.1.1. Données valables pour les deux méthodes**

- Choix du lieu de mesure :
	- Mesures conventionnelles : mesures globales

Pour les sources extérieures ou intérieures, à l'intérieur des immeubles les mesures doivent être effectuées au centre des pièces : à au moins 1 m des parois et autres grandes surfaces réfléchissantes, 1,5 m des fenêtres et entre 1,2 et 1,5 m au-dessus du sol. Les portes doivent être fermées et les fenêtres ouvertes.

Pour les sources extérieures, les mesures doivent être faites à l'intérieur des limites de la propriété, à une hauteur de 1,2 à 1,5 m au-dessus du sol ou d'un obstacle et à au moins 1 m de toute surface réfléchissante : **ces dispositions ont été appliquées dans le cadre de ce projet.**

En façade d'immeuble, il faut considérer un endroit situé à 2 m en avant des façades ou des toitures et entre 1,2 et 1,5 m au-dessus de chaque niveau d'étage. Les fenêtres doivent être fermées ou entrebâillées avec un intervalle d'ouverture inférieur à 10 cm.

> Mesures spécifiques : en un point particulier

Pour les mesures spécifiques, il est nécessaire de se placer à l'endroit spécifique à plus de 0.50 m d'une surface.

#### Conditions météorologiques :

D'après la norme NF S30-010, les conditions météorologiques peuvent influer sur le résultat :

- par perturbation du mesurage, en particulier par action sur le microphone ;

- lorsque la (les) source(s) de bruit est (sont) éloignée(s), le niveau de pression acoustique mesuré est fonction des conditions de propagation liées à la météorologie. Cette influence est d'autant plus importante que l'on s'éloigne de la source.

Selon la distance récepteur/source :

- si elle est inférieure à 40 m : vérifier que la vitesse du vent est faible et qu'il n'y a pas de pluie marquée. Sinon ne pas effectuer de mesures.

- Si elle est supérieure à 40 m, procéder aux mêmes vérifications et indiquer les conditions de vent et de température selon le codage suivant (par observation).

U1 : vent fort (3 m/s à 5 m/s) contraire au sens source-récepteur ;

U2 : vent moyen à faible (1 m/s à 3 m/s) contraire (direction comprise entre 135 et 225° par rapport à la direction de la source) ou vent fort peu contraire (entre 90 et 135° ou entre 225 et 270°) ;

U3 : vent nul ou vent quelconque de travers (direction de +/- 22.5°) ;

U4 : vent moyen à faible portant (direction de +/- 45°) ou vent fort peu portant (direction entre 45 et 90° ou entre 270 et 315°)

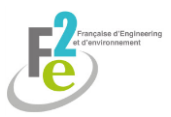

U5 : vent fort portant ;

T1 : jour et fort ensoleillement et surface sèche (pas de pluie dans les 10 derniers jours précédents) et peu de vent ;

T2 : mêmes conditions que T1 mais au moins une est non vérifiée ;

T3 : lever du soleil ou coucher du soleil ou temps couvert et venteux et surface pas trop humide (< 4 mm d'eau tombé les dernières 24h) ;

T4 : nuit et nuageux ou vent ;

T5 : nuit et ciel dégagé et vent faible.

Il est impératif que les conditions météorologiques soient stables tout au long des mesures sans quoi il faut les relever chaque heure.

La grille ci-dessous traduit l'estimation qualitative de l'influence des conditions météorologiques:

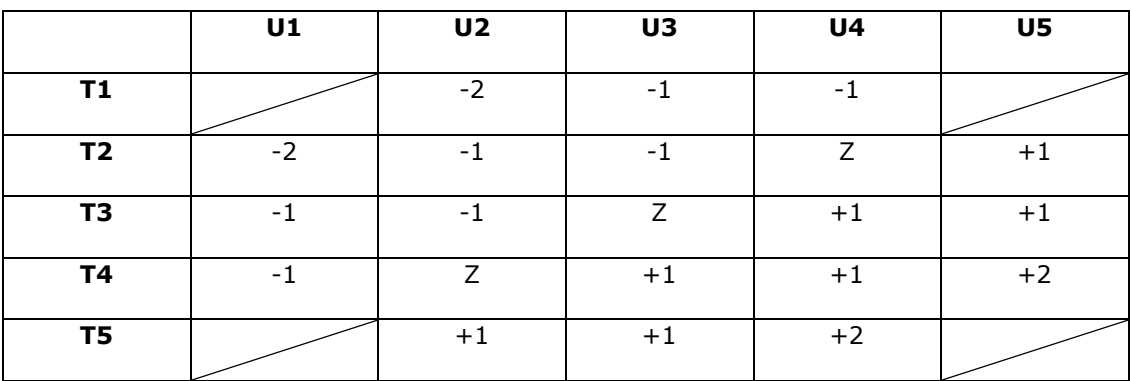

*Atténuations à mettre en place selon les conditions météorologiques (AFNOR, 1996)*

-2 : état météorologique conduisant à une atténuation très forte du niveau sonore ;

-1 : état météorologique conduisant à une atténuation forte du niveau sonore ;

Z : effets météorologiques nuls ou négligeables ;

- +1 : état météorologique conduisant à un renforcement faible du niveau sonore ;
- +2 : état météorologique conduisant à un renforcement moyen du niveau sonore.

#### Indicateur général :

Le LA<sub>ea</sub> court est le niveau de pression acoustique continu équivalent pondéré A obtenu sur un intervalle de temps « court »  $\tau$ . C'est la valeur règlementaire calculée par les sonomètres qui représente le bruit perçu par l'oreille humaine. Elle est utilisée pour avoir une représentation fine de l'évolution acoustique sur des durées inférieures ou égales à 10 s.

Par simplification, LAeq est régulièrement appelé Leq ou L.

La formule générale du LAeq court est :

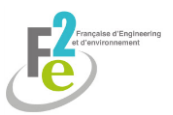

L<sub>Aeq</sub> = 10 log [(1/T) Σ<sub>i</sub> 10<sup>0,1L</sup><sub>Aeq</sub>i]

T : durée totale d'apparition du bruit particulier (s) :  $T = \tau * N$ 

: durée d'intégration choisie, en général égale à 1 s

N : nombre total de valeurs de L<sub>Aeq</sub> courts décrivant la contribution énergétique du bruit considéré, communément pris égal à 100

Ainsi 1/T devient 1/100 et  $\tau = 1$ s.

L'émergence représente le bruit produit par une source seule :

 $E = L$ Aeq, Tpart –  $L$ Aeq, Tres

E : indicateur d'émergence

LAeq, Tpart : niveau sonore perçu durant le fonctionnement de l'établissement dont la durée cumulée est Tpart.

L<sub>Aeq, Tres</sub> : niveau sonore perçu en l'absence de fonctionnement de l'établissement dont la durée cumulée est Tres

#### Fractile L50:

Le L<sub>50</sub> représente la valeur moyenne prise par le niveau sonore pour 50 % du temps. Il est utilisé lorsque les fluctuations de bruit sont importantes (ex : passage de camions à côté du sonomètre). En effet, le L<sub>eq</sub> mesuré par le sonomètre fait la moyenne des émissions sonores sur le temps de mesure.

Dans le cas où L<sub>eq</sub> – L<sub>50</sub> > 5 dB, la valeur retenue sera L<sub>50</sub>. Si L<sub>eq</sub> – L<sub>50</sub> < 5 dB, la valeur retenue sera L<sub>eq</sub>.

#### Traçabilité :

Le mesurage fait l'objet d'un rapport détaillé conservé deux ans.

#### **8.7.1.1.2. Données variant entre les deux méthodes**

#### **8.7.1.1.2.1. Méthode de contrôle**

Utilisation :

Elle est utilisée pour :

- des source(s) identifiée(s)
- des durées et fréquences d'apparition reproductibles
- une évolution temporelle reproductible à chaque apparition

#### Elle permet de :

- détecter une émergence supérieure à 3 dB

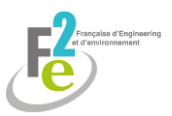

- mettre en évidence l'absence d'émergence en dB si ce dernier est inférieur à 2 dB

#### Outillage :

Les mesures doivent être faites à l'aide d'un sonomètre intégrateur de classe 2 au moins ou avec une chaîne de mesure aux performances équivalentes permettant la détermination directe de LAeq.

#### **8.7.1.1.2.2. Méthode d'expertise**

#### Utilisation :

Elle fait appel à des descripteurs complémentaires à l'émergence de Leq.

Cette méthode permet de distinguer l'influence de plusieurs sources de bruit aux points considérés. Elle couvre les 1/3 d'octaves de 50 Hz à 10 kHz.

La période de mesurage est plus importante afin d'améliorer des résultats.

#### Outillage :

Les mesures sont réalisées avec un sonomètre intégrateur de classe 1 ou avec une chaîne de mesure associé(e) à une chaîne de dépouillement, permettant l'utilisation de  $L_{eq}$  courts et une représentation graphique.

#### Mise en œuvre en présence de plusieurs sources :

Afin de mettre en évidence l'influence de chacune des sources au point de réception considéré il est possible de procéder à un enregistrement simultané des niveaux de bruit à proximité de chacune des sources. Cette même démarche peut être utilisée à chacun des points de réception.

#### Condition de site :

L'influence des conditions météorologiques est négligeable si les deux conditions suivantes sont réunies :

> - la hauteur moyenne au-dessus du sol du rayon sonore (ligne droite entre la source de bruit et le point de mesurage) est supérieure au 1/20 de sa longueur

> - aucun obstacle ne se trouve à une distance de moins de 1 m de ce rayon sonore ou si la distance entre l'émetteur et le récepteur est inférieure à 40 m.

Dans le cas contraire, les caractéristiques « U » et « T » décrites précédemment seront utilisées.

#### • Indicateurs :

Les indicateurs permettent de décrire au mieux l'acoustique :

- indices fractiles ;
- Leq Gauss

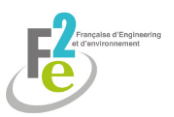

 $\triangleright$  Leg Gauss :

Il est utilisé en présence de bruits perturbateurs non pris en compte après avoir vérifié que le bruit résiduel décrit une distribution gaussienne. Le caractère gaussien du bruit résiduel s'apprécie à partir de la droite de Henry.

Si la valeur de distribution représentant le bruit de fond est comprise entre L50 et L90-L95, il est possible d'utiliser la formule suivante :

 $L_{\text{eqGauss}} = L_{50} + 0.115 ((L_{50} - L_{90})/1.28)^2$ 

L<sup>90</sup> peut être remplacé par L95 si la situation l'exige.

#### $\triangleright$  Bruits impulsionnels :

Il existe deux classes de bruit, T étant la durée de mesurage sur une série de bruits impulsionnels :

- L<sub>Aeq,T</sub> > 55 dB : L<sub>Aeq</sub> suffisant :

-  $L_{Aeq,T}$  < 55 dB : prendre en compte des indicateurs supplémentaires d'impulsivité

Le nombre d'évènement est aussi à prendre en compte :

- 0,3-10 impulsions par seconde : compter le nombre d'évènements

- $-$  > 10 impulsions par seconde : utiliser le  $L_{Aeq,T}$  global
- $-$  < 0,3 impulsions par seconde : considérer  $L_{Aeq,T}$  de chaque évènement.

Si les bruits impulsionnels sont de faible niveau ou non réguliers, il faudra utiliser le LAeq court avec une base de temps de 100 ms à 125 ms.

#### > Analyse fréquentielle :

L'analyse de fréquence en bande étroite sera utilisée si la fréquence est supérieure à 44,5 Hz. Ceci afin de mettre en évidence la présence d'une une plusieurs composantes du signal.

#### > Bruit fluctuant :

Si L<sub>eq</sub> court max - L<sub>eq</sub> court min > 30 dB durant la durée d'observation, le L<sub>eq</sub> n'est pas suffisant et il faut lui ajouter d'autres descripteurs :

- Analyse statistique : on indique au minimum L90, L50, L10 en plus du L<sub>eq</sub> et de l'étendue de mesure ( $L_{eq}$  court max –  $L_{eq}$  court min). L'étendue permet alors de contrôler la qualité du mesurage. La durée d'intégration est de  $1$  s et le nombre de L<sub>eq</sub> court doit être au moins égal à 400.

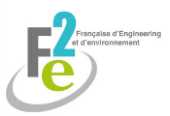

- Autres indicateurs d'émergence : indicateurs d'émergence calculés à partir de niveaux exprimés en L90, Leq ou une composition des deux.

- Acquisition des données :
	- Cas général :

Pour chaque intervalle de temps d'observation, la durée de mesurage T des L<sub>eq</sub> doit être telle que l'écart-type sur les niveaux mesurés pendant les périodes T soit inférieur à 0,5 dB.

#### Cas spéciaux:

- Cas 1 : bruit très stable et bruit intermittent stable : durée de mesurage >= 1 min

- Cas 2 : bruit périodique : mesurage sur la durée d'apparition du signal

- Cas 3 : évènements isolés ou séparables différents des cas 1 et 2 : mesurage sur la durée d'apparition du signal pour chacun des évènements

- Cas 4 : bruit fluctuant dont la durée d'apparition est continue ou quasi continue et > 1h : durée minimale du mesurage : 1h

### **8.7.1.1.3. Choix de la méthode**

La méthode de contrôle est rapide mais peu précise : elle ne permet pas de différencier les différentes sources de bruit et est inefficace si l'émergence est inférieure à 2 dB. La méthode d'expertise est plus précise mais plus contraignante.

Etant donné qu'il s'agit d'établir si le bruit résiduel global est inférieur à 5 ou 6 dB et que le sonomètre détenu par F2e le permet, la méthode de contrôle, plus simple et rapide d'utilisation, a été retenue.

En effet, le sonomètre de l'entreprise est un intégrateur de précision (classe 1) Brüel et Kjaer type 2 236 satisfaisant à la norme AFNOR (1996).

L'arrêté du 23 janvier 1997 précise que la méthode de contrôle peut être utilisée dans le cas d'une vérification du respect des prescriptions établies par ce dernier.

De plus, dans le cas d'un renouvellement extension d'une carrière comme pour le présent dossier, le bruit ambiant peut être évalué sur la base des mesures réalisées dans le cadre de l'auto-surveillance. La précision de la méthode d'expertise n'est pas requise à ce niveau.

## **8.7.1.2. Méthodes de simulation du bruit ambiant**

Le bruit ambiant correspond au bruit créé par la carrière en fonctionnement. Il sera simulé pour ce projet, la carrière n'existant pas encore.

### **8.7.1.2.1. Méthode de l'entreprise**

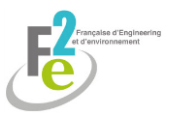

La société F2e utilise une méthode qui a été développée à partir d'une synthèse bibliographique il y a plusieurs années. Elle est présentée ci-dessous.

#### **8.7.1.2.1.1. Formule mathématique générale : NF S 31-010 (AFNOR, 1996)**

Afin d'évaluer le bruit ambiant, la société F2e utilise la formule des L<sub>Aeg</sub> courts décrits par la norme NF S 31-010 (AFNOR, 1996) et présentée précédemment.

#### **8.7.1.2.1.2. Atténuation par la distance : BBRI (2015)**

D'après le BBRI (Belgian Building Research Institute, 2015):

$$
L_D = L_d - 20 \log \frac{D}{d}
$$

avec  $L_D$ : niveau équivalent à la distance D en dB

- L<sub>d</sub> : niveau équivalent à la distance d en dB
- D : distance de prévision du bruit en m
- d : distance de mesure du bruit en m

#### **8.7.1.2.1.3. Atténuation atmosphérique : F2e**

L'atténuation intrinsèque d'un milieu de propagation dépend fortement des fréquences comme le précise la formule ci-après (à humidité moyenne) développée par l'entreprise:

Atténuation de l'air :  $a. 8.10^{-2}$  (en dB).

avec ß : longueur du chemin acoustique en m

a : coefficient dépendant de la fréquence, à savoir :

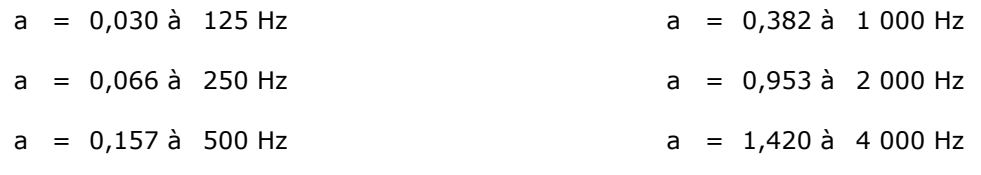

#### **8.7.1.2.1.4. Atténuation par un merlon de protection : F2e**

La société F2e évalue l'atténuation du niveau sonore liée à la présence d'un merlon de protection grâce à la relation suivante :

$$
L = 10 \log \left[ 12 \left( \sqrt{R^2 + H^2} - R + \sqrt{D^2 + H^2} - D \right) \right]
$$

 $\alpha$ vec  $L = \alpha t$ ténuation engendrée (dB)

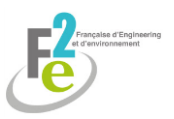

- R = distance écran/récepteur (m)
- D = distance écran/source (m)
- H = hauteur de l'écran (m)

Le schéma ci-dessous précise ces informations.

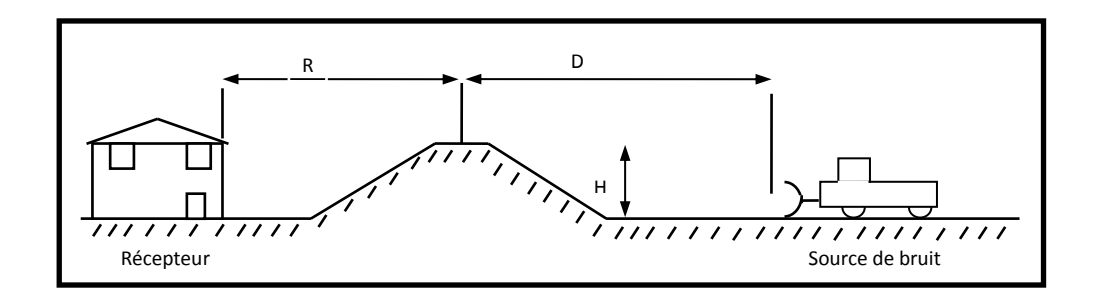

*Schéma des valeurs à prendre en compte pour le calcul de l'atténuation du merlon (F2e)*

### **8.7.1.2.2. Méthode bibliographiques**

#### **8.7.1.2.2.1. Atténuation de la distance : ZOUBOFF (1989)**

ZOUBOFF (1989) a établi un graphique permettant de déterminer le niveau sonore en fonction de la distance. Cette méthode s'appuie sur des mesures effectuées au sein de plusieurs carrières correspondant aux numéros.

Il est utilisé afin de déterminer un niveau sonore de référence pour une distance donnée en fonction de la quantité et de la nature des matériaux extraits.

Ainsi, connaissant le niveau sonore Lp<sub>réf</sub> à une distance d<sub>réf</sub> (lu sur le graphique), il est possible déduire le niveau Lp à une distance d par la formule :

Lp =  $Lpr\acute{e}f$  - 23 log (d/d<sub>ref</sub>)

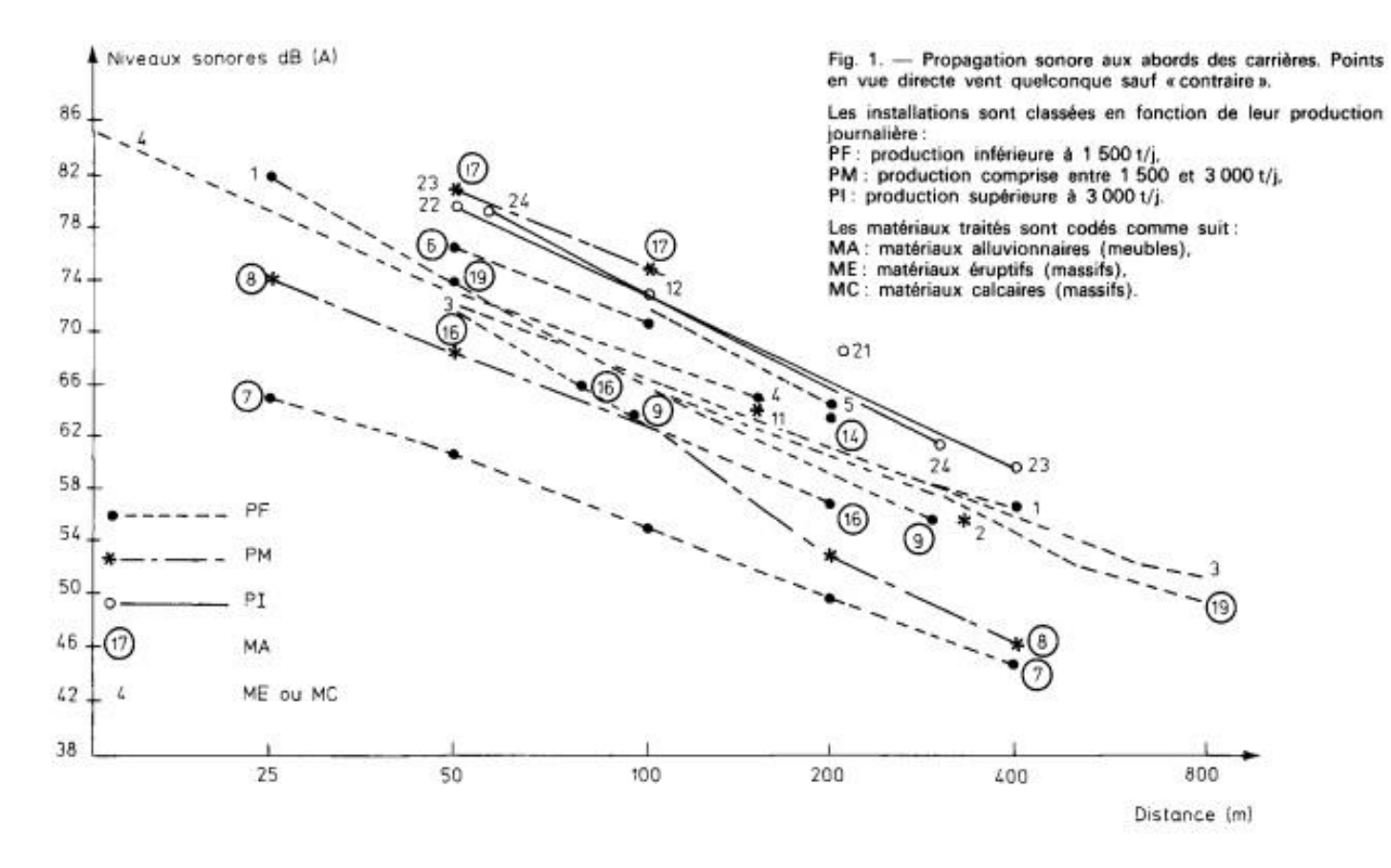

*Niveau sonore en fonction de la distance (ZOUBOFF, 1989)*

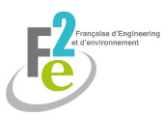

### **8.7.1.2.2.2. Atténuation du bruit par l'air : BBRI (2015)**

D'après le BBRI (2015), l'atténuation du bruit dans l'air peut être définie comme suit :

$$
A_{\text{atm}} = (a * d) / 1000
$$

Avec : α : coefficient d'atténuation atmosphérique (dB/m)

d : distance de propagation (m)

Cette méthode se fonde sur la norme ISO 9613 (ISO, 1993).

Le coefficient α dépend de la température, de l'humidité et de la fréquence des ondes émises comme le précise le tableau suivant :

*Valeur prise par le coefficient atmosphérique en fonction de la température, de l'humidité et de la fréquence d'onde émise (BBRI, 2015)*

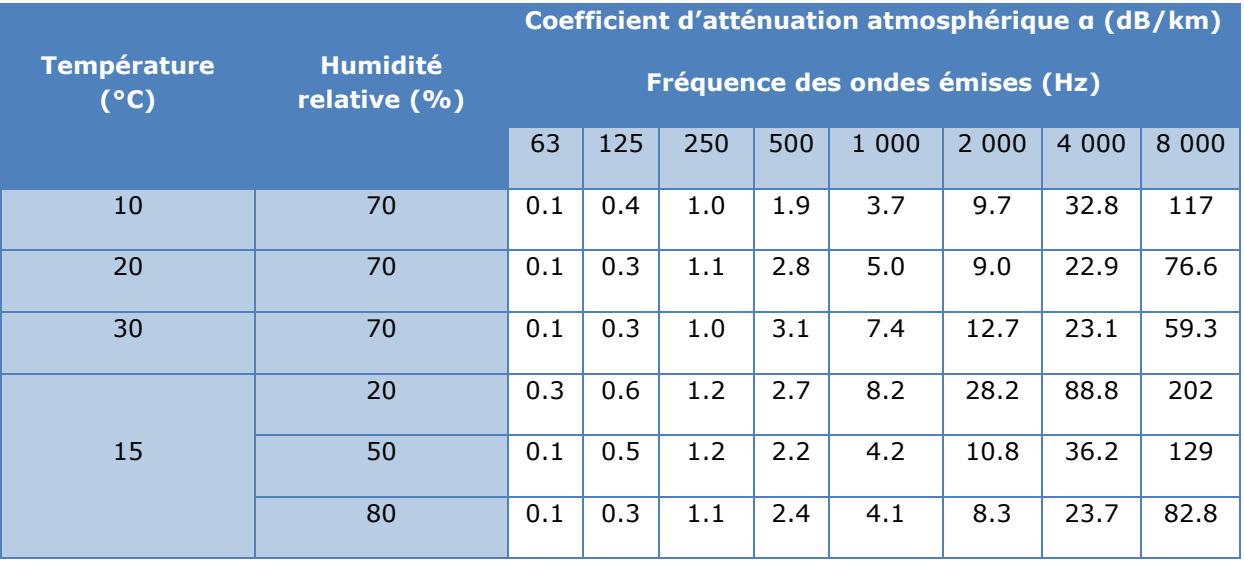

#### **8.7.1.2.2.3. Atténuation du bruit par la végétation**

#### **8.7.1.2.2.3.1. Méthode du BBRI (2015)**

D'après le BBRI (2015), inspiré de la norme ISO 9316 (ISO, 1993), l'influence de la végétation sur l'atténuation du bruit peut être évaluée comme suit :

*Valeur de l'atténuation selon la fréquence d'onde émise et la distance de propagation (BBRI, 2015)*

| Distance de propagation, $d_i$ | Fréquence centrale nominale |      |      |      |      |      |       |      |
|--------------------------------|-----------------------------|------|------|------|------|------|-------|------|
|                                | Hz                          |      |      |      |      |      |       |      |
| m                              | 63                          | 125  | 250  | 500  | 000  | 2000 | 4 000 | 8000 |
|                                | Atténuation, dB:            |      |      |      |      |      |       |      |
| $10 \le d_i \le 20$            | 0                           |      |      |      |      |      |       |      |
|                                | Atténuation, dB/m:          |      |      |      |      |      |       |      |
| $20 \le d_f \le 200$           | 0.02                        | 0.03 | 0.04 | 0,05 | 0.06 | 0.08 | 0.09  | 0.12 |

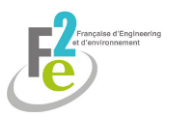

Cette méthode est applicable à condition que la vue soit complètement bloquée par la végétation le long du chemin de propagation.

#### **8.7.1.2.2.3.2. Méthodes des écrans**

Une autre solution possible est d'utiliser une des méthodes pour calculer l'atténuation due à un écran (formule mathématique de l'entreprise ou méthode de Maekawa (SETRAD, 2014)) en l'appliquant au boisement.

En effet, dans le cas de la méthode de Maekawa par exemple, la nature de l'écran n'est pas précisée.

#### **8.7.1.2.2.4. Atténuation par un merlon : méthode de Maekawa (SETRAD, 2014)**

D'après le SETRAD (2014), la méthode de Maekawa permet d'évaluer l'impact d'un écran sur l'atténuation du bruit. Elle convient aux écrans minces de longueur « infinie ». Cette méthode découle de nombreux résultats expérimentaux en calculant d'abord le nombre de Fresnel.

$$
Numbere de Fresnel : N = \frac{2.8}{\lambda}
$$

Où :

- λ est la longueur d'onde du son émis, qui est fonction de la fréquence du son émis :

$$
\lambda = \ \frac{C}{F}
$$

avec : C : célérité, soit 340 m/s pour l'air

F : fréquence du son émis par les engins

-  $\delta$  : différence entre le plus court chemin diffracté et le chemin direct entre la source et le récepteur  $(A + B - d)$ ;

A, B, d sont les distances, telles que représentées à la figure 6 ci-après. Elles constituent le facteur représentant la déviation que le son doit effectuer pour contourner l'écran

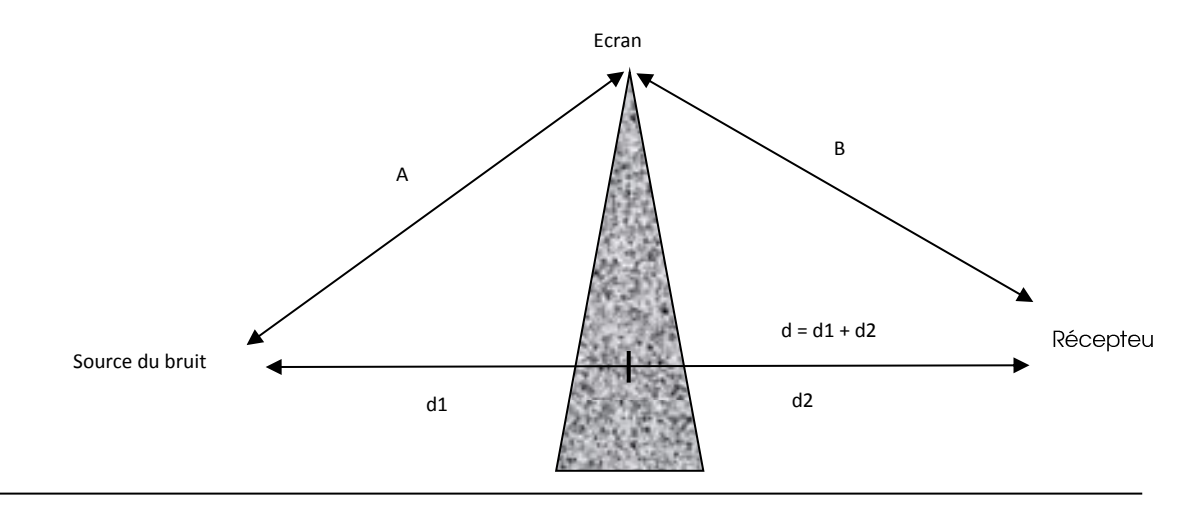

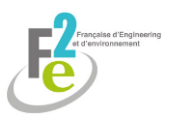

*Schéma des valeurs à prendre en compte pour l'atténuation de l'écran (F2e)*

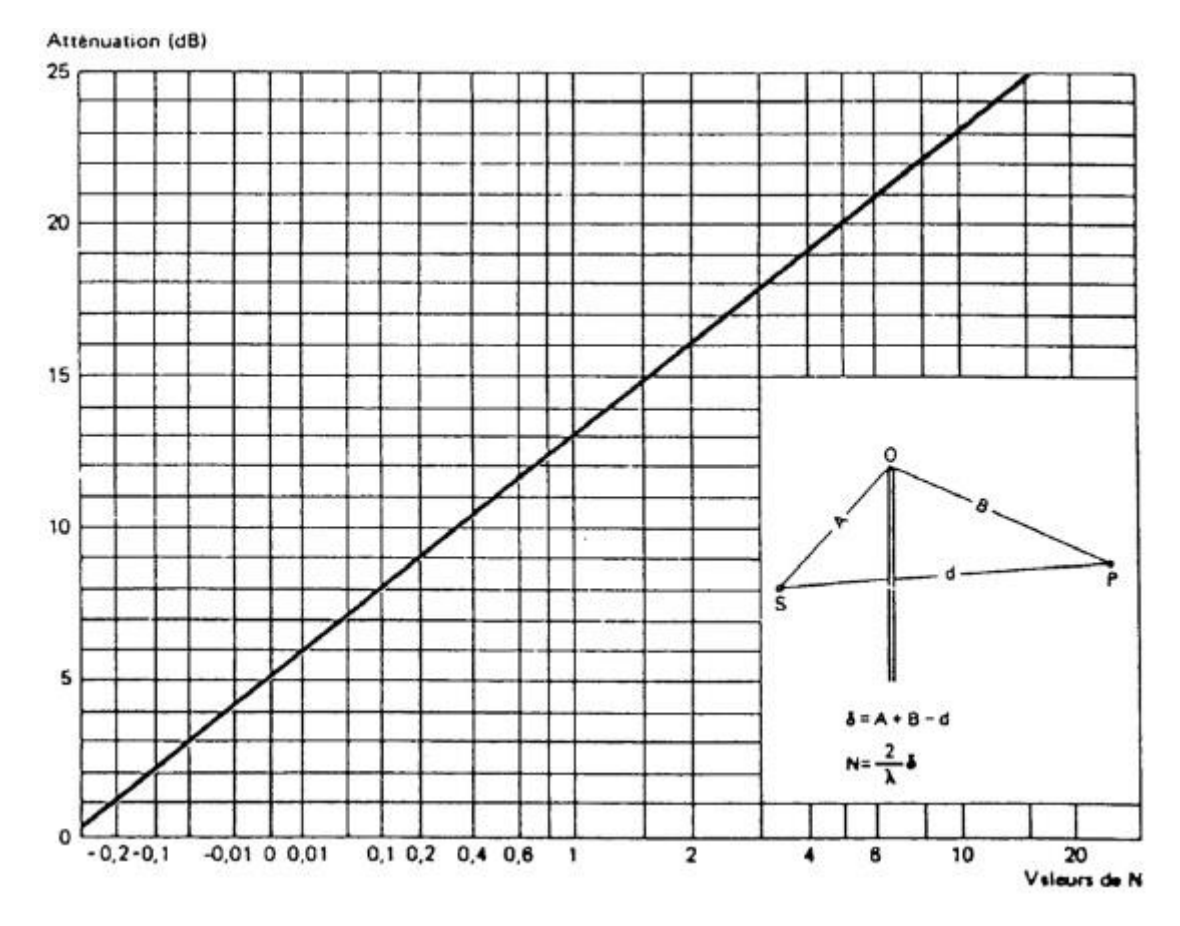

Puis, l'atténuation est déterminée par le schéma suivant :

*Abaque de Maekawa (SETRAD, 2014)*

### **8.7.1.2.3. Choix des méthodes**

#### **Atténuation de la distance**

La méthode graphique (ZOUBOFF, 1989) prend en compte la nature de l'extraction contrairement à la formule mathématique mais elle est difficilement applicable car les mesures de bruit données par les fabricants sont réalisées à 7 m, ce qui ne rentre pas dans le tableau.

Il faut alors prendre des valeurs de référence arbitraires : en s'appuyant par exemple, sur la valeur de bruit donnée par le fabriquant et en déduire la distance de référence.

De plus, le graphique est difficile à utiliser car de nombreuses droites symbolisent la même quantité et nature de matériaux produits, sans distinction particulière. Ainsi, pour une distance, une quantité et une nature donnée, de nombreuses valeurs de bruit perçus existent.

La formule développée par F2e semble alors plus adaptée car elle est proche de celle utilisée par ZOUBOFF (1989) et elle intègre les données fournies par les fournisseurs, variant d'un engin à l'autre.

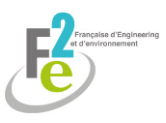

#### **Atténuation par l'air**

Pour le calcul de l'atténuation atmosphérique, la méthode du BBRI (2015) sera préférée. En effet, les formules sont sensiblement identiques, la différence étant due à la valeur des coefficients. La méthode du BBRI (2015) étant fondée sur la norme ISO 9613 (ISO, 1993), elle répond aux exigences règlementaires. De plus, elle prend en compte la température extérieure et l'humidité de l'air ; elle est donc plus précise que la méthode de l'entreprise.

#### **Atténuation des boisements**

La méthode utilisée par l'entreprise pour simuler le bruit ambiant ne tient pas compte du relief et de la végétation environnante. En effet, une végétation dense telle qu'un boisement ou un relief encaissé atténue la diffusion des bruits émis.

Dans le cas de cette étude, les bruits seront atténués par le boisement qui entoure presqu'entièrement le site.

La méthode utilisée pour tenir compte de l'atténuation due aux boisements sera celle du BBRI (2015), se fondant sur la norme ISO 9316 (ISO, 1993).

En effet, cette dernière est préférée aux méthodes applicables aux écrans de façon générale car elle est plus adaptée à la spécificité de la végétation.

#### **Atténuation du merlon**

Pour estimer l'atténuation due aux merlons de protection, la formule mathématique développée par l'entreprise sera préférée à la méthode de Maekawa (SETRAD, 2014).

En effet, le merlon a une hauteur faible, « finie », et une largeur assez importante, ce qui ne permet pas d'utiliser la deuxième méthode.

D'autre part, la méthode de l'entreprise est plus simple à mettre en œuvre ; la détermination des distances A et B nécessaires à l'application de la méthode de Maekawa (SETRAD, 2014) étant plus relative, les erreurs possibles sont plus importantes.

### **8.7.1.3. Difficultés rencontrées**

Aucune difficulté particulière n'a été rencontrée sur la mesure du bruit résiduel.

Concernant la simulation du bruit ambiant :

- Il a été parfois difficile de trouver l'information quant au niveau sonore maximum émis par les engins : absence de précision des sites internet des fournisseurs, réticence de ces derniers à communiquer sur le sujet.
- La détermination de la fréquence émise par les engins était très difficile d'accès. Souvent, les constructeurs eux-mêmes n'avaient pas l'information. Il a donc été supposé que l'ensemble des engins émettaient des ondes à la même fréquence.
- Pour ce qui est de l'atténuation atmosphérique, il a été choisi de prendre une moyenne annuelle des conditions climatiques du site, qui peut être considérée comme peu représentative. Cependant, le coefficient choisi reste dans les valeurs basses. Cela permet de prendre en compte les situations les plus défavorables et de pouvoir y remédier.

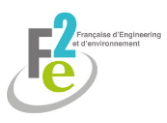

- En ce qui concerne la taille du merlon, par simplification, il a été supposé que celui-ci sera de taille égale tout autour de la clôture. Cependant, les différentes ZER ne nécessitent pas toutes un merlon d'une même hauteur. La hauteur définie permettra de rendre règlementaire les émissions sonores à chaque ZER.

# <span id="page-41-0"></span>**8.7.3. Projection**

Les projections sont considérées comme un potentiel de risque en cas de dysfonctionnement d'un process, et notamment en ce qui concerne les carrières pratiquant l'abattage des matériaux au moyen de produits explosifs.

Cependant, dans le cadre de ce projet, aucun tir de mine ne sera utilisé.

Les méthodes concernant l'évaluation des projections fournies par la réglementation étant essentiellement en relation avec les tirs de mine, elles ne concernent pas l'étude actuelle.

En effet, les projections possibles dans le cadre de cette exploitation ne dépasseront pas la délimitation du projet. Il s'agira notamment de cailloux expulsés par les roues des engins, de faible portance.

Aucune difficulté particulière n'a été mise en évidence.

# <span id="page-41-1"></span>**8.7.4. La pollution atmosphérique et les poussières**

D'après le ministère de l'environnement, de l'énergie et de la mer, les principaux polluants sont :

- **Les particules ou poussières en suspension (PM)** : Issues de la combustion, elles proviennent des activités industrielles ou domestiques, des transports et de l'agriculture.
- **L'oxyde d'azote (Nox**) : Il est rejeté lors de la combustion (chauffage, production d'électricité, moteurs thermiques des véhicules)
- **Le dioxyde de souffre (SO2)** : Il est produit à partir de la combustion de combustibles fossiles (fioul, charbon, lignite, gazole...).
- **L'ozone (O3)** : Ce polluant a la particularité de se former dans l'atmosphère sous l'effet du rayonnement solaire et de réaction de différents polluants.

## **8.7.4.1. Les odeurs**

La perception olfactive, qui est souvent associée à diverses sensations (caractère agréable ou désagréable), dépend des substances odorantes qui se trouvent dans un très large spectre de produits chimiques.

De ce fait, le classement des nuisances, liées à la perception olfactive, est extrêmement difficile et se définit généralement par la qualité de l'odeur, le caractère hédoniste de l'odeur et l'intensité de l'odeur qui obéit à la loi de Stevens.

De plus, la nuisance éventuelle due aux odeurs est remarquée lorsque l'odeur est perçue au-delà du périmètre d'activité.

En carrière, l'extraction et le transport des matériaux n'induisent pas d'odeur, si ce n'est les émissions d'odeurs traditionnelles dues aux engins de chantier, par ailleurs conformes aux normes en vigueur.

Ces odeurs constituent des effets indirects et temporaires.

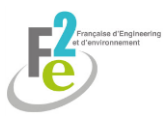

Dans le cadre de ce projet, l'odeur créée par l'exploitation de la carrière sera négligeable, il n'est donc pas nécessaire d'appliquer une méthode particulière.

## **8.7.4.2. Les gaz d'échappement**

D'après l'INRS, les gaz d'échappement contiennent notamment du monoxyde de carbone, du monoxyde et du dioxyde d'azote et des particules fines dont certaines sont riches en HAP (hydrocarbures aromatiques polycycliques) cancérogènes.

En considérant la durée d'utilisation des engins et leur nombre sur l'année, il est possible de déterminer la production annuelle de polluants de l'exploitation.

Deux méthodes ont été utilisées pour déterminer les émissions de polluants des engins.

### **8.7.4.2.1. Intervalles donnés par l'INRS**

En 2005, ils ont établi un résumé des polluants produits selon le type de moteur, résumé dans le tableau suivant :

*Tableau des polluants produits selon le type de moteur (INRS, 2015)*

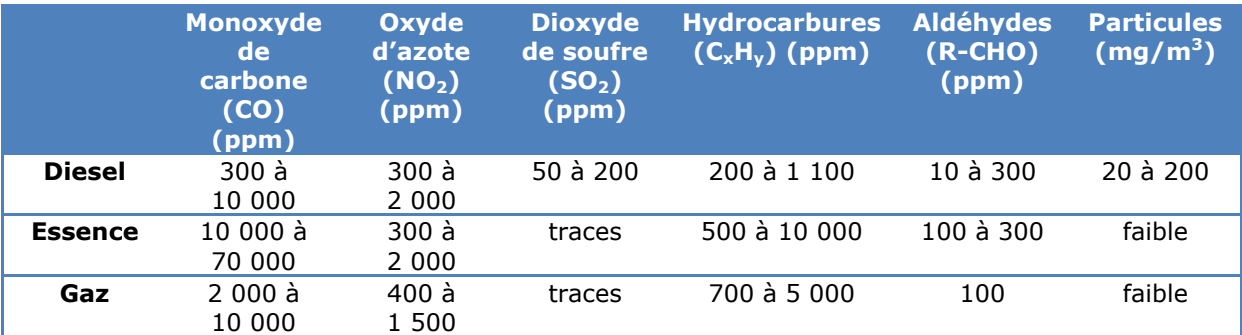

De plus, la production de CO2 pour un moteur diesel est estimée à 2.5 kg/l de gasoil consommé.

#### **8.7.4.2.2. Méthode précise adaptée aux ICPE du MEDDE**

Le MEDDE a établi en 2013 un guide permettant de déterminer l'émission de polluants atmosphériques des ICPE. Ainsi, les calculs suivants concernant principalement les engins mobiles non routiers tels que les dumpers et chargeuses pourront être retenus dans le cadre de l'exploitation de carrières :

- Emission de méthane  $(CH_4)$ :

$$
E_{CH4} = C_{GNR} * 4.15.10^{-3} * 42
$$

 $E<sub>CH4</sub>$ : masse de CH4 émise (kg)

 $C<sub>GNR</sub>$ : consommation annuelle en GNR des engins du site (t)

- Emission de dioxyde de carbone  $(CO<sub>2</sub>)$ :

$$
E_{CO2} = C_{GNR} * 75 * 42
$$

- Emission de monoxyde de carbone (MO) :

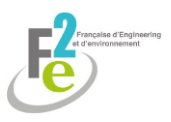

$$
E_{CO} = C_{GNR} * 0.675 * 42
$$

- Emission d'oxydes d'azote  $(NO<sub>2</sub>)$ :

$$
E_{NO2} = C_{GNR} * 1.162 * 42
$$

- Emission d'oxydes de soufre (SO2) :

$$
E_{SO2}=C_{GNR}*0.02
$$

Les seuils de déclaration sont respectivement les suivants : 10 t/an, 10 000 t/an, 500 t/an, 100 t/an, 150 t/an.

Si les émissions dépassent les seuils établis par le gouvernement, ils seront soumis à déclaration et devront faire l'objet d'une étude plus approfondie.

#### **8.7.4.2.3. Choix de la méthode**

La méthode généraliste peu précise a été utilisée pour quantifier les émissions produites par les engins agricoles, aucune formule n'ayant été établie pour ce cas particulier.

La méthode du MEDDE a été utilisée dans le but d'établir les émissions en polluants de la carrière. Elle est plus précise et s'adapte au projet.

Cependant, les résultats fournis par les deux méthodes ne peuvent pas être comparées, l'INRS ne précisant pas dans son rapport si les données du tableau représentent des valeurs annuelles.

#### **8.7.4.2.4. Difficultés rencontrées**

La difficulté de cette étude a été d'estimer la consommation de carburant, variable selon la production. Une moyenne a alors été utilisée. Il sera nécessaire de reconsidérer les résultats une fois la carrière ouverte par mesure sur le terrain.

### **8.7.4.3. Les poussières**

#### **8.7.4.3.1. Généralités**

Les poussières sont de compositions, densités, formes et dimensions très diverses selon leur mode de formation. Elles sont principalement caractérisées par leur diamètre aérodynamique qui est défini comme étant celui d'une particule sphérique, de masse volumique 103 kg/m<sup>3</sup> dont la vitesse de chute en air calme est identique à celle de la particule concernée dans les mêmes conditions (température, pression, humidité relative).

Il est distingué deux types de particules, ayant des modes de formation différente :

- Les poussières : grosses particules d'origine naturelle qui sont principalement émises par des processus mécaniques et biologiques (2 à 100 µm) ;
- Les particules Matter (PM) : fines particules d'avantage émises par des procédés de combustion ou industriels (ultra fines :  $< 0.1$  µm et fines : entre 0.1 et 2 µm).

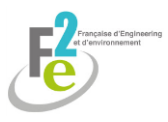

Les poussières en fonction de leur nature peuvent interagir entre elles, avec d'autres substances ou la lumière.

#### **Empoussièrement**

- . Niveau de fond : de 30 à 120 mg/m2/jour
- . Empoussièrement annuel :
	- \* très faible  $: < 150 \text{ mg/m}$ 2/jour (zone faiblement polluée) ;
	- \* faible : de 150 à 350 mg/m2/jour (zone moyennement polluée) ;<br>\* important : de 350 à 500 mg/m2/jour (zone polluée) ;
	- \* important : de 350 à 500 mg/m2/jour (zone polluée) ;<br>\* fort : de 500 à 1 000 mg/m2/jour (zone très poll
	- : de 500 à 1 000 mg/m2/jour (zone très polluée) ;
	- \* très fort : > 1 000 mg/m2/jour (zone très fortement polluée).

Les empoussièrements supérieurs à 1 000 mg/m2/jour peuvent être considérés comme exceptionnels, ces taux se ressentant essentiellement dans les zones particulièrement empoussiérées et généralement lors des mois secs et ventés.

Par ailleurs, le seuil de 500 mg/m2/j peut être considéré comme le seuil d'une gêne pouvant être qualifiée d'importante, la norme allemande fixant à 350 mg/m2/jour, le seuil d'apparition d'une gêne potentielle.

#### **Concentration dans l'air** (cf. données de l'AM du 02.02.1998 à titre indicatif)

- . zone non polluée : 0,01 mg/m3 (rase campagne) ;
- . zone peu polluée : 0,04 mg/m3 (urbanisation ou industrialisation moyenne) ;
- . zone urbaine et polluée : 0,08/mg/m3 (urbanisation ou industrialisation dense).

#### **Diminution de visibilité**

La diminution de visibilité est due aux particules très fines (hors phénomène météorologique) et la réduction de visibilité peut être appréciée en fonction des seuils suivants :

- . 1 mg/m3 réduit la visibilité à 500 m ;
- . 200 mg/m3 réduisant la visibilité à 150 m ;
- . 100 000 mg/m3 : aucune visibilité.

#### **8.7.4.3.2. Méthode de mesure de l'empoussièrement**

Deux méthodes ont été utilisées dans cette étude : le rapport SECTEN et l'US EPA.

#### **8.7.4.3.2.1. Données globales du rapport SECTEN**

Le rapport SECTEN de juin 2016 (CITEPA) fait état de la production de particules dans l'atmosphère par secteur.

Il fournit des tableaux des émissions annuelles de polluants atmosphériques par type de particule et par secteur d'activité de 1990 à 2014.

#### **8.7.4.3.2.2. Formules précises de l'US EPA**

L'US EPA a défini des méthodes de calcul de la production de particules en carrière selon différents critères. Cette méthode est utilisée afin de savoir s'il y a lieu d'une déclaration des émissions polluantes auprès l'état. Dans le cadre de notre étude, elle permet de quantifier les émissions de particules polluantes seulement à titre indicatif car les productions de la carrière sont trop faibles (< 1 450 000 t/an de granulats produits) pour être concernées par une déclaration.

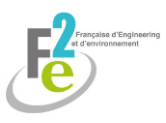

#### > Formule générale

La quantité de PM 10 produites selon le type de matériaux et la production annuelle peut être calculée de la manière suivante :

- Exploitation de roche massive :

$$
E_{PM10} = P * 4.4.10^{-2}
$$
  

$$
E_{TSP} = P * 1.85.10^{-1}
$$

EPM10 : masse de PM10 émise (en kg)  $E<sub>TSP</sub>$ : masse de TSP émise (en kg) P : production de granulats pour les roches massives (en t)

- Exploitation de roche meuble :

$$
E_{PM10} = P * 4.4.10^{-3}
$$

$$
E_{TSP} = P * 1.12.10^{-2}
$$

E<sub>PM10</sub> : masse de PM10 émise (en kg)  $E<sub>TSP</sub>$ : masse de TSP émise (en kg) P : production de granulats pour les roches massives (en t)

#### Emissions diffuses : installations de transformation

Sont concernées par ces formules les carrières d'exploitation de granulats utilisant des cribles et concasseurs.

$$
E_{\text{TSP}} = {}_{\text{conc}}FE_{\text{TSPconc}} * D\'{e}bit_{\text{conc}} * (1 - ER_{\text{conc}}) + {}_{\text{crib}}FE_{\text{TSPcrib}} * D\'{e}bit_{\text{crib}} * (1 - ER_{\text{crib}}) + {}_{\text{trans}}FE_{\text{TSPcrib}} * D\'{e}bit_{\text{tran}} * (1 - ER_{\text{crib}})
$$

 $E_{PM10} = \text{concFE}_{PM10\text{conc}}$ \*Débit $\text{conc}$ \*(1-ER<sub>conc</sub>)+<sub>crib</sub>FE<sub>PM10crib</sub>\*Débit<sub>crib</sub>\*(1-ER<sub>crib</sub>)+<sub>trans</sub>FE<sub>PM10crib</sub>\*Débit<sub>tran</sub>\*(1- $ER<sub>tran</sub>$ )

 $E<sub>TSP</sub>$  et  $E<sub>PM10</sub>$  sont respectivement les masses de TSP et PM10 émises (en kg)

P est la production annuelle traitée (en t)

Débit est le débit traversant l'étape du procédé de traitement dont la valeur varie selon chaque étape du traitement :

#### *Tableau du débit considéré selon le type de concassage - criblage*

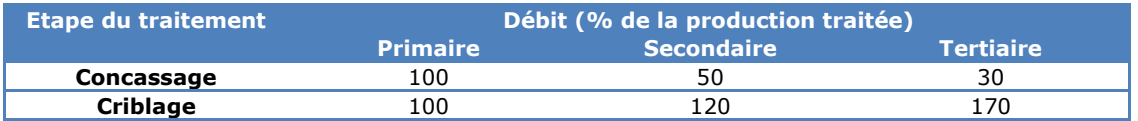

FE<sub>TSP</sub> et FE<sub>PM10</sub> sont respectivement les facteurs d'émission de TSP et PM10 (en kg/t) dont la valeur varie selon chaque étape du traitement et selon le taux d'humidité de la roche :

*Tableau des valeurs de FETSP et FEPM10 considérées selon l'humidité*

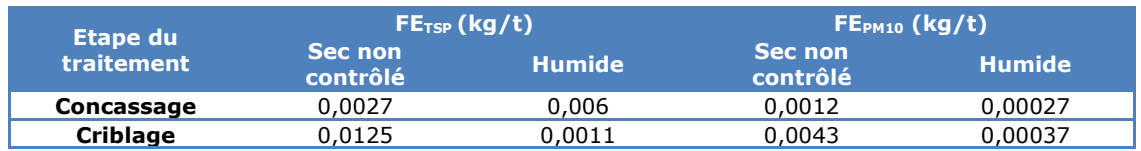

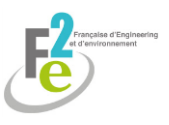

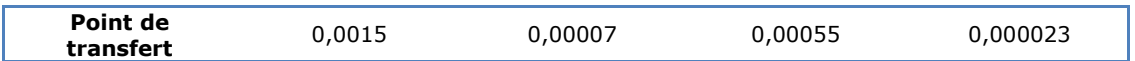

ER est le facteur d'abattement (en %), variant selon la technique de réduction mise en œuvre au sein du traitement :

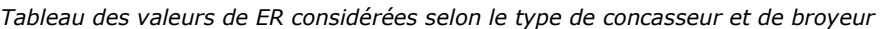

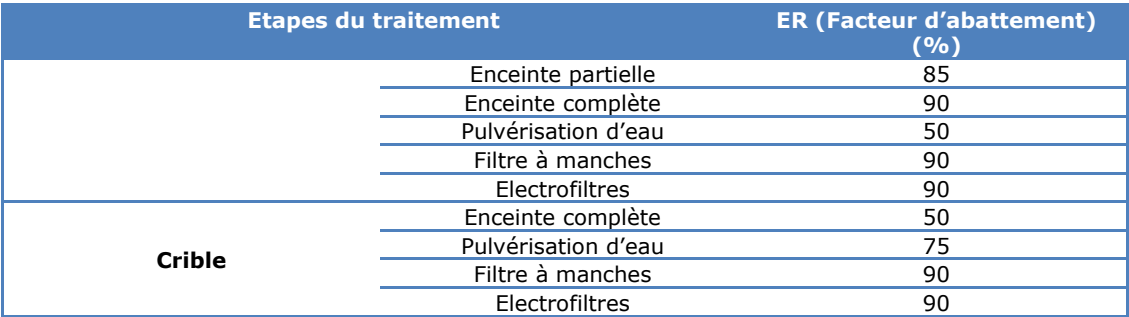

Emissions canalisées : installations de transformation

Cette formule est utilisée dans le cas d'une unité de concassage-criblage entièrement capotée équipée d'une extraction d'air reliée à une cheminée.

 $E_{TSP} =$  cheminée  $C_{TSP}$  \* Débit air \* t

 $E_{PM10} =$  cheminée  $C_{PM10} *$  Débit air  $*$  t

E<sub>TSP</sub> et E<sub>PM10</sub> sont respectivement les masses de TSP et PM10 émises (en kg)  $C_{TSP}$  et  $C_{PM10}$  sont respectivement les concentrations de TSP et PM10 (en mg/m<sup>3</sup>) Débit <sub>air</sub> est le débit mesuré des gaz en Nm<sup>3</sup>/h T est la durée de fonctionnement de l'installation mesurée

Emissions diffuses : transport interne

Ces formules concernent le transport interne au sein de la carrière sur les routes revêtues et non revêtues.

$$
E_{TSP} = 1.381*(S/12)^{0.7*}(P_{v\text{éhicule}}/2.72)^{0.45*}d_{\text{non rev\text{\'etue}}}*(1-ER)+0.076*d_{\text{rev\text{\'etue}}}
$$

$$
E_{PM10} = 0.423*(S/12)^{0.9*}(P_{v\text{\'ehicule}}/2.72)^{0.45*}d_{\text{non rev\text{\'etue}}}*(1-ER)+0.038*d_{\text{rev\text{\'etue}}}
$$

E<sub>TSP</sub> et E<sub>PM10</sub> sont respectivement les masses de TSP et PM10 émises (en kg)

D non revêtue est la distance totale parcourue par les véhicules durant l'année sur des routes non revêtues (km) D revêtue est la distance totale parcourue par les véhicules durant l'année sur des routes revêtues (km)

P véhicule est le poids moyen d'un véhicule (en t)

S est la teneur en fines du matériau de surface (en %). Par défaut cette valeur est de 1.6 % pour les roches massives et 0.8 % pour les roches meubles

ER est le facteur d'abattement (en %) variant selon la technique de réduction mise en œuvre :

*Tableau des valeurs de ER considérées selon les techniques de contrôle des poussières mises en œuvre*

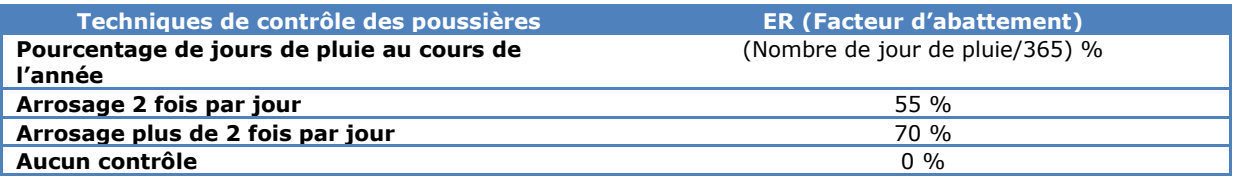

Gestion des stocks : chargement/déchargement

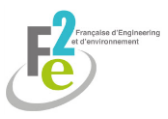

La manutention des stocks est une source d'émissions de poussières à la fois lors du dépôt et lors de l'enlèvement des matériaux.

$$
E_{TSP} = 0.74 * 0.0016 * ((U/2.2)^{1.3} / (M/2)^{1.4}) * Q
$$
 matérau manipulé

 $E_{PM10} = 0.35*0.0016*( (U/2.2)^{1.3}/(M/2)^{1.4})*Q$  matérau manipulé

E<sub>TSP</sub> et E<sub>PM10</sub> sont respectivement les masses de TSP et PM10 émises (en kg)

U est la vitesse moyenne du vent (en m/s)

M est la teneur en humidité du matériau (en%), par défaut il est de 6 % pour les roches meubles et 2 % pour le reste

Q matériau manipulé est la quantité de matériau manipulé (en t), il est considéré que chaque pile est manipulée à deux reprises

#### Erosion des stocks à l'air libre

Ici il est considéré l'envol des poussières du stock par le vent.

 $E_{TSP} = 1.12.10^{-4} * 1.7 * (S/1.5) * 365 * ((365-P)/235) * (I/15) * \pi * R * R^2 * H^2$  $E_{PM10} = 1.12.10^{-4}*1.7*0.5*(S/1.5)*365*((365-P)/235)*(I/15)*n*R*R*H<sup>2</sup>$ 

E<sub>TSP</sub> et E<sub>PM10</sub> sont respectivement les masses de TSP et PM10 émises (en kg) P est le nombre de jours de pluie au cours de l'année I est le pourcentage de jour où la vitesse du vent a été supérieure à 19.3 km/h

S est la teneur moyenne en fine (< 63 µm) de la pile de stockage (en %) :

#### *Tableau de la teneur moyenne en fines en fonction de la nature des stocks*

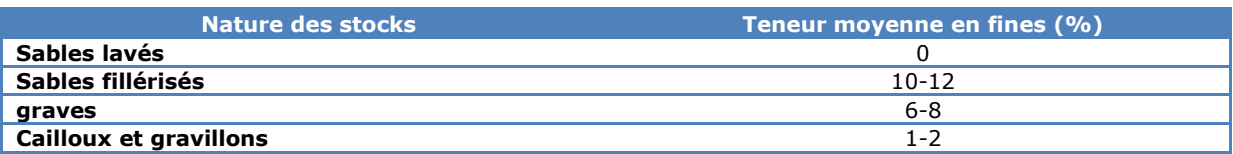

R est le rayon de la pile de stockage (en m) H est la hauteur de la pile de stockage (en m)

A est l'aire de la surface exposée de la pile (en m²)

#### **8.7.4.3.2.3. Choix de la méthode**

Afin de calculer l'empoussièrement de l'état initial, les données globales du rapport SECTEN ont été utilisées, aucune méthode adaptée aux engins agricoles n'existant.

En ce qui concerne l'impact de la carrière, les formules précises de l'US EPA ont pu être appliquées.

Cependant, les valeurs utiles au calcul des émissions canalisées des stations de transformation n'étant pas connues dans le cas de cette étude, seul le calcul des émissions diffuses sera réalisé en ce qui concerne la station de concassage-criblage.

#### **8.7.4.3.2.4. Difficultés rencontrées**

Les valeurs choisies pour réaliser les calculs contiennent de nombreuses approximations, les résultats sont peu précis mais prennent en compte la situation la plus désavantageuse.

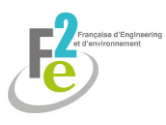

# <span id="page-48-0"></span>**8.8. Les risques naturels**

## <span id="page-48-1"></span>**8.8.1. La stabilité et les mouvements de terrain**

Pour les carrières qui sont exploitées à flanc de colline ou de massif ou qui génèrent des fronts de taille et talus, une étude de stabilité est réalisée dès qu'un glissement ou un effondrement apparaît possible. A ce titre, sont étudiés, dans les carrières à ciel ouvert, les trois principaux types de rupture :

- **.** la **rupture plane** qui nécessite l'existence de surfaces de discontinuités étendues ou nombreuses ayant la même orientation ;
- **.** la **rupture en dièdre** qui nécessite l'existence d'au moins deux structures de discontinuités étendues ;
- **.** la **rupture circulaire** qui peut se produire dans le cas des sols, de débris rocheux (stériles par exemple ou verse de matériaux) ou de roches tendres.
- **.** la **rupture par basculement** qui existe lorsque le centre de gravité du bloc est décalé vers l'extérieur de la falaise.

Il existe aussi des ruptures de plaques dans le cas où les couches exploitées se débitent.

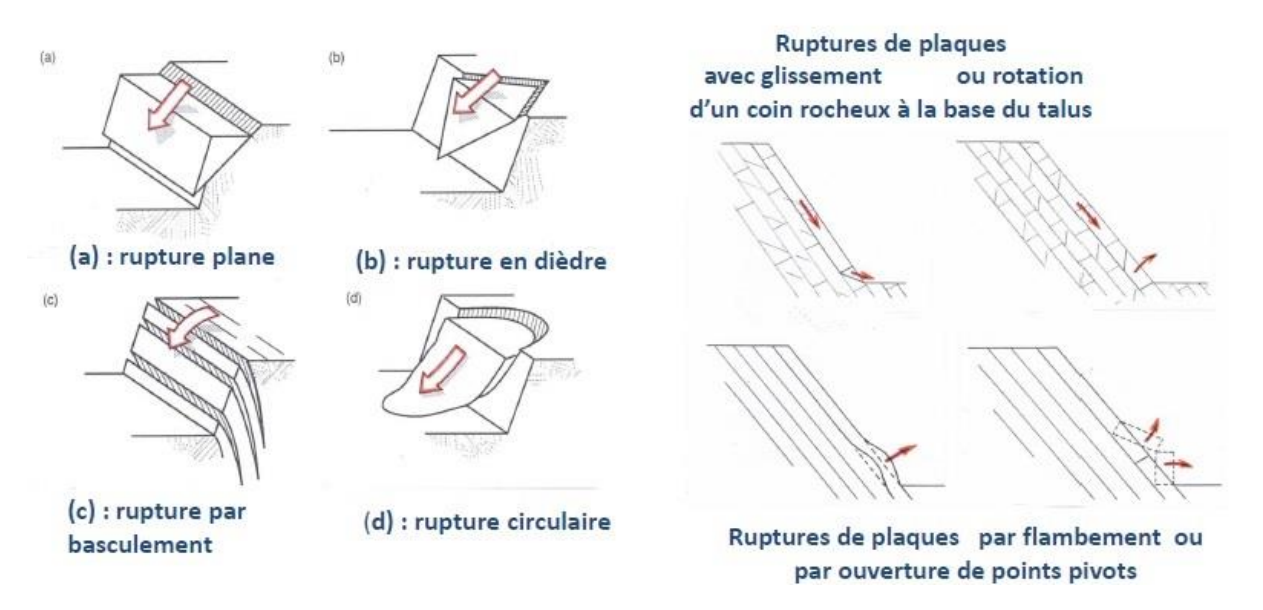

*Schémas des types de ruptures (Hoek et Bray, 1981)*

Dans le cadre de la connaissance des mouvements de terrains éventuels sur l'exploitation d'une carrière en roches massives, il est analysé ci-après la stabilité du front de taille de la carrière en étudiant :

- la stabilité locale d'un gradin ;
- . la stabilité globale de l'ensemble des gradins du front de taille.

Si plusieurs méthodes peuvent être soulignées, toutes les méthodes nécessitent la connaissance de divers paramètres, comme :

- **.** les éléments géologiques propres au site et notamment la structure ;
- **.** la résistance du massif au cisaillement le long d'une surface de rupture qui est représentée par :

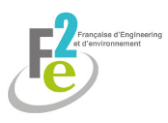

- \* la cohésion "C" ;
- \* l'angle de frottement "*φ*" dont l'influence est prépondérante sur celle de la cohésion lorsqu'il y a augmentation de la hauteur du talus.
- **.** le coefficient de sécurité local ou global, respectivement noté « f » et "F", est le rapport des forces mobilisables pour s'opposer à la rupture sur les forces produisant la rupture. Comme l'indique le BRGM (1993), tant que  $F > 1$ , la pente est stable.  $F < 1$  correspond à la rupture et F = 1 à l'état d'équilibre limite. L'expérience montre que la stabilité d'un talus ou gradin de carrière, est assurée par un coefficient de sécurité supérieur à 1,3 ; coefficient qui peut être porté à 1,5 pour les terrains anisotropes. En cours d'exploitation ce coefficient de sécurité est usuellement pris à 1,2.
- **.** les conditions hydrauliques et de la perméabilité, car l'eau est, de loin, la cause d'instabilité la plus importante, car elle peut provoquer une mise en charge hydraulique d'un talus de verse ou d'un gradin éventuellement et réduire la cohésion des matériaux qui le constituent ;
- **.** la géométrie du front de taille, du talus ou de la verse à matériaux (pente, hauteur, concavité) ;
	- **.** la construction du talus en fonction de divers éléments comme le substratum, les gradins et banquettes, la répartition sélective des matériaux (pour une verse) et le drainage.

Aussi, dans le cadre de l'étude de stabilité, différentes méthodes sont possibles :

- la condition d'équilibre RANKINE ;
- les cercles de MOHR ;
- la méthode du critère de HOEK et BROWN ;
- la méthode FELLENIUS.

### **8.8.1.1. Analyse de l'état initial**

Le site Géorisque du ministère présente une carte des mouvements de terrain en France. Cela permet de donner une idée de la stabilité des terrains naturels mais ne prend pas en compte les activités anthropiques.

Pour les projets situés en terrain plat sur des zones stables, sans possibilité de glissement ou d'effondrement, aucune étude de stabilité n'est réalisée.

Le site InfoTerre du BRGM répertorie les cavités souterraines abandonnées, permettant de connaître les risques éventuels d'effondrement.

### **8.8.1.2. Analyse de l'état en cours de projet**

La détermination des caractéristiques mécaniques peut être effectuée :

- . par détermination classique en mécanique des sols, en laboratoire (boîte de cisaillement et essais triaxiaux) ;
- . par détermination mathématique et analogique.

#### **8.8.1.2.1. Choix de la méthode**

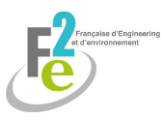

Compte tenu que le matériau constitutif des parements de la carrière est particulièrement dur, induré et délicat à prélever, il est préférable d'utiliser les renseignements et informations recueillies directement sur le site pour déterminer (de façon défavorable) les principales caractéristiques mécaniques du matériau.

En effet, lors du prélèvement en carrière, il ne pourrait être prélevé que des échantillons concernant les roches les plus solides. Les essais en laboratoire donneraient alors des caractéristiques mécaniques supérieures à celle du terrain en place.

Cependant, dans le cas de l'étude, la carrière n'étant pas encore ouverte, il n'y a pas de parement et les données seront par conséquent bibliographiques.

### **8.8.1.2.2. Angle de frottement interne**

Une façon simple d'estimer l'angle de frottement interne φ (ou angle de cisaillement) est de mesurer par défaut l'angle de talus naturel du matériau. Il s'apparente donc à  $\beta$  décrit plus bas.

#### $\checkmark$  Sol grossier

Lambe et Whitman (1979) ainsi que Bowles (1984) ont établi empiriquement des valeurs d'angle de frottement interne pour les sols grossiers. Ces valeurs ont été présentés par Robitaille et Tremblay en 1997 dans leur ouvrage « Mécanique des sols » :

*Tableau des valeurs de l'angle de frottement interne des sols pulvérulents secs (Lambe et Whitman, 1979 et Bowles, 1984)*

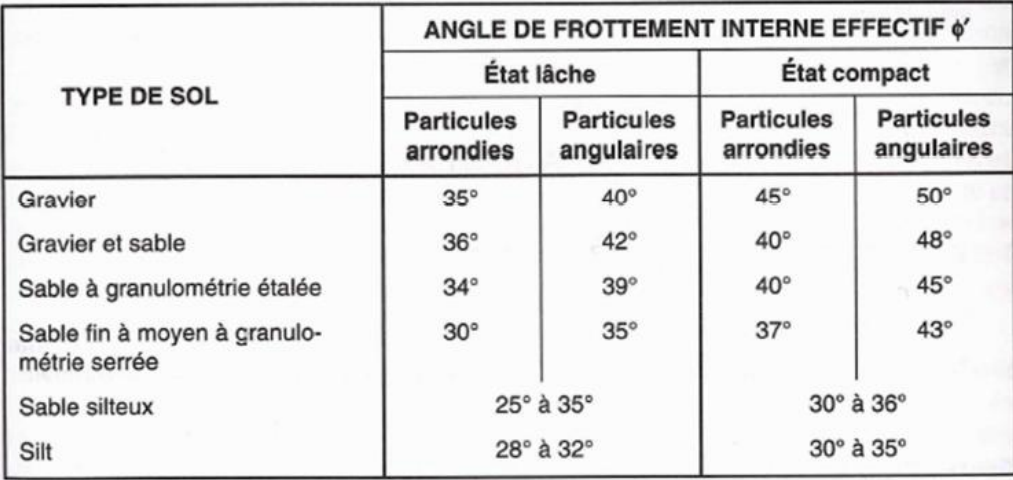

#### $\checkmark$  Sol fin

D'autre part, Carter et Bentley ont exposé en 1991 dans leur mémoire « Correlations of soil properties » les valeurs prises par l'angle de frottement interne pour les sables fins :

#### . Sols fins compactés

*Tableau des valeurs de l'angle de frottement interne des sols fins compactés (Carter et Bentley, 1991)*

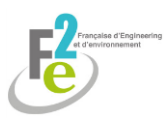

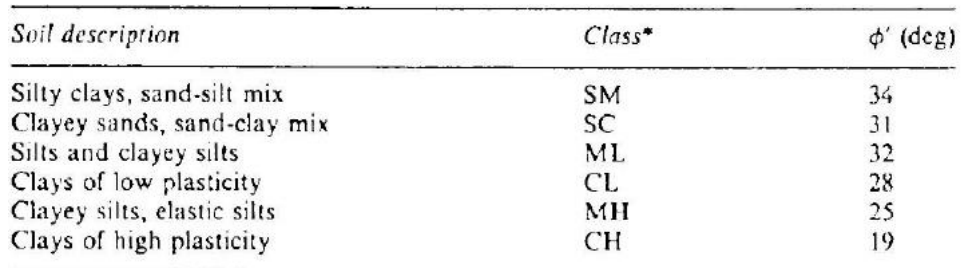

\* Unified classification system.

Carter M., Bentley S. P., Correlations of soil properties, 1991, p. 90

#### . Sols fins sans fines

*Tableau des valeurs de l'angle de frottement interne des sols fins sans fines (Carter et Bentley, 1991)*

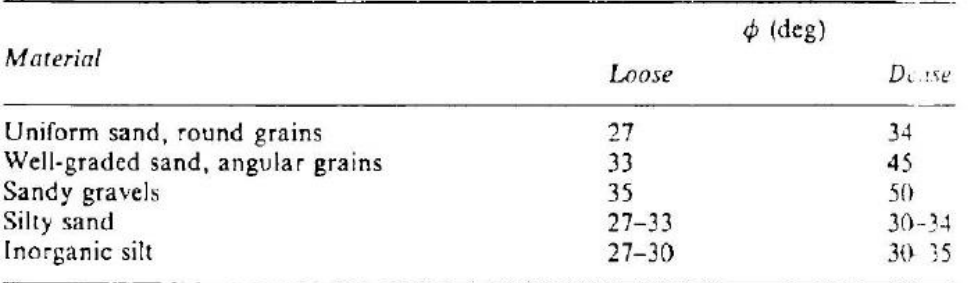

Carter M., Bentley S. P., Correlations of soil properties, 1991, p. 90

π

 $\varphi$ 

#### **8.8.1.2.3. Cohésion et coefficient de sécurité**

#### **8.8.1.2.3.1. Méthode de Rankine**

La méthode de la condition d'équilibre de RANKINE est utilisée pour les talus de faible hauteur. Elle consiste à calculer les forces de poussée et de butée à partir d'une approximation de l'état des contraintes dans le sol au contact de l'écran (qui sera dans le cas de l'étude, le front de taille).

La cohésion, C, est estimée de façon défavorable, en considérant, par défaut, que le matériau du front de taille est à la limite de rupture (cas plus défavorable que la réalité) c'est à dire que le massif, supposé isotrope, est, selon RANKINE, en équilibre plastique.

Dans ce cas, le plan de glissement, à la rupture, fait un angle de (  $+$ ) avec le plan où s'exerce la contrainte principale majeure ( σ1).

Cette condition d'équilibre de RANKINE permet de déterminer la cohésion, C, à l'aide de la formule de la condition de COULOMB suivante :

$$
\sigma_1 = \sigma_3 \text{ tg}^2 (\frac{\pi}{4} + \frac{\varphi}{2}) + 2C \text{ tg} (\frac{\pi}{4} + \frac{\varphi}{2})
$$

avec :

 $hc =$  hauteur critique du talus en m :

- C = cohésion en kg/m<sup>2</sup>;
- φ = angle de frottement en °, régulièrement associé à l'angle du talus ;
- $\gamma$  = masse volumique du matériau en kg/m<sup>3</sup> (en général 2 200 à 2 500 kg/m<sup>3</sup>);
- $\sigma_1$  = hc (contrainte verticale ou contrainte géostatique) ;
- $\sigma_3$  = contrainte horizontale (nulle);
- $\beta$  = pente d'équilibre en °, par défaut elle vaut 60°.

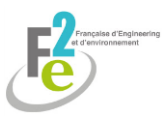

La contrainte horizontale étant nulle à la hauteur critique du talus ou gradin, la cohésion peut s'écrire comme suit :

$$
\frac{\gamma h}{2 \text{tg} \left( \frac{\pi}{4} + \frac{\varphi}{2} \right)}
$$
\n
$$
C = \frac{2 \text{tg} \left( \frac{\pi}{4} + \frac{\varphi}{2} \right)}{\text{g} \left( \frac{\pi}{4} + \frac{\varphi}{2} \right)}
$$

#### **8.8.1.2.3.2. Abaque de l'Herminier**

En vue d'estimer la cohésion critique des matériaux exploités, il est possible d'utiliser l'abaque de L'HERMINIER (joint ci-après) en considérant que la stabilité de la pente du talus est établie avec un coefficient de sécurité (F) de 1, c'est à dire à l'équilibre.

Dans ce cas, la pente d'équilibre  $\beta$  est reliée aux paramètres C, H et  $\gamma$  par la relation :

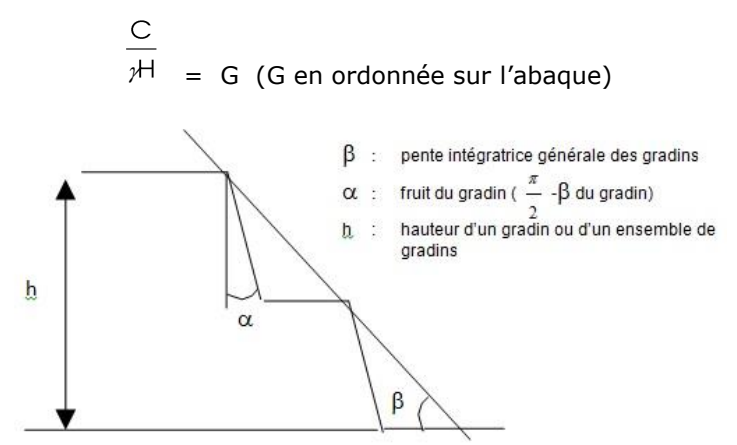

*Schéma d'un gradin d'après la méthode de Rankine*

La détermination de ce coefficient de sécurité (en milieu homogène et isotrope) est effectuée d'après l'abaque de R. HERMINIER dont les courbes sont établies pour un coefficient de sécurité de 1.

Cet abaque permet donc de calculer directement le coefficient de sécurité F en :

**.** plaçant sur l'abaque, le point A de coordonnées (tg φ, 叶)

avec C : cohésion critique ;  $\varphi$  : angle de frottement ;

- H : hauteur du talus.
- traçant le segment OA qui coupe la courbe de l'abaque correspondant à l'angle  $\beta$  au point B;
- **déterminant le coefficient de sûreté F par le rapport :**  $\frac{OA}{OB}$ OB

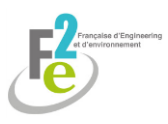

DETERMINATION DU COEFFICIENT DE SECURITE F EN MILIEU HOMOGENE ET ISOTOPE

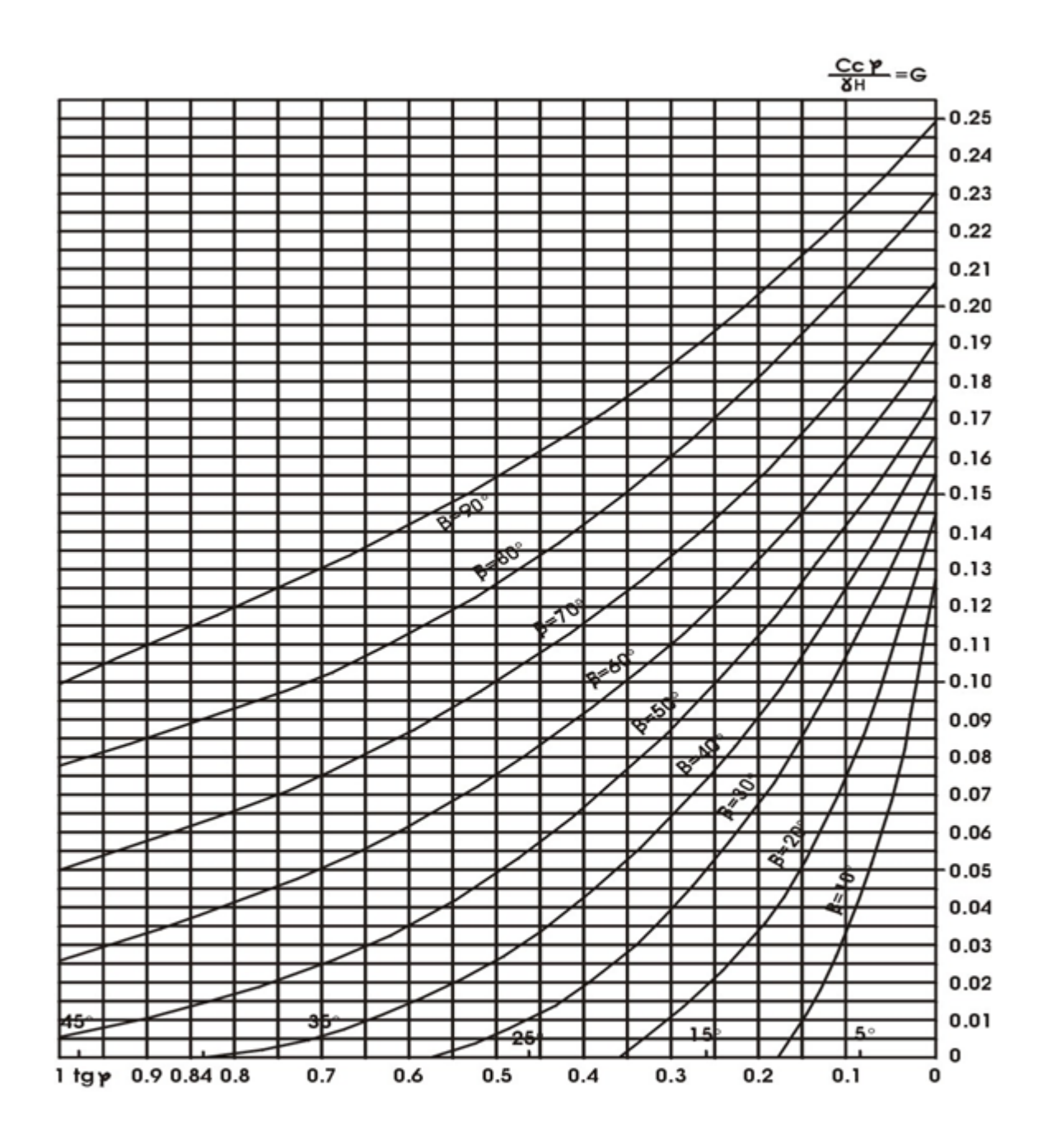

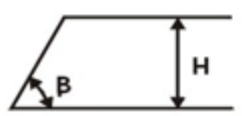

#### ABAQUE D'APRES R.L'HERMINIER

- Cc : Cohésion critique en kg/m<sup>2</sup>
- P: Angle de frottement en °
- 8 : Masse volumique en kg/m3
- B : Pente intégratrice en °
- H: Hauteur du talus ou du gradin en m<sup>3</sup>

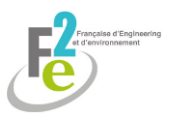

*Abaque de L'Herminier*

Cette méthode ne permet de déterminer que la stabilité d'un seul gradin. Afin de connaître la stabilité d'ensemble, il convient d'utiliser une autre méthode.

A terme, le front de taille maximum est amené à avoir à certains endroits une développée verticale maximale plus importante que celle d'un gradin.

Dans ce cas, pour un coefficient de sécurité pris égal à 1,3, la pente intégratrice générale doit être calculée.

$$
(\frac{OA2}{OB2} = \frac{4}{100} = 1,3)
$$

#### **8.8.1.2.3.3. Cercles de Mohr**

Afin de pouvoir déterminer C et  $\varphi$ , il est réalisé 2 triaxiaux ou 1 essai en compression simple et 1 essai en traction.

Ces essais permettent de déterminer  $\sigma_1$  et  $\sigma_3$ , respectivement contrainte normale maximum et contrainte normale minimum en MPa.

- Dans le cas d'un essai triaxial :
- $\sigma_1$  : Contrainte de rupture de la carotte
- $\sigma_3$  : Contrainte de confinement
	- Dans le cas d'un essai de compression simple :
- $\sigma_1$  : Contrainte de rupture de la carotte
- $\sigma_3$  : 0 (pression atmosphérique)
	- Dans le cas d'un essai de traction :
- $\sigma_1$  : 0 (pression atmosphérique)
- $\sigma_3$  : Contrainte de rupture de la carotte

La méthode des cercles de MOHR est employée pour des massifs rocheux peu fragmentés. Elle nécessite la connaissance des contraintes de ruptures déterminées dans les cas d'essais de compression simple et de traction ou mieux, d'essais triaxiaux (ci-dessus).

La limite du domaine élastique peut être représentée par la courbe intrinsèque. Au-dessus de cette courbe, dans le domaine plastique, le sol subit des déformations irréversibles. En-dessous de cette courbe, dans le domaine élastique, les déformations sont au contraire réversibles.

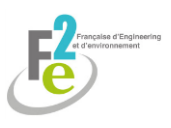

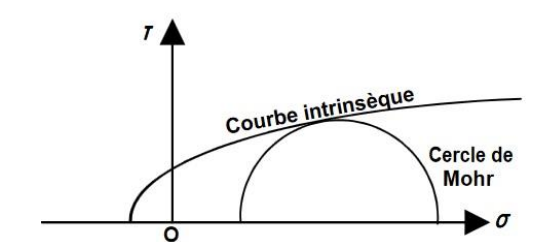

*Schéma des cercles de Mohr : limite des domaines d'élasticité et de plasticité pour un matériau quelconque*

La droite de Coulomb correspond à une simplification de la précédente théorie :

- en milieu cohérent :

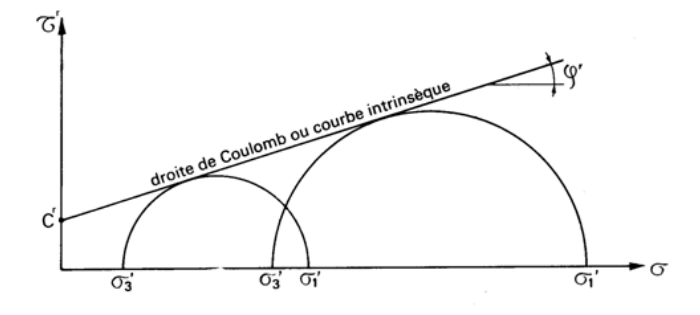

*Schéma de la droite de Mohr-Coulomb pour un sol cohérent*

- en milieu pulvérulent, type sable ou gravier (C'=0) :

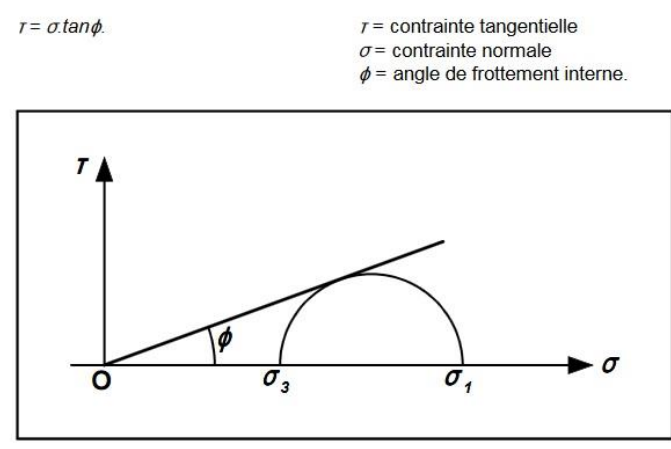

*Schéma de la droite de Mohr-Coulomb pour un sol pulvérulent*

La cohérence est alors déterminée au moyen de la droite de Mohr-Coulomb avec la connaissance de 2 essais.

Aussi, avec 2 essais, il y aura 2 cercles de Mohr qui seront reportés sur un diagramme  $\tau = f(\sigma)$ (c'est à dire dans le plan de Mohr).

 $\sigma$  et  $\varphi$  sont dans la même unité.

La droite tangente à ces deux demi-cercles est la droite de Mohr-Coulomb :

$$
\tau_{\text{max}} = C' + \sigma \tan \varphi
$$

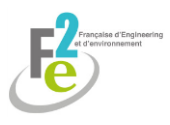

- $\tau_{\text{max}}$  : résistance au cisaillement maximale mobilisable du sol
- C' : la cohésion, ordonnée à l'origine (=0 dans le cas de sables ou graviers) (MPa);
- : angle de frottement, angle de la pente de la droite en degrés.
- (déterminé par essais en laboratoire)
- $\sigma$  : contrainte normale (MPa)

Pour les sables et graviers alluvionnaires, la précédente formulation se réduit à :

 $\tau_{\text{max}} = \sigma \tan \varphi$ 

Puisque la cohésion des sables et graviers peut être considérée comme nulle dans les calculs de stabilité à long terme. Il en est de même pour les sols normalement consolidés.

Le coefficient de sécurité global est obtenu par la formule suivante :

```
F = \tan \varphi / \tan \beta
```
étant l'angle formé entre la pente du talus et l'horizontal comme le montre le schéma suivant :

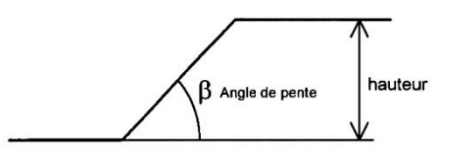

*Schéma d'un talus (d'après Géotechnique appliquée à la sécurité des exploitations à ciel ouvert en terrains alluvionnaires, BRGM, 1993)*

#### **8.8.1.2.3.4. Méthode de HOEK et BROWN**

Cette méthode utilise les mêmes essais que pour les cercles de Mohr.

La méthode du critère de HOEK et BROWN, qui prend en compte un critère linéaire s'approchant de la courbe intrinsèque du matériau (enveloppe des cercles de MOHR). Elle s'appuie sur divers paramètres empiriques, qui sont fonction du type de roche et de sa fracturation. Ce critère de rupture est utilisé pour les massifs rocheux fracturés.

Sa définition est  $\sigma$ 

$$
1 = \sigma 3 + \sqrt{m \sigma_c \sigma_3 + S \sigma_c^2}
$$

- $\sigma_c$  = contrainte à la rupture de l'échantillon (en MPa) ;
- $m$  et S = paramètres empiriques intrinsèques à la roche (sans dimension) pour une roche  $intacte S = 1$ ;
- $\bullet$   $\sigma_1$  = hc (contrainte verticale ou contrainte géostatique) ;
- $\sigma_3$  = contrainte horizontale (nulle).

Ce critère peut s'écrire en fonction de  $\tau$  sous la forme :

$$
\tau = A \sigma_c \left( \frac{\sigma}{\sigma_c} - T \right)^B
$$

ou

$$
T = \frac{1}{2} \left( m - \sqrt{m^2 + 4S} \right)
$$

m, S, A, B : Paramètres empiriques fonction du type de roche et de sa fracturation (sans dimension)

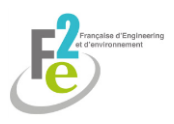

- c : Contrainte de rupture de la carotte en MPa
- $\tau$  : Contrainte tangentielle en MPa
- : Contrainte normale en MPa

On peut donc tracer la courbe  $\tau = f(\sigma)$ 

Graphiquement, la courbe sera assimilée à une droite pour des valeurs  $\sigma^1$  inférieures à la valeur maximale de la contrainte principale que doit supporter le massif rocheux. Il pourra alors être déterminé C, ordonnée à l'origine, et  $\varphi$  pente de la droite.

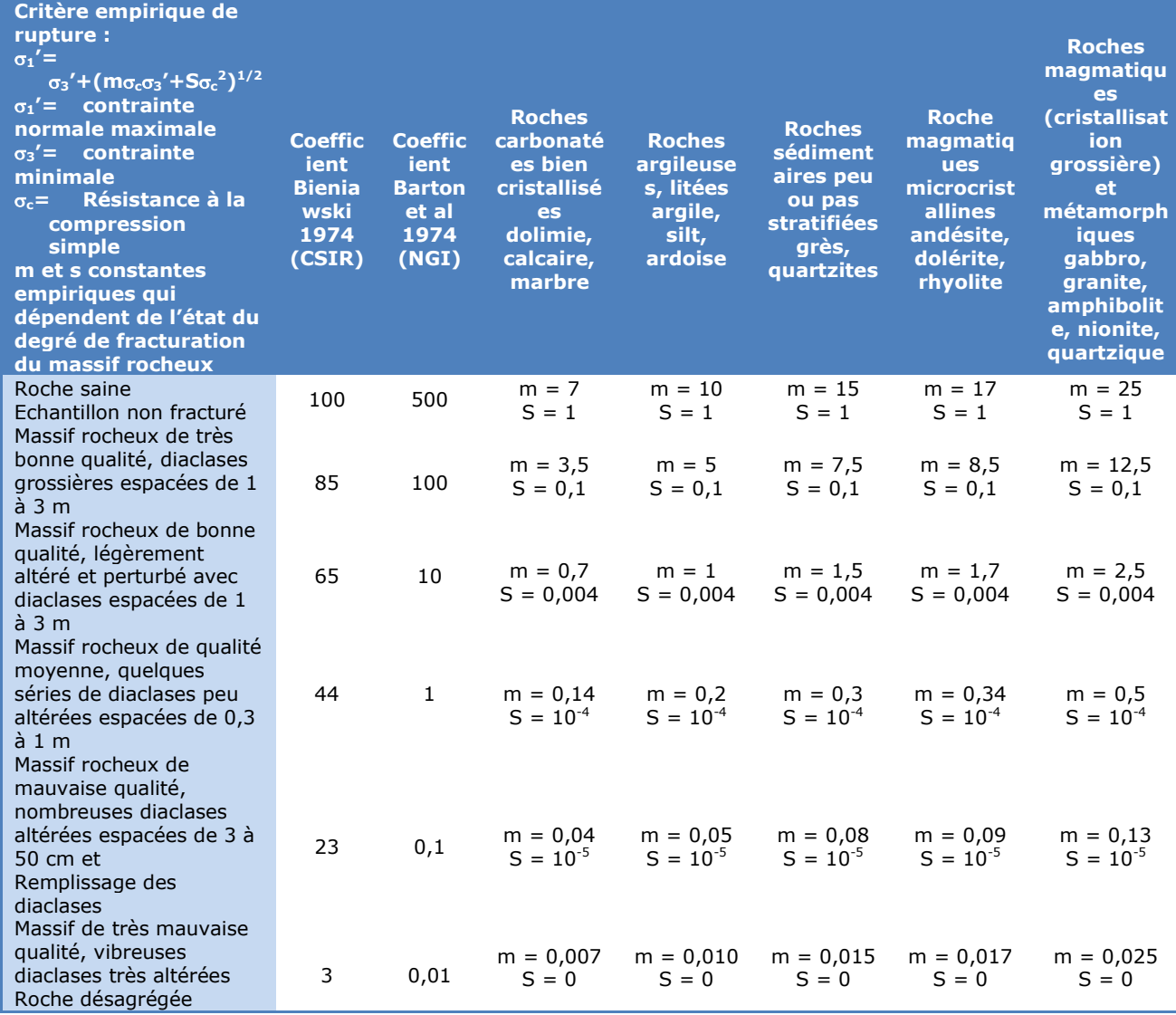

*Guide de détermination des constantes m et S (HOEK, 1983)*

#### **8.8.1.2.3.5. Méthode de FELLENIUS**

La méthode de FELLENIUS, méthode assez simple et s'appliquant pour des massifs relativement homogènes. Le terrain est découpé en tranches verticales minces pour lesquelles on calcule les forces en présence. Cette méthode suppose que les actions entre tranches se compensent.

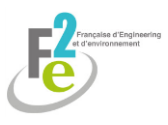

Elle consiste, en partant d'un volume élémentaire susceptible de glisser, à en déterminer le coefficient de sécurité ; l'ensemble de tous les volumes possibles conduira à une valeur minimum de ce coefficient de sécurité, qui sera par définition le coefficient de sécurité au glissement du talus.

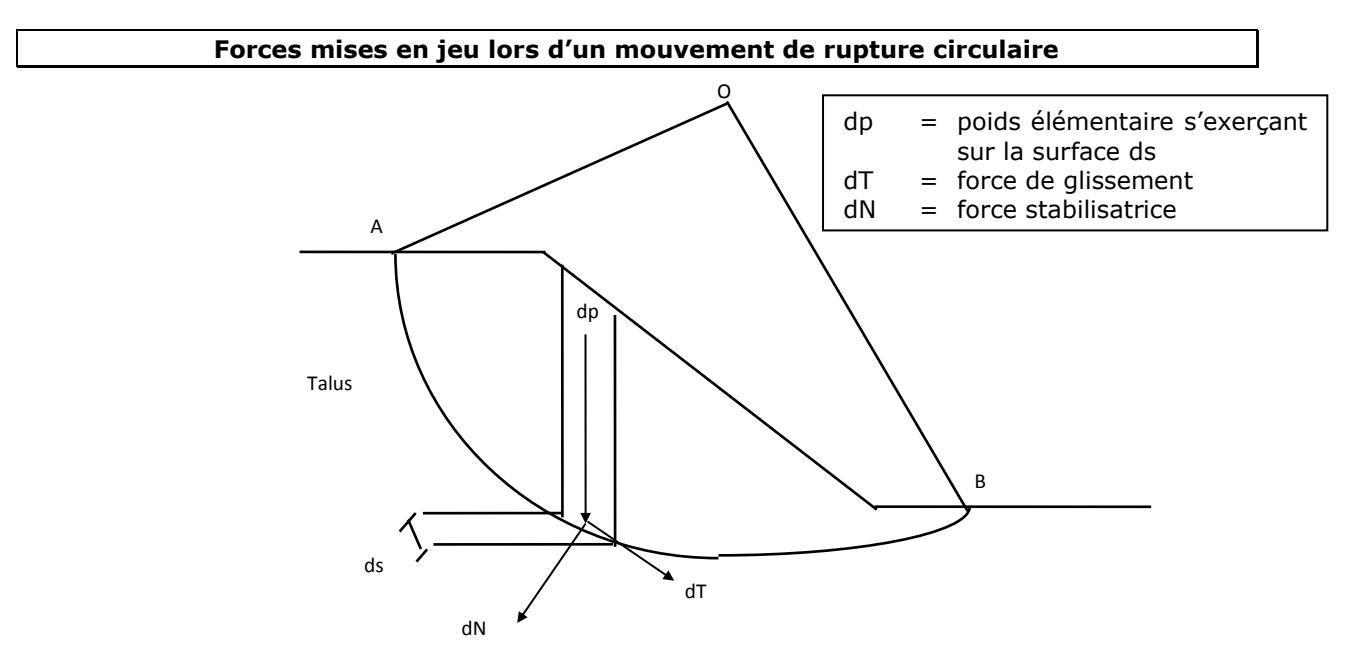

*Schéma des forces mises en jeu lors d'un mouvement de rupture circulaire*

Le coefficient de sécurité S est obtenu au moyen de la formule ci-après, qui est fonction de divers paramètres :

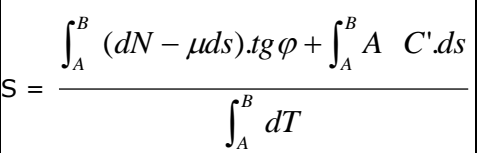

La relation précédente permet d'obtenir une évaluation satisfaisante de S en posant certaines hypothèses :

. le massif de matériaux est parfaitement homogène (ce qui n'est pas le cas dans la réalité)

- . il n'est pas soumis à la pression interstitielle
- . seul le poids des matériaux intervient dans l'évaluation des efforts verticaux
- la pression d'infiltration est négligée

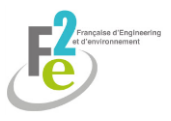

Une autre façon simplifiée d'écrire la relation suivante est :

$$
S = \frac{tg\varphi}{tg\beta} + 4,14x\frac{2C}{\Delta h} + 0,78\frac{tg\varphi}{\sin 2\beta}x\frac{r^{0.8}}{r^{0.8} + 0,28}
$$

avec :

- $\varphi$  = angle de frottement du matériau (en  $\circ$ ) ;
- C = cohésion du matériau en t/m<sup>2</sup> ;
- $\beta$  = angle du parement avec l'horizontale (en °) ;
- $\Delta$  = poids du matériau employé en t/m<sup>3</sup>;
- h = hauteur du massif en m;
- $r = \frac{26}{\Delta h}$ 2C  $\frac{20}{\Delta}$ .Cotg  $\varphi$  = terme complémentaire.

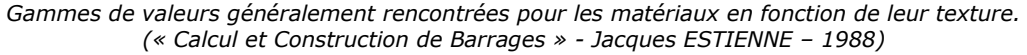

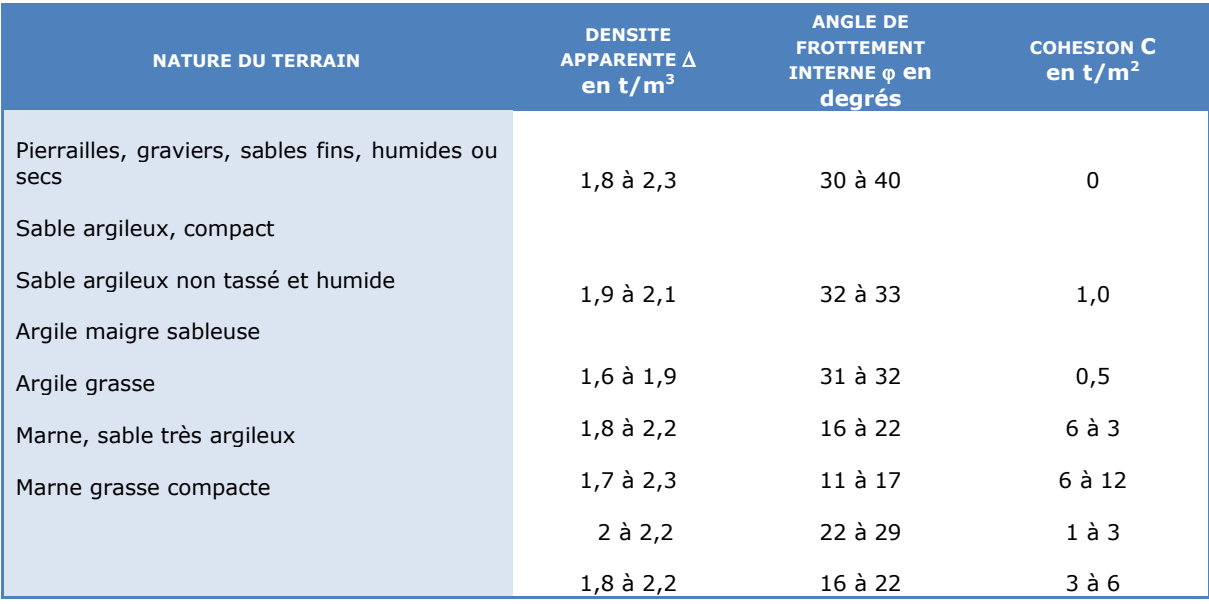

D'après DEGOUTTE et ROYET dans leur Aide mémoire de mécanique des sols (2009), il est possible de déterminer le coefficient de sécurité au glissement à long terme :

 $F = \sum_i [c'l_i + (W_i \cos \alpha_i - u_i l_i) \tan \varphi'] / \sum W_i \sin \alpha_i$ 

W<sup>i</sup> désigne le poids humide ou saturé de la tranche verticale i

li est la longueur du contact de cette tranche avec la surface de rupture considérée

u<sub>i</sub> représente la pression interstitielle qui règne dans la zone

#### **8.8.1.2.3.6. Choix de la méthode**

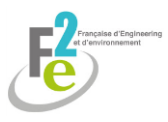

La méthode de Rankine et l'abaque de l'Herminier seront utilisés car ils permettent d'établir plus facilement le coefficient de sécurité comparativement aux méthodes de Fellenius et Hoek et Brown.

La méthode des cercles de Mohr ne sera pas utilisée car en l'absence de mesures effectuées sur le terrain et en laboratoire, il est difficile de déterminer la valeur de la contrainte σ.

De plus, la méthode des cercles de Mohr surestime fortement la cohésion. Cela est dû au fait qu'elle accorde beaucoup d'importance aux essais en traction simple.

Cela relève énormément la courbe intrinsèque et donne donc des valeurs de cohésion très élevée.

#### **8.8.1.2.3.7. Difficultés rencontrées**

Les valeurs seront indicatives car dans le cas de carrière, il apparaît que les fronts de taille s'effritent petit à petit de façon à prendre à terme la pente d'équilibre sans observer des glissements circulaires de tête ou de pieds autres que les glissements dus aux miroirs de fracturation. Dans ces conditions, il apparaît difficile de s'appuyer sur les conditions d'équilibre de Rankine puisque l'équilibre est temporellement modifié.

## <span id="page-60-0"></span>**8.8.2. La foudre**

Les informations concernant la foudre sont disponibles sur le site Météorage.

Aucune difficulté particulière n'a été rencontrée.

## <span id="page-60-1"></span>**8.8.3. Les inondations**

L'Atlas des Zones Inondables du ministère et le Plan de Prévention des Risques Naturels permettent d'avoir une idée des zones à risque. Ce dernier répertorie les évènements reconnus comme catastrophe naturelle, leur date et leur lieu.

Dans le cadre de ce projet, les données du PPRI de la Vallée du Thérain ont été exploitées.

L'activité extractive n'ayant pas d'influence sur les inondations, il n'y aura pas de différence faite entre l'état initial et en cours de projet. D'autant plus qu'un système de pompage sera mis en place en fond de fouille dans le cadre de la création du bassin de régulation des eaux de ruissellement.

Aucune difficulté particulière n'a été rencontrée.

## <span id="page-60-2"></span>**8.8.4. Sismicité**

Le site Géoportail (IGN) informe sur la sismicité en France d'après les classes de sismicité établies par l'article D 563-8-1 du code de l'environnement.

L'activité extractive n'ayant pas d'influence sur la sismicité, il n'y aura pas de différence faite entre l'état initial et en cours de projet.

Aucune difficulté particulière n'a été rencontrée.

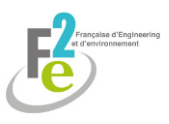

# <span id="page-61-0"></span>**8.8.5. Retrait – gonflement des argiles**

A l'aide du Plan de Prévention des Risques Retrait-gonflement des argiles et du site Géorisque du ministère, il est possible de déterminer si la zone est à risque.

L'activité extractive n'ayant pas d'influence sur le retrait-gonflement des argiles, il n'y aura pas de différence faite entre l'état initial et en cours de projet.

Aucune difficulté particulière n'a été rencontrée.

# <span id="page-61-1"></span>**8.8.6. Remontée de nappe**

Le site Infoterre du BRGM permet de connaitre les zones potentielles de remontée de nappe et leur degré de sensibilité.

Aucune difficulté particulière n'a été rencontrée.

# <span id="page-61-2"></span>**8.9. Les transports**

Le comptage routier est disponible sur le site data.gouv.fr. Ces études permettent de connaître le nombre de poids lourds parmi tous les véhicules recensés sur une période donnée. De nombreux site de comptage existent en France.

Il s'agit ensuite d'estimer le nombre de camions supplémentaires engendrés par l'ouverture de la carrière ainsi que leur trajet.

Par ailleurs, sont étudiés les possibilités de modes de transport si cela est possible : la route, le chemin de fer et la voie d'eau, ainsi que les incidences environnementales et les avantages pour la collectivité et le maître d'ouvrage :

- si **la route** est le moyen le plus utilisé pour 85 % environ, il n'est plus rentable, malgré sa souplesse, au-delà d'une distance de l'ordre de 50 à 70 km ;
- **la voie d'eau**, deuxième moyen de transport, s'il présente l'énorme avantage d'éviter les encombrements de trafic routier aux environs des villes et de sites ponctuels spécifiques, nécessite toutefois d'importantes installations de chargement et de déchargement ;
- **le chemin de fer**, troisième mode de transport, c'est le seul moyen qui permette de transporter sur de longues distances d'un point de vue économique. En revanche, il est pratiquement indispensable de disposer sur les sites mêmes de production et d'utilisation d'un embranchement permettant de procéder au chargement et au déchargement sans avoir recours à un transport intermédiaire par camions ou autre, car toute rupture de charge entraîne des coûts de manutention et des délais préjudiciables à l'utilisation optimale de ce mode de transport.

Ces possibilités sont par ailleurs constituées par une analyse de la compatibilité au regard du Schéma Départemental des Carrières ou du Schéma Régional des Carrières appelé à remplacer le Schéma Départemental des Carrières d'ici le 01 janvier 2020 en métropole lorsque le projet concerne les carrières.

**L'environnement local du projet ne permet pas le recours à des voies navigable ou ferroviaire.**

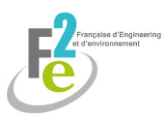

Aucune difficulté particulière n'a été rencontrée.

# <span id="page-62-0"></span>**8.10. Les effets sur la santé**

Les principes d'études portent sur :

- **.** les effets directs (troubles, pathologie induite par la pollution de l'air, de l'eau ou du bruit) ;
- **.** les effets indirects (notamment par l'intermédiaire des chaînes alimentaires et les éventuelles transformations physico-chimiques de polluants primaires en polluants secondaires) ;
- **.** les principaux potentiels d'impacts du projet, qui sont évalués en valeur relative (augmentation des effets) et en valeur absolue (effets cumulés), les potentiels d'impacts en valeur relative précisent les écarts produits entre la situation initiale et le projet, et les impacts en valeur absolue font apparaître les effets cumulables du projet avec d'autres projets ou avec les phénomènes de pollution et nuisances dans la situation initiale avant le projet (à cet effet, des analyses du niveau initial de pollution doivent être réalisées) ;
- **.** l'identification des populations exposées en précisant : leur identité (résidents, bureaux, scolaires, activités), leur nombre par catégorie, leur degré d'exposition en fonction des distances et de leur activité et leur réceptivité ou leur vulnérabilité relative (hôpitaux, école par exemple) ;
- **.** sur la phase chantier et sur la phase exploitation, ainsi que sur la phase cessation d'activité (au titre de la contamination des sols et de la pollution diffuse par exemple) en prenant en compte les effets temporaires ou permanents.

Il est toutefois rappelé que :

- si l'étude trouve quelquefois ses limites dans l'état actuel des connaissances, il est fait application du principe général de précaution (cf. loi Barnier article 1°) ;
- l'étude des effets, qui doit réglementairement porter sur les populations concernées à l'exclusion du personnel de l'exploitation ou de l'aménagement au fait qu'il relève de la législation du travail, inclut le personnel de l'exploitation pour des raisons évidentes.

Bien entendu, les effets à court, moyen ou long terme sont pris en compte dans le cadre des V.T.R. (valeurs toxicologiques de référence : effet aigu, effet subchronique et effet chronique).

Le tableau ci-après récapitule la méthode retenue concernant les I.C.P.E.

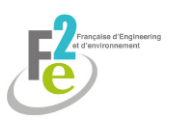

# **METHODE D'EVALUATION DES EFFETS SUR LA SANTE DANS L'ETUDE D'IMPACT DES INSTALLATIONS CLASSEES**

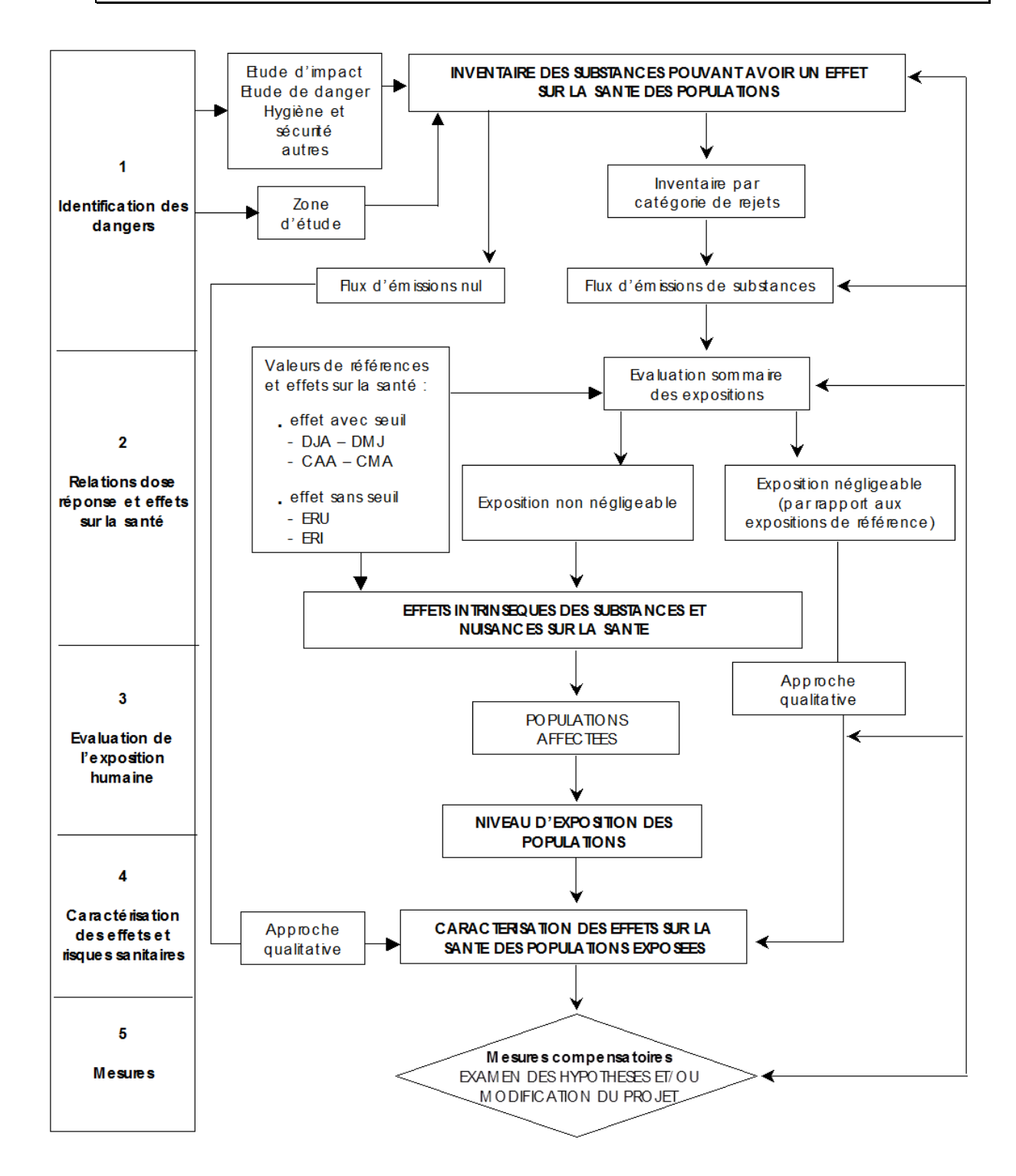

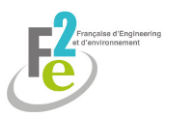

*Schéma de la méthode mise en œuvre pour l'évaluation des effets sur la santé*

Aucune difficulté particulière n'a été rencontrée.

# <span id="page-64-0"></span>**8.11. L'analyse des effets cumulés avec d'autres projets**

Les sites de la Direction Départementale des Territoires considérée et de la DREAL liste les projets en cours ayant fait l'objet d'évaluation environnementale et/ou d'enquête publique.

Il est question par la suite de déterminer les effets cumulatifs selon la nature de ces projets, leur localisation et leur durée. Une analyse détaillée peut être fournie si besoin.

Aucune difficulté particulière n'a été rencontrée.

# <span id="page-64-1"></span>**8.12. Compatibilité aux documents d'urbanisme, l'articulation avec les plans, schémas et programmes et la prise en compte du schéma régional de cohérence écologique**

Dans cette partie, un inventaire des documents, plans et schémas officiels pouvant affecter le projet est réalisé.

Ils fournissent : de précieuses indications concernant les attentes des autorités et des collectivités locales au regard du projet envisagé, ainsi que des orientations fondamentales en matière de protection de l'environnement.

En effet, ces plans, programmes ou schémas de planification ou assimilés, prescrits réglementairement, donnent des indications générales concernant l'environnement et précisent diverses sujétions et recommandations qu'il convient de prendre en compte.

De plus, l'activité envisagée :

- doit être compatible avec l'affectation des sols définis par le document d'urbanisme opposable ;

- doit s'articuler avec les plans, schémas et programmes mentionnés à l'article R. 122-17 ;

- doit prendre en compte le Schéma Régional de Cohérence Ecologique (S.R.C.E.) défini à l'article L. 371-3.

Par ailleurs, concernant les projets de carrière, ils doivent être compatibles également avec : le Schéma Départemental des Carrières et le Schéma Régional des Carrières appelé à le remplacer d'ici le 01 janvier 2020 pour la métropole.

Parmi l'ensemble des documents existants, particulièrement nombreux, il sera consulté :

- les documents dans le premier tableau, en tant que de besoin ;

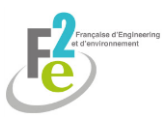

- les documents du deuxième tableau concernant les divers plans, schémas et programmes mentionnés à l'article R. 122-17 du code de l'environnement comme édicté à son article R. 122- 5-6<sup>ème</sup> auquel s'ajoute le S.R.C.E.

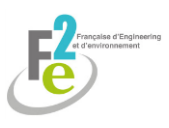

*Tableaux des documents à consulter pour la vérification de la compatibilité du projet*

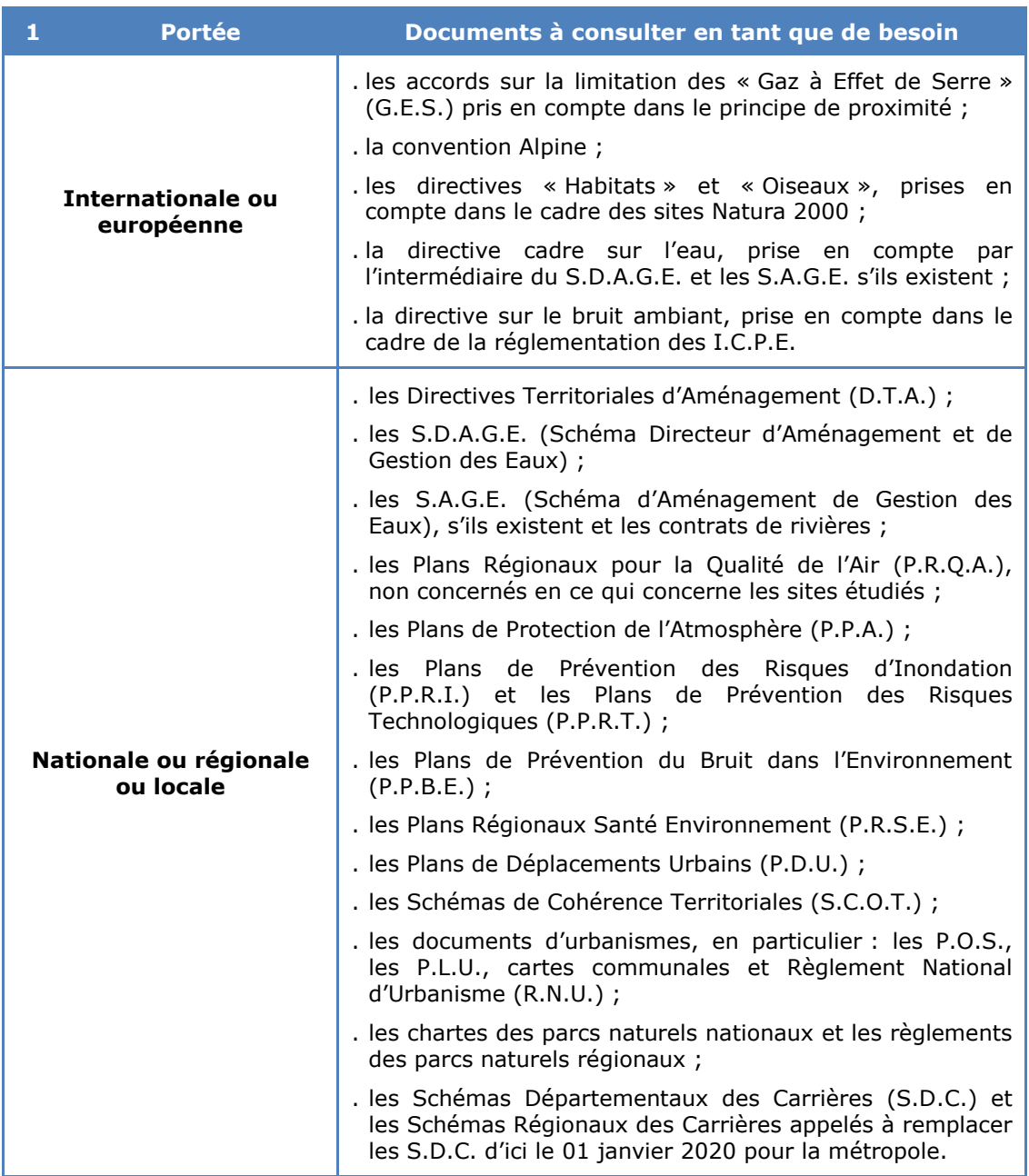

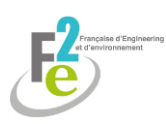

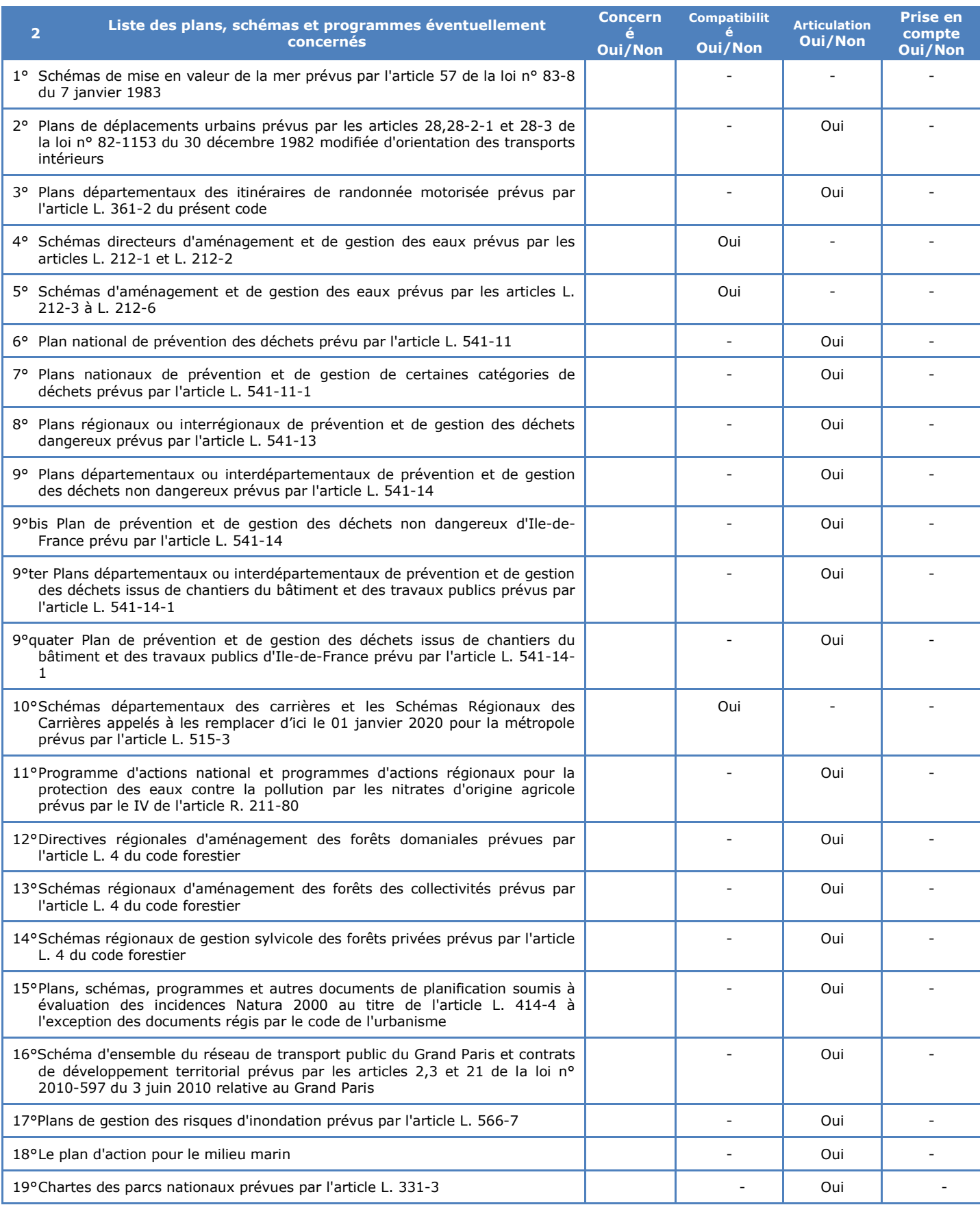

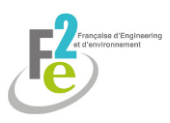

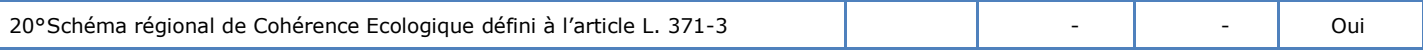

Aucune difficulté particulière n'a été rencontrée dans cette partie.

# <span id="page-68-0"></span>**8.13. Les déchets**

## <span id="page-68-1"></span>**8.13.1. Gestion des déchets**

Dans le cas où le projet génère ou importe des déchets, il est nécessaire de lister ces dernier et d'indiquer leur code comme il apparait dans la règlementation.

Un plan de gestion doit être mis en place précisant : l'origine, la destination, les quantités, le transport, les mesures mises en place contre la pollution, etc.

Aucune difficulté particulière n'a été rencontrée.

## <span id="page-68-2"></span>**8.13.2. Les sols pollués**

Concernant l'étude des sols pollués par des déchets, les méthodologies employées prennent en compte les outils méthodologiques employés en la matière, à savoir : le Schéma Conceptuel, l'Etat du Milieu, le Plan de Gestion, l'Analyse des Risques Résiduels.

Cependant, dans le cadre de ce projet, les déchets utilisés seront uniquement des terres de terrassement issues du BTP et du site lui-même, soit des matières non polluantes. Une telle étude n'est donc pas nécessaire.

# <span id="page-68-3"></span>**8.14. Remise en état et garanties financières**

## <span id="page-68-4"></span>**8.14.1. Remise en état**

Le réaménagement et la remise en état s'effectuent en fonction des données factuelles du site et comprennent :

- **.** la formulation d'une note technique concernant la remise en état à effectuer en fonction d'une intégration paysagère ;
- **.** le calcul selon la méthode forfaitaire, afin de déterminer les coûts de remise en état au regard des garanties financières ;
- **.** l'établissement des plans de remise en état, soit sous forme graphique traditionnelle à l'aide d'un cartographe dessinateur, soit sous forme informatique à l'aide d'un logiciel d'application (Photoshop, Coreldraw, Autocad) ;
- . un plan de gestion du site : responsabilités, maintenance et entretien, suivis et contrôles éventuels.

La remise en état doit être réalisée tout au long de l'exploitation en tenant compte de la volonté des autorités et populations locales concernant sa typologie et en minimisant les coûts.

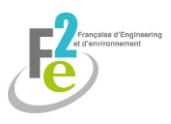

La définition des modalités de remise en état a nécessité des itérations avec le propriétaire des terrains pour un retour de l'emprise à un usage agricole. Une configuration finale a été convenue sans difficultés particulières.

# <span id="page-69-0"></span>**8.14.2. Garanties financières**

Les garanties financières sont introduites à l'article 23.3 du décret du 21 septembre 1977 codifié à l'article R. 516-2 du code de l'environnement.

Le décret nº 2012-633 du 03 mai 2012 modifiant l'article R. 516-1 du code de l'environnement, complète les possibilités de constitution des garanties financières qui peuvent résulter, au choix de l'exploitant (cf. art. R. 516-2) :

- a) de l'engagement écrit d'un établissement de crédit, d'une entreprise d'assurance ou d'une société de caution mutuelle ;
- b) d'une consignation entre les mains de la caisse des dépôts et consignation ;
- c) pour les installations de stockage de déchets, d'un fonds de garantie géré par l'Agence de l'environnement et de la maîtrise de l'énergie ;
- d) d'un fonds de garantie privé, proposé par un secteur d'activité et dont la capacité financière adéquate est définie par arrêté du ministre chargé des installations classées ;
- e) de l'engagement écrit, portant garantie autonome au sens de l'article 2321 du code civil, de la personne physique, où que soit son domicile, ou de la personne morale, où que se situe son siège social, qui possède plus de la moitié du capital de l'exploitant ou qui contrôle l'exploitant au regard des critères énoncés à l'article L. 233-3 du code de commerce. Dans ce cas, le garant doit lui-même être bénéficiaire d'un engagement écrit d'un établissement de crédit, d'une entreprise d'assurance, d'une société de caution mutuelle ou d'un fonds de garantie mentionné au d) ci-dessus, ou avoir procédé à une consignation entre les mains de la Caisse des dépôts et consignations.

Aucune difficulté particulière n'a été mise à jour.